## **IS | UNIVERSIDAD**<br>SEÑOR DE SIPÁN

## **FACULTAD DE INGENIERIA ARQUITECTURA Y URBANISMO**

## **ESCUELA PROFESIONAL DE INGENIERIA MECÁNICA ELÉCTRICA**

**TESIS**

## **ALGORITMO GENÉRICO PARA EL DISEÑO DE UN SEPARADOR CICLÓNICO DE POLVO DE ARROZ**

## **PARA OPTAR TÍTULO PROFESIONAL DE INGENIERO MECÁNICO ELECTRICISTA**

## **Autor:**

Bach. Solano Timana Wilmer Eduardo Orcid: https://orcid.org/0000-0002-4039-3035

## **Asesor:**

Mg. Vives Garnique Juan Carlos Orcid: https://orcid.org/0000-0003-0988-9881

**Línea de Investigación:** Infraestructura, tecnología y medio ambiente

**Pimentel – Perú**

**2021**

## **ALGORITMO GENÉRICO PARA EL DISEÑO DE UN SEPARADOR CICLÓNICO DE POLVO DE ARROZ**

**Aprobación de Jurado**

Mg. Gastiaburu Morales Silvia Yvone

**Presidente del Jurado de tesis** 

Mg. Alvarado Silva Carlos Alexis

**Secretario del Jurado de tesis**

Mg. Vives Garnique Juan Carlos

**Vocal del Jurado de tesis**

#### **DEDICATORIA**

El presente trabajo se lo dedico a mi madre por apoyarme en todas las circunstancias, por ser la fuerza de motivación para emprender y ser una persona de bien, por ayudarme a crecer continuamente tanto como persona y como profesional, siendo una parte fundamental en el transcurso de toda mi vida.

#### **AGRADECIMIENTO**

En primera instancia le doy un agradecimiento a Dios por darme la valentía y la voluntad para realizar todas mis metas planteadas y ayudarme a superar las adversidades.

> Asu vez agradezco a mis padres por ser base primordial para mi mejora como profesional y como persona.

También agradezco a los docentes que con sus enseñanzas ayudaron a ampliar mis conocimientos y me acompañaron en todo el transcurso de mi carrera profesional.

#### **RESUMEN**

En la realización de esta investigación se tomó varios modelos matemáticos, de los cuales se referenció para las fórmulas matemáticas aplicadas en la investigación.

Dentro de esta investigación se realizó una interfaz gráfica realizando parámetros de entrada y salida, aplicando conocimientos de programación para la realización de los comandos utilizados dentro de script del programa.

El software que utilizaremos en este trabajo de investigación es MATLAB el cual es un sistema de cómputo numérico que ofrece un entorno de desarrollo integrado, generando al usuario un programa amigable y entendible.

Los objetivos específicos de esta investigación son: determinar la secuencia de diseño de un separador ciclónico para arroz, elaborar la secuencia de cálculo del diseño de un separador ciclónico, modelar el algoritmo genérico en el programa MATLAB, realizar la simulación del programa realizando corridas iniciales con parámetros de entrada a calcular.

Finalmente se obtuvo el programa, por lo tanto, el diseñador tiene una herramienta de cálculo rápida, potente y al mismo tiempo ligera, simple y económica que le permite evaluar rápidamente una gran combinación de configuraciones para cualquier condición de transporte de sustancia que requiera separación ciclónica.

*Palabras clave: eficiencia de separación, modelos matemáticos, perdida de carga, rendimiento, separador ciclónico, vórtice.*

#### **ABSTRACT**

In carrying out this research, several mathematical models were taken, of which reference was made to the mathematical formulas applied in the research.

Within this investigation, a graphical interface was carried out, making input and output parameters, applying programming knowledge to carry out the commands used within the program's script.

The software that we will use in this research work is MATLAB, which is a numerical computing system that offers an integrated development environment, generating a userfriendly and understandable program.

The specific objectives of this research are: to determine the design sequence of a cyclone separator for rice, to elaborate the calculation sequence for the design of a cyclone separator, to model the generic algorithm in the MATLAB program, to simulate the program by carrying out initial runs with input parameters to calculate.

The program was finally obtained; therefore, the designer has a fast, powerful and at the same time lightweight, simple and economical calculation tool that allows him to quickly evaluate a large combination of configurations for any substance transport condition that requires cyclonic separation.

*Keywords: separation efficiency, mathematical models, pressure drop, performance, cyclone separator, vortex.*

#### INDICE GENERAL

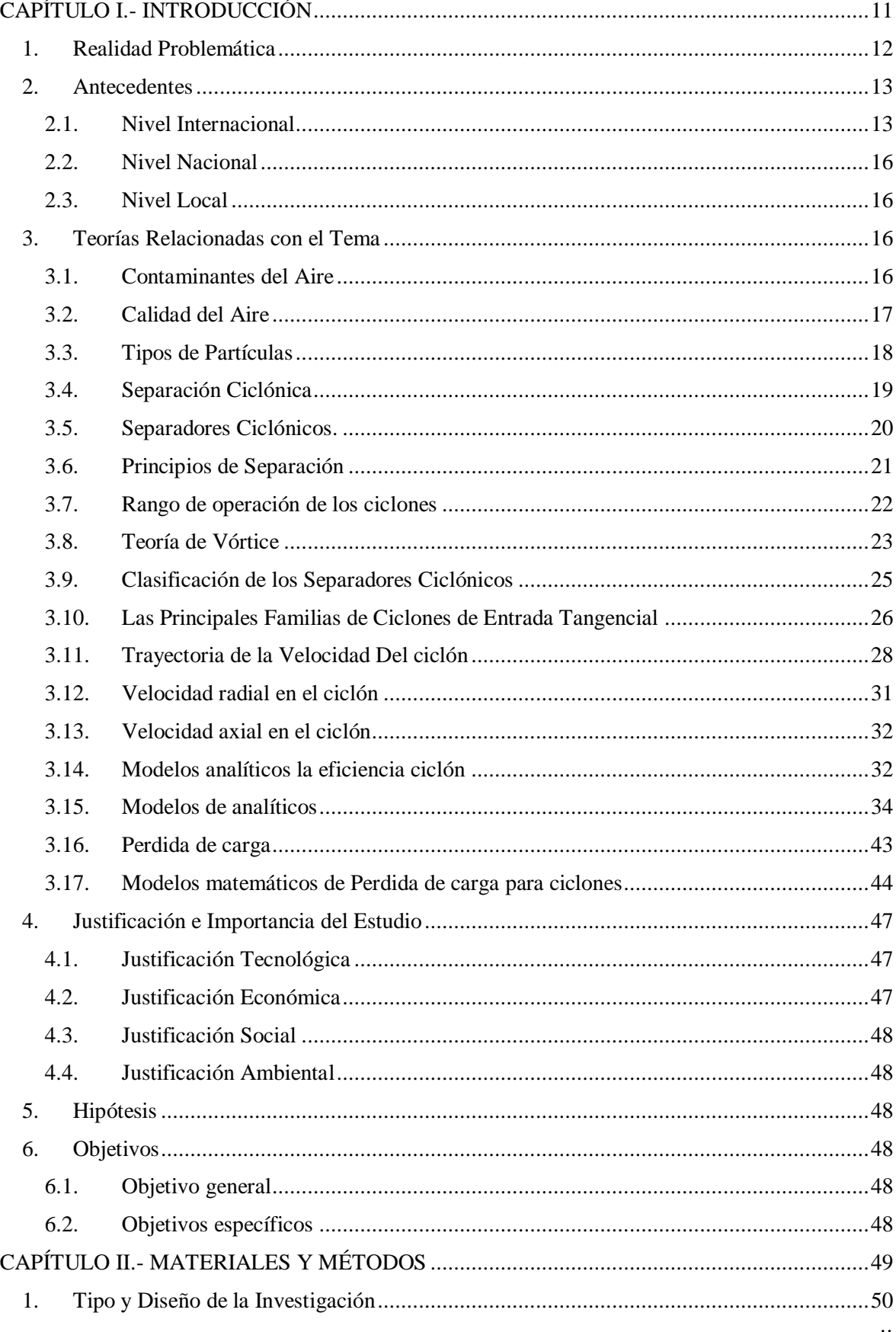

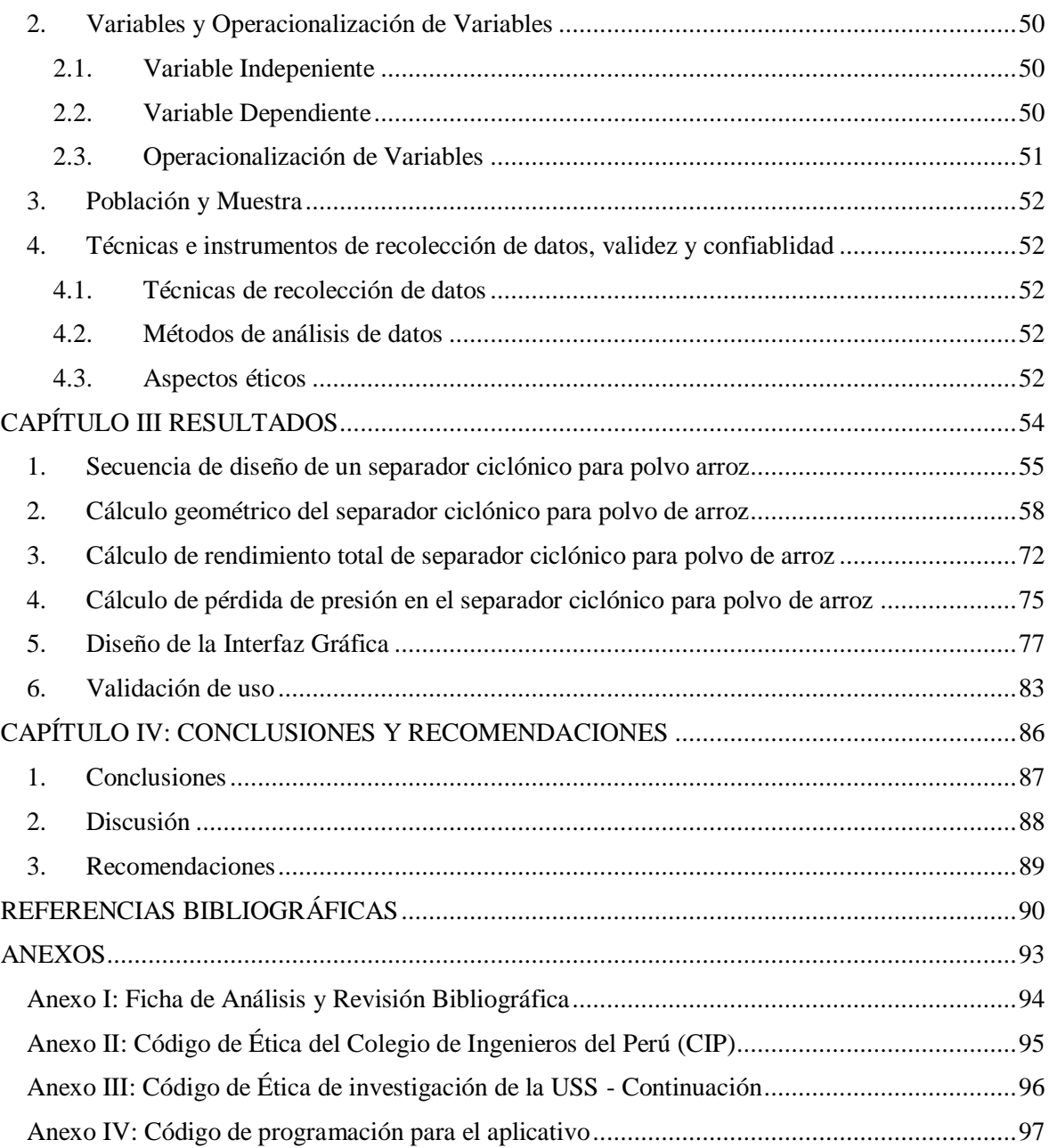

#### ÍNDICE DE FIGURAS

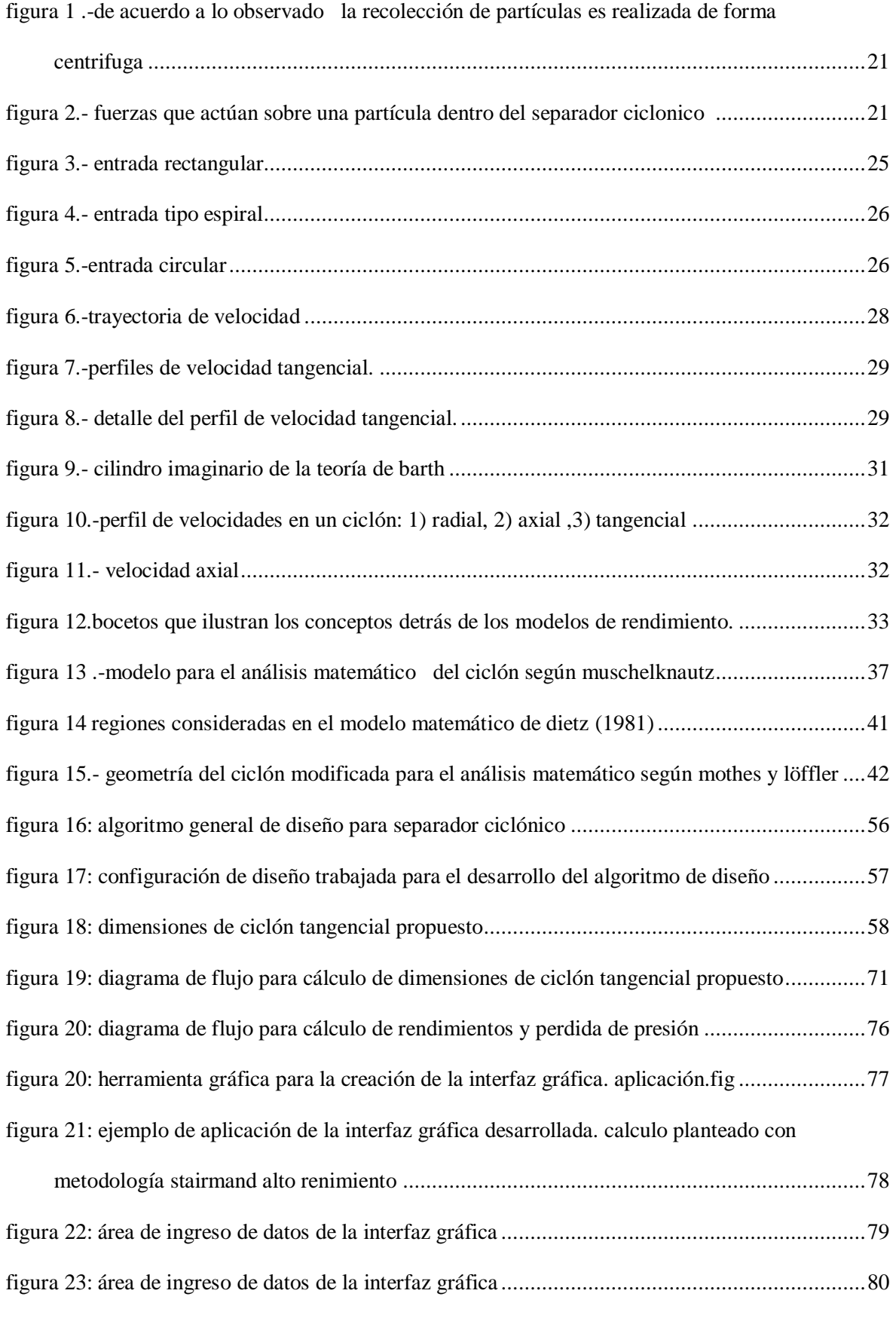

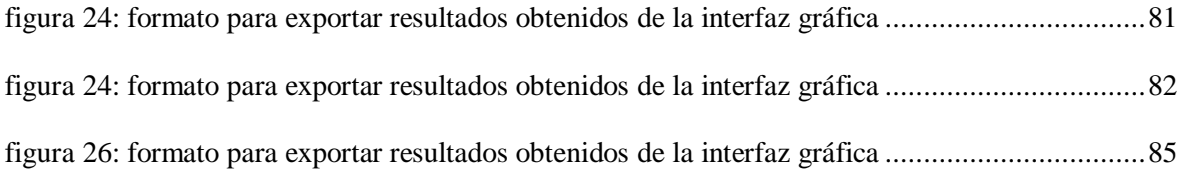

### ÍNDICE DE TABLAS

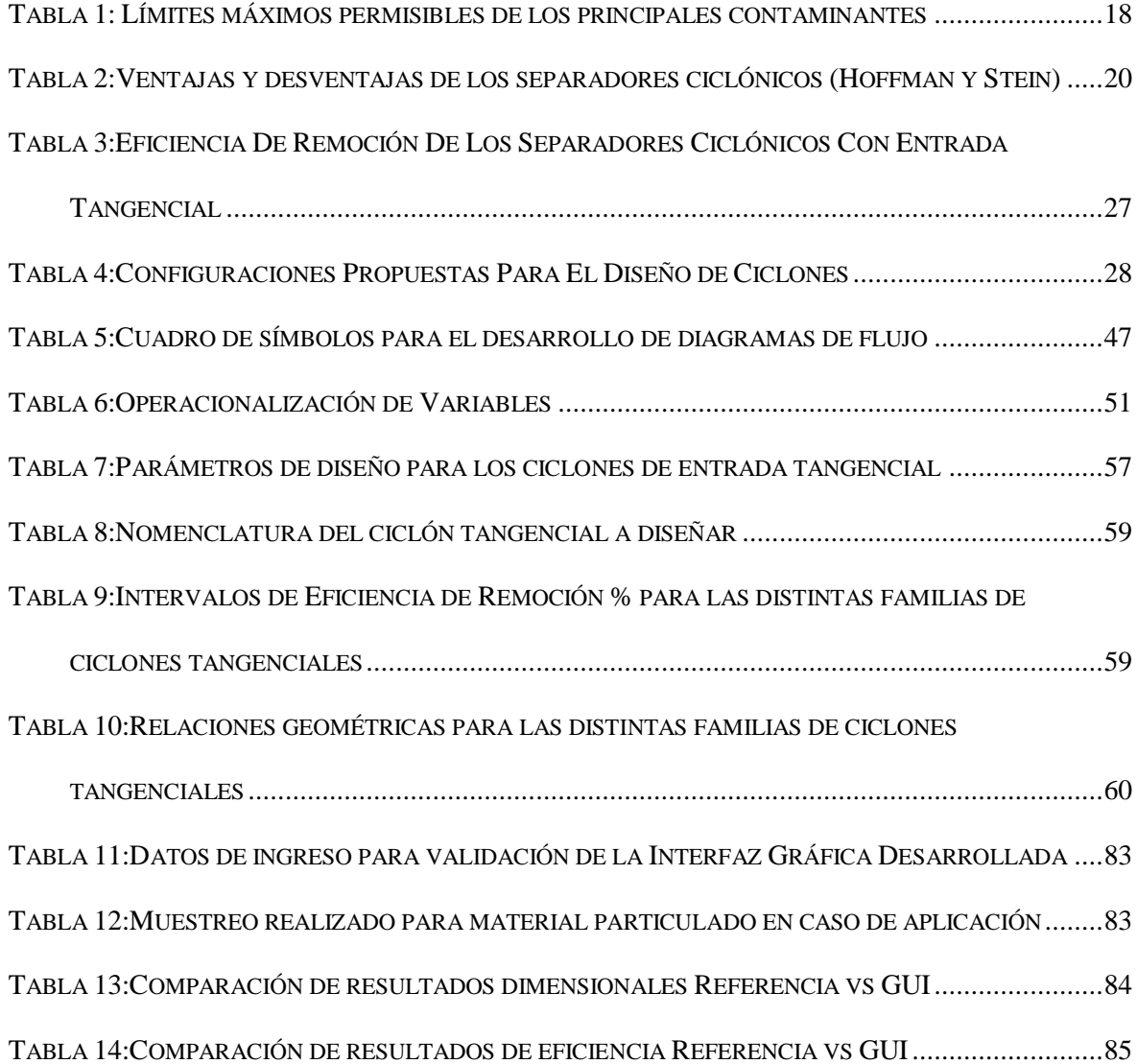

# <span id="page-10-0"></span>**CAPÍTULO I.- INTRODUCCIÓN**

#### <span id="page-11-0"></span>**1. Realidad Problemática**

Inicialmente las empresas dedicadas al rubro arrocero encontraban problemas graves a largo plazo en la salud de sus trabajadores, como, cáncer al pulmón, enfermedades respiratorias, lo cual afectaba considerablemente el rendimiento laboral de los mismos.

Así mismo, Martin (2004) refiere que una de las sustancias más perjudicial es el polvo fino, una de las razones por la cual las personas se ven afectadas por el aire que respiran. La OMS afirma que muchas personas mueren prematuramente por contaminación ambiental, algunos estudios en diferentes países sugieren que los porcentajes de defunciones por patologías es debido a la focalización de polvo fino. Al respecto Lozada (2006) menciona que estas partículas separadas conllevan a efectos fibro cancerígenos y síntomas alérgicos.

Es por ello que actualmente las empresas arroceras tienen implementado maquinarias especiales para el procesamiento de su producto como los son los separadores ciclónicos. Estos se utilizan con dos finalidades primordiales las cuales son la división de partículas y clasificación de polvo especial (Pico y Barbosa, 2013).

Del mismo modo García (2008) detalla que el uso de los ciclones hace algún tiempo atrás han despertado el interés de los usuarios debido a que resultan ser prácticos y económicos para el removimiento de las partículas de distintos fluidos que puedan encontrarse.

Lobato y Castillo (2015) realizaron un proyecto acerca de la Mejora de las aptitudes humanas en cuando a las consecuencias que trae la contaminación atmosférica y salud en Europa, los resultados de este proyecto llamado APHEKOM, dan a conocer que el separador ciclónico garantiza una mejora en la calidad de cohabitación y de aire al público.

A lo largo del tiempo se han diseñado diversos modelos de separadores ciclónicos dependiendo la capacidad y el flujo del material a trabajar. Y se sabe que para modelar los separadores ciclónicos existen diversos factores que hay que tener en cuenta como por ejemplo el diámetro del ciclón trabajando con una presión de caída fija (Aparicio, et al., 2000).

Por otro lado, cuando se habla de un algoritmo, se refiere a una secuencia de pasos que permiten ejercer acciones o programas. En tal caso la elaboración del diseño de un separador ciclónico puede resultar tedioso ya que implica el ingreso de varios datos, cálculos y requiere de tiempo. Existe poca evidencia teórica que detalle información acerca del algoritmo

genérico que se pretende proponer, constituyendo esto como un vacío teórico que el presente estudio pretende resolver.

Para el desarrollo de un algoritmo genérico de un ciclón debe estar orientada hacia este tipo de estructuras y sus afiliaciones y mejorada constantemente, teniendo en cuenta los diferentes tipos de modelos, destacando el tipo de fluido y flujo que ingresa al sistema de un ciclón. Entonces por lo anteriormente expresado y teniendo en cuenta los efectos que producen la ausencia de los separadores ciclónicos, es que nace la iniciativa de diseñar un algoritmo genérico para un separador ciclónico de arroz, ya que a través de ello se eliminará el polvo de una forma centrífuga separando las partículas pesadas de las livianas y facilitará el ingreso de datos, cálculos, además de tener la posibilidad de adaptarse a diversos tipos de contextos operacionales.

#### <span id="page-12-0"></span>**2. Antecedentes**

#### <span id="page-12-1"></span>**2.1.Nivel Internacional**

En México Montijo (2021), realizó un estudio, con el objetivo de diseñar un ciclón de alta eficiencia tipo Stairmand para separación de partículas, con respecto a la metodología utilizada en esta investigación fue un estudio descriptivo-correlacional. Se dimensiono un ciclón de alta eficiencia y con estos datos se generó un modelo con tres dimensiones en SolidWorks de tipo Stairmand, así también se realizó un análisis de simulación en CFD estableciendo un total de 10 mil partículas entrantes al ciclón, con un tiempo de 3.668x10-4 segundos, mediante este tiempo se recaudaron 8000 partículas, retirando 2000 al exterior, siendo igual a un 80% y 20% ,a partir de ello se concluyó que los cálculos con CFD para el estudio de partículas con SolidWorks® Flow Simulation son recursos de suma utilidad en el diseño de dispositivos de separadores. Mediante esta investigación se pudo tener un enfoque más claro y preciso del nivel de Re suspensión que tiene las partículas según el diseño.

Pilay y Gavidia (2020) realizaron un estudio en Ecuador con el objetivo de realizar un estudio sobre un colector ciclónico de material particulado para una empresa fabricante de libros para determinar residuos y tiempos promedio con el fin de determinar la contaminación por polvo fino en el área de producción. Por otro lado, se ha encontrado que el tipo de proceso que está realizando la empresa requiere una entrada tangencial y un ciclón de descarga axial, ya que esto puede aumentar la eficacia de recaudación de polvo en un 96% y reducir la contaminación en el área debido a que el diámetro del ciclón debe ser de 1,51 m para prevenir el almacenamiento de material en las paredes del sistema, teniendo en cuenta que se requiere un motor de 70 HP de fuerza para transportar el polvo de , del material en el ciclón. Este estudio tiene relevancia para el desarrollo de la investigación, ya que proporciona información sobre el tipo de motor, la eficiencia y el diámetro adecuado para el ciclón a diseñar.

Fonseca, et al., (2019) en Colombia, realizaron su investigación con la finalidad de diseñar y construir un separador ciclónico de tipo académico, dicha investigación es de tipo aplicada. Así también se realizaron pruebas con dos ángulos de 90° y de 30° para poder detallar que ángulo brinda una mayor eficiencia, teniendo como resultado que el ángulo de 30° fue más eficiente. Se observó que la longitud del ducto de entrada era muy alta (2,20 m) y por ello se produjeron pérdidas en la velocidad del gas, por lo que se decidió cortar el tramo del ducto, que se dejó con uno nuevo. Longitud 1,20 m ideal para realizar pruebas. Con los resultados obtenidos, la eficiencia de remoción con un promedio de 90% con el ángulo de 90 °, con el ángulo de 30 ° presenta un promedio de 97.083% debido a que este material tiene un mayor peso en sus partículas lo que facilita el proceso de sedimentación dentro del ciclón, luego el prototipo se deja fijo en un ángulo de 30º.

García (2019) en una investigación que realizó en Bogotá teniendo como objetivo principal analizar aerodinámicamente el campo del flujo del separador ciclónico del laboratorio de una universidad, este estudio fue de diseño Box Behnkenm ya que permite resolver el problema y encontrar las condiciones de operación óptimas del proceso a partir de diferentes características de desempeño del equipo. En cuanto a las conclusiones de dicho estudio se enfatizó que existen diversos parámetros que influyen en la eficiencia de funcionamiento de un separador ciclónico estos pueden ser la temperatura de la corriente del gas siendo este el factor más influyente en la separación de partículas, el tamaño de partícula, el diámetro del cilindro, el ángulo del cono, la pérdida de presión y el aumento en la densidad. Por otro lado, se llegó a la conclusión que con la modificación de las dimensiones del separador ciclónico se visualiza una mejora en la eficiencia de separación de partículas, es decir que para un separador ciclónico de alta eficiencia como lo es el Stairmand, se requiere un mayor costo de operación aumentando el costo de energía.

Dicha investigación aporta de manera significativa para el desarrollo de este estudio, ya que va a permitir tener en cuenta los diversos parámetros que pueden influir en la eficiencia para el diseño y funcionamiento adecuado de un separador ciclónico.

Gamiño, et al., (2018) realizó una investigación en México, con el propósito de analizar el proceso flui dimensional del flujo de aire y la evaporación de las gotas de leche dentro de un procedimiento de secado por aspersión con separadores ciclónicos. La simulación del sistema sigue la metodología CFD: desarrollo geométrico y discretización del dominio computacional, declaración de condiciones de contorno y modelos representativos y solución numérica. Las simulaciones permitieron seleccionar un separador ciclónico adecuado en función del área húmeda de los muros interiores del secador. Finalmente los resultados indicaron que el tipo ciclón de separador afecta los humedales en las paredes del secador, además pruebas con varios tipos de ciclones han definido al ciclón Tengbergen como el más adecuado por su proporción geométrica, esto se basó en la determinación del área más pequeña de las paredes húmedas y el menor volumen de la nube de vapor de agua acumulada en el interior del atomizador Este estudio beneficia significativamente para el desarrollo de la investigación ya que influye muy decisivamente en la densidad del material particulado, lo que afecta el rendimiento del separador.

Gonzales (2018) realizó el diseño, construcción e implementación de un separador ciclónico para el área de laminado y mezclado de la empresa cauchos vikingos la cual está ubicada en ecuador como objetivo principal implementar un separador ciclónico en espacio interno de la empresa de cauchos. Se diseñó un análisis cuantitativo y cualitativo del material particulado utilizado en el procesamiento de mezclado y laminado en la fabricación de pastas de caucho. El resultado es una eficacia global de la elaboración del ciclón del 88,7%, con base en los resultados del monitoreo para los tamaños PM 2.5, PM 10 y TSP, se concluye que esta eficiencia es adecuada para lograr el objetivo: Fina polvo en el ambiente con un tamaño de menos de 100 micrómetros. Este trabajo que se ha realizado me ha ayudado significativamente a tener en cuenta que los diámetros de las partículas a tratar deben estar relacionados con las distintas clasificaciones de los separadores ciclónicos.

Morales (2016) en Guatemala realizó un estudio, con la finalidad de diseñar un sistema de separación solido-gas en función del análisis granulométrico de los sólidos suspendidos del área de procesamiento de grasas, se trabajó con el enfoque cuantitativo y cualitativa. En la obtención de resultados, mediante el ángulo micro particulado practicado a las muestras del almidón granulado, se identificó que este tuvo un diámetro de 44 µm, el cual constituye al 40,24 % de los sólidos retenidos, así mismo se diseñaron 6 ciclones de tipo Stairmand, los cuales se realizaron de acuerdo a las propiedades fisicoquímicas del sólido y la corriente de gas a separar, así como su rendimiento y la facilidad de fabricación. Por lo anteriormente

mencionada es importante detallar que las aportaciones de este estudio, alimentan el desarrollo de esta investigación ya que con los resultados se tienen en cuenta los cálculos propuestos.

#### <span id="page-15-0"></span>**2.2.Nivel Nacional**

Chávez y Seyjan (2018) realizaron un estudio en Trujillo para validar el objetivo principal del diseño y dimensionamiento de separadores ciclónicos para tubos de escape en vehículos diésel. Se evaluaron las propiedades físicas y los caudales de descarga de los gases de combustión de acuerdo al desempeño del motor Diesel, evaluando la eficiencia del ciclón en la recolección de partículas, para esto se utilizó un ciclón fabricado en acero inoxidable AISI 316L con diámetro 5.7 cm; Altura total: 20,0 cm; Altura de entrada 2,85 cm. Ancho de la entrada al ciclón: 1,33 cm. Sobre la base de las pruebas piloto, fue posible desarrollar un algoritmo de programa que tiene el flujo volumétrico de gas combustible como variable de entrada. La velocidad máxima de los gases de combustión a la salida del tubo de escape fue de 15,2 m / s con una eficiencia del 28%. Se utilizó el diseño experimental factorial, tomando en cuenta la variable independiente del flujo de gas de combustión para la conclusión. La temperatura de los gases de escape de los motores Diesel con un tiempo de funcionamiento promedio de 10 años supera la temperatura de 1 0 ° C debido a una combustión incompleta, lo que conduce a una menor eficiencia y mayores emisiones de polvo fino (sólidos no quemados).

Esta investigación es importante para poder contrarrestar la contaminación ambiental mediante separadores ciclones lo cual ya está dado con parámetros para un sinfín de utilidades.

#### <span id="page-15-1"></span>**2.3.Nivel Local**

No existen antecedentes actuales

#### <span id="page-15-3"></span><span id="page-15-2"></span>**3. Teorías Relacionadas con el Tema**

#### **3.1.Contaminantes del Aire**

Los gases se contaminan fácilmente y esto se debe a una gran cantidad de partículas de muy bajo peso molecular que se mezclan con el aire puro, es así que el gas tóxico más famoso es el monóxido de carbono; el sulfuro de hidrógeno, el cloro y el dióxido de carbono y el nitrógeno también se consideran de riesgo (Aránguez, et al., 1999).

Por otro lado, los contaminantes sólidos son el polvo y los vapores. Los primeros tienen un diámetro de 0,1 a 25 micrómetros, se dividen mecánicamente para que todas las personas estén expuestas a ellos, pero dependerá de la concentración que tiene la mayoría de ellos, los vapores en sí tienen un diámetro de \* 10 7 a 0,0002 pulgadas, formados por la solidificación de vapores de proceso muy calientes y algunos son generados por reacciones químicas, considerando que no todo lo que pasa al aire durante estas reacciones cuenta como humo ya que también emiten gases y vapores.

#### <span id="page-16-0"></span>**3.2.Calidad del Aire**

La existencia o carencia de contaminantes, definen la calidad del aire, estos pueden ser de naturaleza física o biológicos por la aparición de microorganismos. Los contaminantes también pueden reconocerse a simple vista solo por su aspecto externo. La calidad del aire es un tema de especial preocupación, ya que afecta la salud los seres vivos. Es por eso que existen organizaciones como la OMS que regulan las emisiones estándar a través de normas en función de los lugares donde se exponen humanos o animales, con el fin de asegurar una correcta calidad de vida en ellos.

La Tabla 1 a continuación especifica los valores límite máximos permisibles de los contaminantes más importantes que pueden estar contenidos en el aire ambiente según la norma de calidad del aire ecuatoriana, que establece las concentraciones de cada contaminante en las áreas de alarma, alarma y emergencia según el nivel. de los daños que pueden causar.

<span id="page-17-1"></span>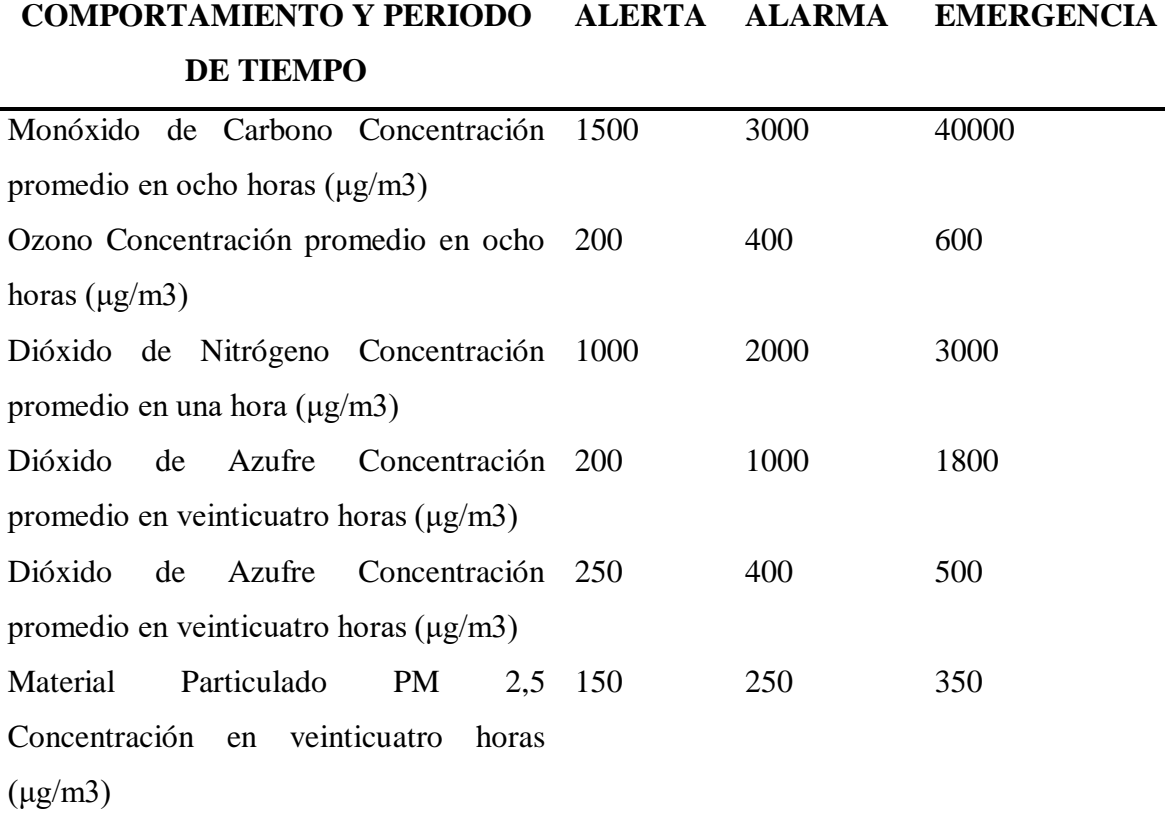

*Tabla 1: Límites máximos permisibles de los principales contaminantes*

Nota: De acuerdo a los datos obtenidos tenemos que el monóxido de carbono se necesita un mayor rango de microgramo x metro cubico que em material particulado PM 2,5.

#### <span id="page-17-0"></span>**3.3.Tipos de Partículas**

#### **3.3.1. Partículas PM 2.5, PM 10 y Partículas Suspendidas Totales (TSP):**

Son partículas más pequeñas que las que se pueden sedimentar; Las partículas PM10 son un material particulado con un diámetro aerodinámico de menos de 10 µm; Las partículas PM 2.5 son un material particulado con un diámetro aerodinámico de menos de 2.5 µm y las partículas suspendidas totales (TSP) son el material particulado que resulta de la adición de los dos tipos de partículas mencionados anteriormente.

El muestreo de polvos finos PM 2.5, PM 10 y TSP: Se realiza en función de los requerimientos del tipo de partícula, para tal fin se utilizan muestras que pueden trabajar según diferentes métodos, tales como dispositivos de muestreo de alto o

bajo caudal que funcionan según el método gravimétrico, estos tienen una entrada aerodinámica que separa partículas mayores a 10 o 2.5 micrones de diámetro aerodinámico, según se quiera contar PM10 o PM 2.5, de esta forma las partículas menores a 10 o 2.5 micrones se capturan en un filtro, que aumenta de peso a medida que funciona el equipo. El dispositivo determina la masa de las partículas en función del peso absorbido y al mismo tiempo determina el aire que ha pasado por el dispositivo, de modo que estas dos unidades determinan la concentración de las partículas en el aire. También se utilizan dispositivos de micro balanza oscilante y dispositivos de amortiguación beta, en el primer caso el muestreador está equipado con una entrada aerodinámica de PM10 o PM 2.5, tiene un convertidor de masa de las vibraciones inducidas y en el segundo caso el muestreador también tiene un PM10 resp. Entrada de PM2.5 y utiliza radiación beta para determinar la ganancia de peso en un filtro en el que se acumulan las partículas (Ibid, 2009)

**Valores Límites Ambientales (VLA):** representan condiciones, en la que la mayoría de los trabajadores pueden estar expuestos diariamente en su puesto de trabajo. Los VLA son de suma importancia ya que a través de ellos se podrá analizar y controlar los posibles peligros por inspiración a los que están expuestos, además existe una lista que detalla las concentraciones máximas para material particulado no fibroso que se encuentra expresado en mg/m3.

**Valor Límite Ambiental - Exposición diaria (VLA-ED):** Representan condiciones bajo las cuales un empleado puede estar expuesto 8 horas al día (40 horas a la semana) sin afectar su salud.

#### <span id="page-18-0"></span>**3.4.Separación Ciclónica**

La separación ciclónica consiste en un método para separar partículas suspendidas en un fluido utilizando un separador ciclónico (o ciclón), un dispositivo que ha sido ampliamente utilizado y estudiado durante más de un siglo, que culmina en una extensa literatura existente (Charisiou et al., 2011).

Los ciclones se desarrollaron en las últimas décadas del siglo XIX, con una gran cantidad de trabajo experimental realizado para comprender y explicar las características del flujo, un elemento indispensable en el cálculo de la pérdida de presión y la eficiencia de separación.

Al mismo tiempo y en base a los datos recopilados, los modelos teóricos se desarrollaron para predecir las características básicas del campo de flujo, principalmente sobre bases semiempíricas. Esta estrategia de modelado genérico todavía está en uso hoy en día. Muchas de las fórmulas y métodos derivados en el pasado todavía son muy útiles para propósitos de diseño en la actualidad. Sin embargo, como en muchos otros campos de estudio, los avances en métodos experimentales y computacionales han agregado muchos detalles y sutilezas dentro del alcance de este estudio (Cortés y Gil, 2007).

#### <span id="page-19-0"></span>**3.5.Separadores Ciclónicos.**

Los dispositivos más empleados son los separadores ciclónicos, comúnmente denominados ciclones porque resultan beneficiar la parte económica, con facilidades de construcción, siendo concisos y de bajo mantenimiento, ya que no tienen partes móviles (Pinho, 2005).

#### *Tabla 2:Ventajas y desventajas de los separadores ciclónicos (Hoffman y Stein)*

<span id="page-19-1"></span>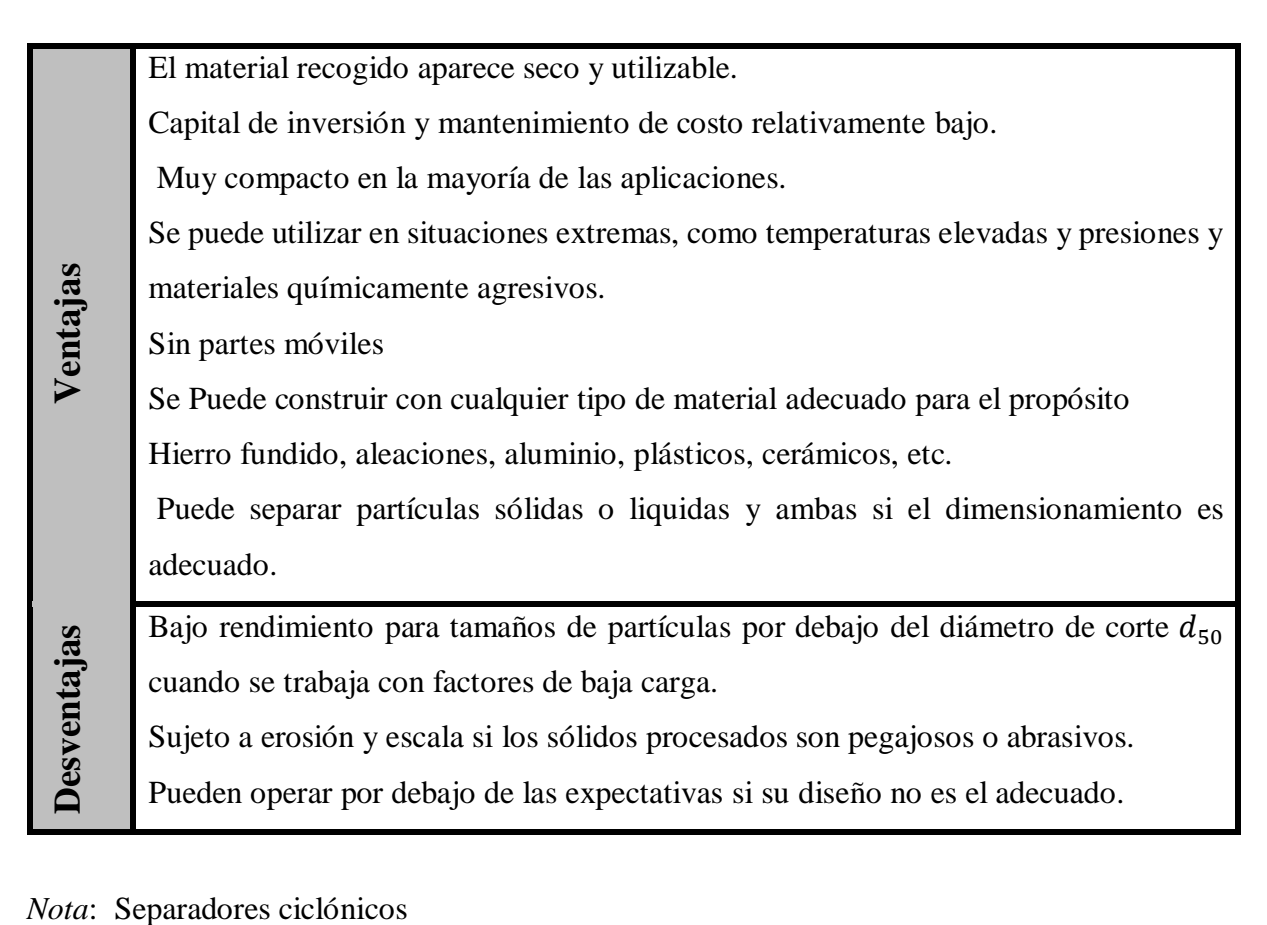

#### <span id="page-20-0"></span>**3.6. Principios de Separación**

El ciclón es una máquina que se emplea para separar partículas de un flujo de masa como los son el aire, el gas u otros mediante una fuerza centrífuga y es, uno de los más requeridos en las industrias. La fuerza circular hacia el centro obtenido por las vueltas del gas dentro del separador ciclónico puede superior a la fuerza gravitacional, ya que la fuerza centrífuga fluctúa de acuerdo a la velocidad de la vuelta dentro del separador y del diámetro de la vuelta (García, 2008, p.3).

#### **Figura 1 .-**

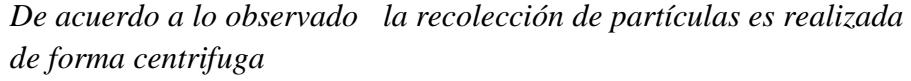

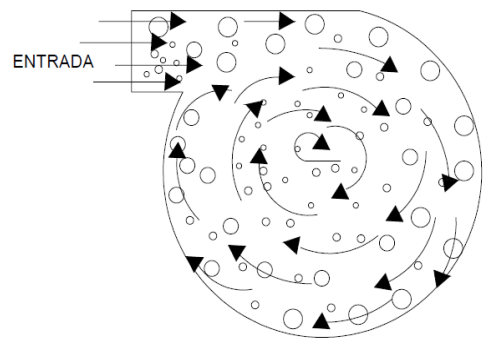

Fuente: (García, 2008)

*Nota*: Mecanismos de recolección de partículas en un ciclón.

Dentro de los ciclones las partículas se encuentran expuesta a una fuerza la cual es de forma centrifuga debido a la forma cónica de la máquina, la aceleración y a las propiedades físicas de la partícula. Teniendo en cuenta la forma centrifuga en la que se desliza la partícula aparece una fuerza de arrastre debido al rozamiento y esto lo mantiene en una sola trayectoria a la partícula (García, 2008).

#### **Figura 2.-**

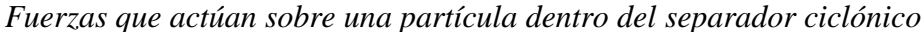

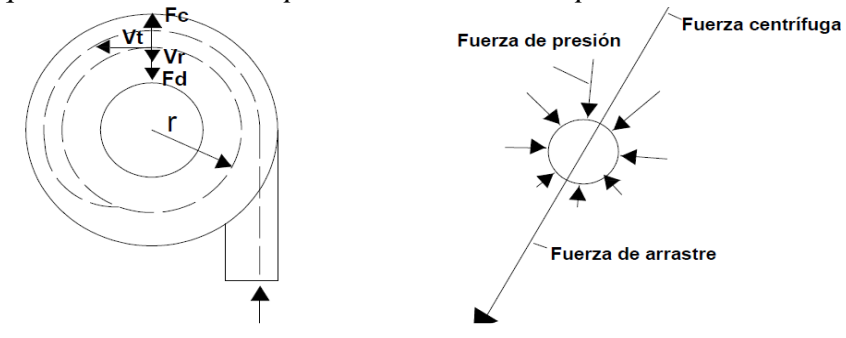

Fuente :( García ,2008)

*Nota*: Fuerza de rozamientos al interior del separador ciclónico

En la figura 2 se visualiza que hay una fuerza que va directamente hacia lo externo que esta aplicada a la parte la cual incrementa con el componente tangencial de la velocidad y la fuerza opuesta hacia lo interno crece con el componente radial, por lo que el ciclón debe ser diseñado de manera que la velocidad tangencial siempre debe ser mucho mayor a la velocidad radial para que esta se disminuya (García, 2008, p.7).

#### **3.6.1. Conservación de la cantidad del movimiento de una partícula esférica.**

Se deduce como consecuencia directa de la segunda ley de Newton la cual menciona que para cambiar el estado de movimiento de un objeto se debe aplicar una fuerza externa , la cantidad de fuerza es proporcional a la aceleración .

$$
\frac{\pi}{6}(\rho_p - \rho_f). d_p^3. \frac{v_\theta^2}{r} = 3. \pi. d_p. \mu_f. v_r
$$

**Ecuación 1**

- **vθ:** Componente tangencial velocidad del fluido m/s
- **vr** ∶ Componente radial velocidad del fluido.
- **r**∶ distancia de la posición de la partícula al eje de rotación.
- **dp:** Diámetro de la partícula .um
- **ρf** ∶ densidad del fluido.
- **ρp:** densidad de la partícula.
- **μf :** viscosidad del fluido.

#### <span id="page-21-0"></span>**3.7. Rango de operación de los ciclones**

En los ciclones la eficacia de la división y caída de presión se modifican con la celeridad del flujo de gas, donde se implica que la eficiencia aumenta con la elevación de la velocidad de flujo de gas, sin embargo a través de la figura 3 la realidad es otra , ya que esta curva presenta que la eficiencia cae lejos para altas velocidades de flujo.

#### **Figura 3.-**

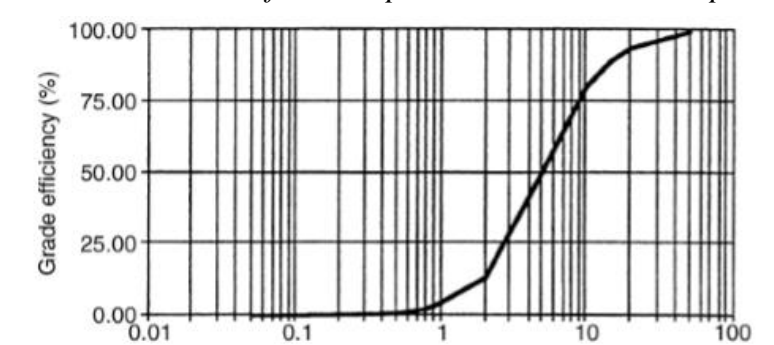

*Curva del Grado de Eficiencia para un tamaño de corte p50=5*

*Nota :*Gráfico para verificar el comportamiento de la partícula en función a la eficiencia

Particle size  $(\mu m)$ 

El funcionamiento óptimo de estos dispositivos se consigue entre los puntos de encuentro de cilindro y cono casi hasta el centro del cono, donde se consigue la máxima eficacia de división con pérdidas de carga aceptables. Entonces si se diseña adecuadamente, el dispositivo debe operar con caídas de presión dentro de los rangos recomendados, que para la mayoría de estos dispositivos en condiciones ambientales normales se encuentran entre 50 y 150 mm de columna de agua; es decir entre 500 y 1500 psi, la eficiencia general aumenta con la caída de presión aplicada (Warren y Julián, 1981).

#### <span id="page-22-0"></span>**3.8.Teoría de Vórtice**

Este teorema es fácil de comprender es dado por el choque de un fluido o partículas que se encuentran en movimiento las cuales están interferidas por una pared o un cuerpo que obstaculice el paso del fluido o partículas, la cual debe estar opuesta a la velocidad de la partícula mencionada. En particular en este proyecto el teorema de vórtice se da cuando el polvo de arroz toma una trayectoria y al chocar estas partículas de polvo de arroz a un cuerpo solido que en este caso es de metal la partícula en movimiento toma una trayectoria centrifuga y a si se produce las separaciones . Estos flujos turbulentos son superficiales y no tienen medida de escape por el lado parte inferior con los flujos turbulentos libres, dado esto la teoría de vórtice consiste de depresiones cóncavas que toman la trayectoria centrifuga que se da por el choque de la partícula en movimiento y el obstáculo (Villegas, 2001).

El separador ciclónico, transforma la velocidad del flujo de entrada de un flujo turbulento exterior descendente y un flujo turbulento interior ascendente, al dar vuelta el polvo de arroz, tiene una trayectoria de forma centrífuga por consecuencia se obtiene una separación de las partículas pesadas y de las más livianas.

Las partículas limpias salen por la parte superior a través de un flujo turbulento ascendente. Existen dos tipos fundamentales de separadores ciclónicos los de aspa s y los de espiral. La única desigualdad que hay entre los dos tipos, son la forma de entrada en la cubierta cilíndrica, para impartir el movimiento giratorio suficiente (Aparicio y Arbulu, 2000). El rendimiento del separador ciclónico (porcentaje de partículas separadas) es una representación de la velocidad radial  $v_r$  que puede ser expresada por la siguiente fórmula:

$$
v_r = 2v_\theta 2(\rho_p - \rho_g) \frac{a2}{9} n r a
$$
 *Ecuación 2*

Siendo:

$$
v_{\theta} = kt(\Delta_p/\rho_g) \cdot 5
$$

$$
\rho_g = f(wp/T)
$$
 *Ecuación 4*

**Ecuación 3**

Nomenclaturas:

 $v_r$ = Velocidad radial de las partículas  $m/_{S^2}$  $v_{\theta}$  = Velocidad tangencial de las partículas  $m/_{S}$  $\boldsymbol{n}$  = Viscosidad del gas portador  $N * S^2 / m^2$  $r$  = Radio medio de rotación  $m$  $\rho_p$  = Densidad de las partículas  $kg/m^3$  $\rho_g$ = Densidad del gas portador  $kg/m^3$  $a =$ Radio medio de las partículas m  $kt =$ Constante dependiente del ciclón  $p =$  Presión del gas portador Pa  $T =$ Temperatura absoluta del gas portador k

 $w$  = Peso molecular del gas  $kg$ 

El rendimiento del separador ciclónico mejora paulatinamente la velocidad tangencial. Es importante saber que siempre se tiene como prioridad aumentar la velocidad de las partículas y reducir el diámetro de la máquina. Es por eso que frecuentemente se observan separadores

ciclónicos conectados de forma paralela, los ciclones están creados para la separación de partículas de polvo de 5  $\mu$ m y de 3más tamaño (Aparicio y Arbulu, 2000).

#### <span id="page-24-0"></span>**3.9.Clasificación de los Separadores Ciclónicos**

Los ciclones se pueden seleccionar en varios tipos solo se tiene que tener en cuenta las características propias de las maquinas, siendo una de las varias características, la entrada del separador la cual puede ser axial o tangencial (García, 2008).

3.9.1. Clasificación de entrada tangencial:

#### **a) Ciclón con entrada rectangular:**

Como observamos en la figura 3 el flujo de ingreso es realizado por una entrada rectangular en la cual el separador ciclónico hace cumplir una trayectoria a las partículas en la cual el radio superior no es modificado. Lo que define a las partículas que al rosar con la parte sólida formen el radio del ciclón propiamente dicho.

#### **Figura 3**

*Entrada Rectangular*

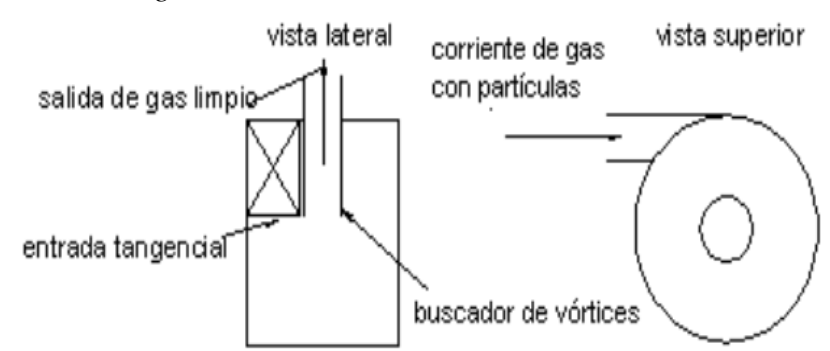

#### **b) Ciclón con entrada tipo voluta o en espiral**

En esta entrada del separador ciclónico el radio va de forma descendente desde el punto de entrada que sobresale de la estructura, que al chocar la parte sólida el buscador de vórtices o buscador de flujo turbulento llevará a que las partículas formen una corriente espiral.

#### **Figura 4.**

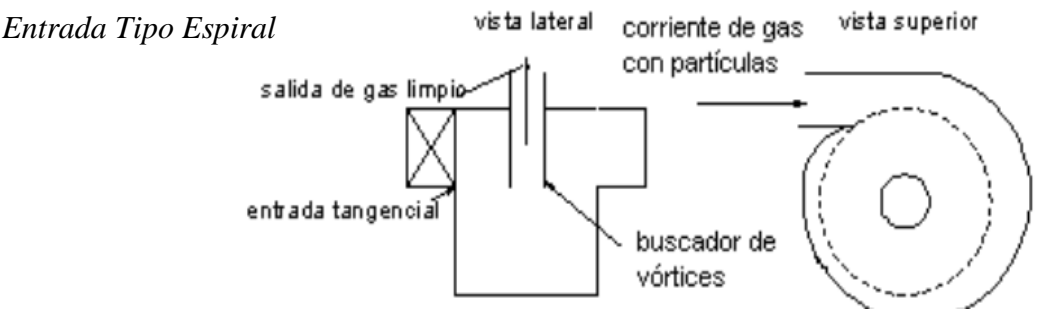

**c) Ciclón con entrada circular** En la figura 5 el principio de entrada de flujo de partículas es similar a la entrada rectangular, con la diferencia de que las partículas de ingreso están llevadas mediante una especie de ducto.

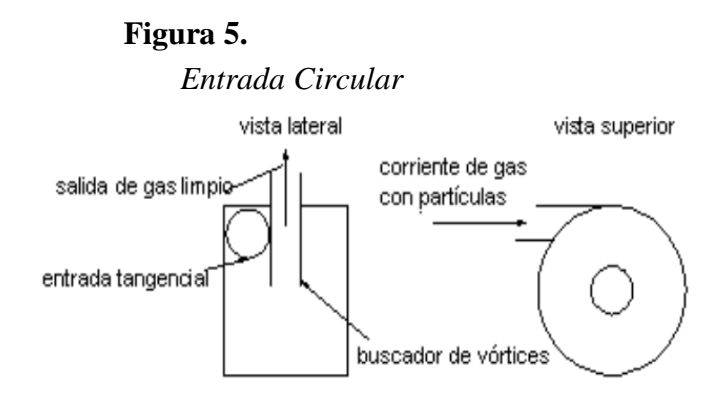

#### <span id="page-25-0"></span>**3.10. Las Principales Familias de Ciclones de Entrada Tangencial**

- Separadores ciclónicos de alta eficiencia.
- Separadores ciclónicos convencionales.
- Separadores ciclónicos de alta capacidad.

Los ciclones de alta eficacia están elaborados para garantizar una considerable separación de partículas de muy baja dimensión a diferencia de los ciclones tradicionales. Los ciclones de alta eficiencia pueden llegar a separar partículas de 5 μm con eficacias que puede llegar hasta el 90 %, teniendo en cuenta que puede lograr una mejor eficcacia con partículas de mayor dimensión.

Los ciclones de mayor eficacia tienen mayores bajas de presión, el cual se requiere un amplio mayor ingreso monetario para separar el gas sucio a través del por parte del ciclón (García , 2008).

Los separadores ciclónicos de una capacidad alta están avalados específicamente para seleccionar cuerpos mayores a 21 μm, aunque en cierta medida se ve la separación de partículas más pequeñas. Se ha dado casos en que los separadores ciclónicos unidos paralelamente han llegado a un rendimiento de recolección de 80ª 95 % para partículas de 5 μm (Echeverry, 20).

|                        | eficiencia de remoción (%) |             |                   |  |  |
|------------------------|----------------------------|-------------|-------------------|--|--|
| 1. Familia de ciclones | Total de partículas        | <b>PM10</b> | PM <sub>2.5</sub> |  |  |
| Convencionales         | 70-90                      | 30-90       | $0 - 40$          |  |  |
| Alta eficiencia        | 80-99                      | $60-95$     | 20-70             |  |  |
| Alta capacidad         | 80-99                      | $10-40$     | $0-10$            |  |  |

<span id="page-26-0"></span>*Tabla 3:Eficiencia De Remoción De Los Separadores Ciclónicos Con Entrada Tangencial*

*Nota :* Eficiencia de remoción en los separadores ciclónicos .

#### *Fuente :(García 2008)*

Entre las configuraciones dadas más sobresalientes son las Stairmand, Swift y Lapple, que se catalogan de acuerdo al contexto operacional en el cual se encuentra el separador ciclónico de cualquier tipo, lo principal es que el separador ciclónico. Estas estructuras son relaciones entre las distintas perspectivas de las partes primordiales que componen al separador ciclónico, teniendo la motivación de vario estudio las cuales se basa en diversos estudios y experimentaciones se han evaluado para definir primordiales circunstancias efectos en la operación del ciclón. (García,2008). Son diferencias entre las relaciones.

Las Relaciones de Stairmand, Swift, y Lapple .

<span id="page-27-1"></span>

|          | <b>ALTA EFICIENCIA</b> |              | <b>USO GENERAL</b> |              | <b>ALTA CAPACIDAD</b> |              |
|----------|------------------------|--------------|--------------------|--------------|-----------------------|--------------|
|          | <b>Stairmand</b>       | <b>Swift</b> | Lapple             | <b>Swift</b> | <b>Stairmand</b>      | <b>Swift</b> |
|          | (1951)                 | (1969)       | (1951)             | (1969)       | (1951)                | (1969)       |
| Dc/DC(m) | 1                      | 1            | 1                  | 1            | 1                     | 1            |
| De/DC(m) | 0.5                    | 0.4          | 0.5                | 0.5          | 0.75                  | 0.75         |
| a/DC(m)  | 0.5                    | 0.44         | 0.5                | 0.5          | 0.75                  | 0.8          |
| b/DC(m)  | 0.2                    | 0.21         | 0.25               | 0.25         | 0.375                 | 0.35         |
| s/DC(m)  | 0.5                    | 0.5          | 0.625              | 0.6          | 0.875                 | 0.85         |
| H/DC(m)  | 4                      | 3.9          | 4                  | 3.75         | 4                     | 3.7          |
| h/DC(m)  | 1.5                    | 1.4          | $\overline{2}$     | 1.75         | 1.5                   | 1.7          |
| B/DC(m)  | 0.375                  | 0.4          | 0.25               | 0.4          | 0.375                 | 0.4          |
|          |                        |              |                    |              |                       |              |

*Tabla 4:Configuraciones Propuestas Para El Diseño de Ciclones*

*Nota :* En la tabla N° 4 se tiene como referencia los valores para determinar las medidas del separador ciclónico ,en el cual existen separadores ciclónicos de alta eficiencia , uso general y de alta capacidad toda selección se realiza en función al diámetro de la partícula.

#### <span id="page-27-0"></span>**3.11. Trayectoria de la Velocidad Del ciclón**

La trayectoria de la velocidad axial se tiene como referencia que siempre el contorno de la línea del centro es mayor y el flujo va de forma directa hacia abajo. Sabiendo eso se tiene que la velocidad radial debe ser mucho menor a la velocidad tangencial dad dentro del separador ciclónico.

#### **Figura 6.-**

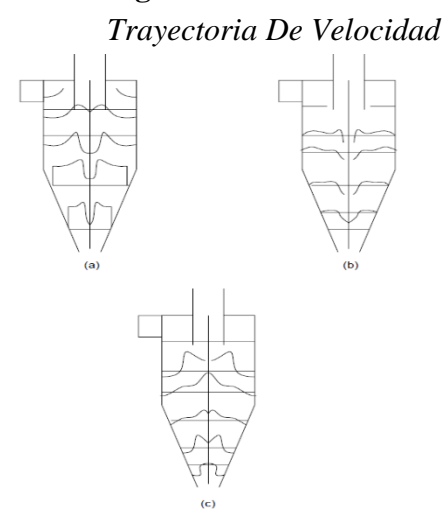

*a) Perfil tangencial, (*la velocidad tangencial se sabe que el valor mínimo aumenta si es que esta cerca de la pared) *b) Perfil radial (*en el flujo turbulento exterior del separador ciclónico se puede desarrollar a través de la continuidad*) c) Axial (*La dirección en la velocidad axial es de forma descendente*)Fuente :(Antonio García 2008)*

*Nota :* Trayectorias de velocidad según el material particulado

#### **1.1.1. Velocidad tangencial en el ciclón**

García (2008) Para tener un poco más de conocimiento sobre la velocidad tangencial se sabe que el valor mínimo aumenta si es que esta cerca de la pared hasta un máximo y un máximo si está cerca del eje axial del ciclón. en cuanto se acerca al eje disminuye el diámetro de la maquina hasta llegar a un punto cercano a nada en el centro, lo cual se grafica en la siguiente

#### **Figura 7.**

figura 7.

*Perfiles De Velocidad Tangencial.*

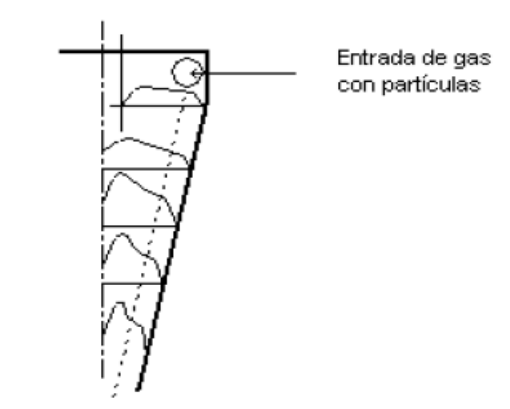

Fuente :( García 2008)

La zona en la que se ubica el flujo turbulento interior suele aumentar de manera paulatina por lo cual el radio y en Fuente: (García 2008) aminorar, aumentando su diámetro esto se debe a que el flujo masico tiene una conducta como si estuviera formada de una materia viscoso infinito y se hace una especie de sólido, a diferencia del exterior la viscosidad es menor porque se logra mantener el momento angular (García, 2008).

#### **Figura 8.-** *Detalle Del Perfil De Velocidad Tangencial.*

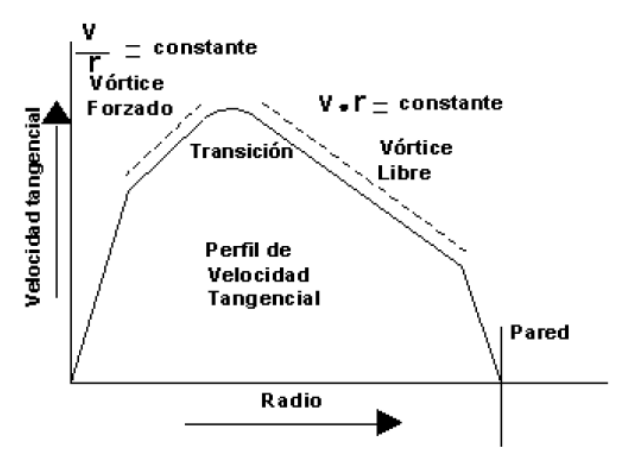

Fuente :( García 2008)

Anteriormente Semper y Lapple, fueron uno de los que comenzaron a realizar experimentos sobre los separadores ciclónicos realizaron la obtención de la teoría que la velocidad tangencial varia de forma contraria con la del radio del separador ciclónico, luego Alexander en 1949 realizo otro experimento lo cual obtuvo una relación en (el diámetro) y la temperatura del gas dentro del separador ciclónico(García, 2008).

**Ecuación 5**

**Ecuación 6**

$$
n = 1 - (1 - 0.67D_c^{0.14})(\frac{T}{283})^{0.3}
$$

Donde:

*:* Diámetro del ciclón m

 $v_{\theta}r^n = cte$ 

**T:** Temperatura k

**Vt, Vθ:** velocidad tangencial del gas en el ciclón, m/s

**r:** Coordenada radial, m

**n:** exponente ecuación de Alexander (1949*)*

En la ecuación 5 se puede utilizar cuando se va realizar cálculos desde la pared del ciclón hasta la altura del buscador de flujo turbulento a partir de ahí las fuerzas ascendentes. En esta parte se genera una muy importante reducción de velocidad tangencial dándole un movimiento muy a la de un fluido turbulento forzado V**θ**=f(r), función proporcional al radio. En el transcurso del tiempo ha sido utilizada diversas ecuaciones para determinar el campo de velocidad y la velocidad tangencial, abriéndose como referencia el modelamiento matemático de Barth la cual se dio como bases para estudios más más avanzados. (García, 2008).

#### **Figura 9.-**

*Cilindro Imaginario De La Teoría de Barth*

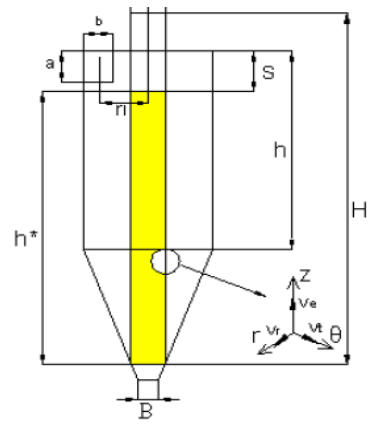

#### *Donde:*

**B:** diámetro del ducto de descarga del separador ciclónico **n: exponente ecuación de Alexander (1949) De:** diámetro del buscador de vórtices, m **re:** radio del buscador de vórtices, m **H:** altura del cuerpo del ciclón **h:** altura del cuerpo del cuerpo del cilindro del ciclón, m **b:** coeficiente, dimensión conducto entrada ciclón, m **a:** coeficiente; aceleración, m/s2; dimensión del conducto de entrada al ciclón, m **S:** altura del buscador de vórtices, m.

Fuente: (García 2008)

El físico Barth tiene en cuenta que la desunión del separador ciclónico se tiene como lugar en el transcurso de la superficie de mando imaginaria de forma circular teniendo una distancia que tiene como nomenclatura h\* y el diámetro igual a la del buscador de flujo turbulento o vórtice como se puede visualizar en la figura 9 (García, 2008)

#### <span id="page-30-0"></span>**3.12. Velocidad radial en el ciclón**

Para el desarrollo del cálculo sobre la velocidad radial en el flujo turbulento exterior del separador ciclónico se puede desarrollar a través de la continuidad, suponiendo que el gas tenga una trayectoria uniforme hacia el dentro y a lo largo de una superficie cónica imaginaria (García, 2008)

$$
v_r = \frac{\dot{V}}{2 \cdot \pi \cdot L_c \cdot r}
$$
 *Ecuación 7*

Donde:

̇**:** flujo volumétrico

 $L_{\mathcal{C}}$ : longitud de la parte cilíndrica del ciclón.

Es importante recalcar que la velocidad promedio radial es unas de las más imprescindibles en este tipo de máquinas ya que mediante estas velocidades las partículas de menor dimensión son llevadas hacia el buscador de flujo turbulento o vórtice. Se dice que las velocidades radiales al interior del separador ciclónico son constantes, pero hay evidencias otorgadas por científicos los cuales son Reznik y Matnsev, lo cual afirman que realizaron mediciones de velocidades radiales a diferentes posturas axiales en el separador ciclónico. Trayectorias circunstanciales a diferentes puntos en el eje de las axisas.

#### **Figura 10.-**

*Perfil De Velocidades En un Ciclón: 1) Radial, 2) Axial ,3) Tangencial*

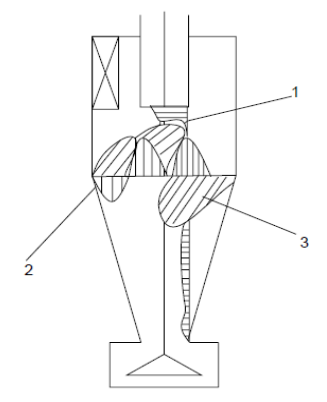

Fuente :(García, 2008*)*

#### <span id="page-31-0"></span>**3.13. Velocidad axial en el ciclón**

La dirección en la velocidad en el eje de las axisas es de forma descendente a lo largo del separador ciclónico. La velocidad axial tiene su responsabilidad el movimiento de partículas desde la pared hasta el punto de salida de la partícula. Llegando a números fijos cerca del vórtice, en la parte ala que corresponde el flujo turbulento ascendente desde ese punto la velocidad axial baja en dirección al centro del separador ciclónico(García, 2008).

#### **Figura 11.-**

*Velocidad Axial*

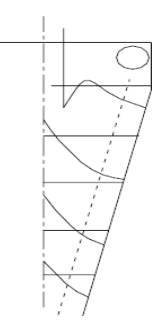

Fuente : (García 2008)

#### <span id="page-31-1"></span>**3.14. Modelos analíticos la eficiencia ciclón**

Uno de los parámetros característicos de los separadores ciclónicos es su eficiencia de separación, que refleja la capacidad de un ciclón para separar partículas suspendidas de diferentes tamaños. Existen, descritos en la literatura, dos conceptos de modelado para el desempeño de separadores ciclónicos:

• Modelos de "órbita de equilibrio";

• Modelos de "tiempo de vuelo".

#### <span id="page-32-0"></span>*Figura 12.*

*Bocetos que ilustran los conceptos detrás de los modelos de rendimiento.*

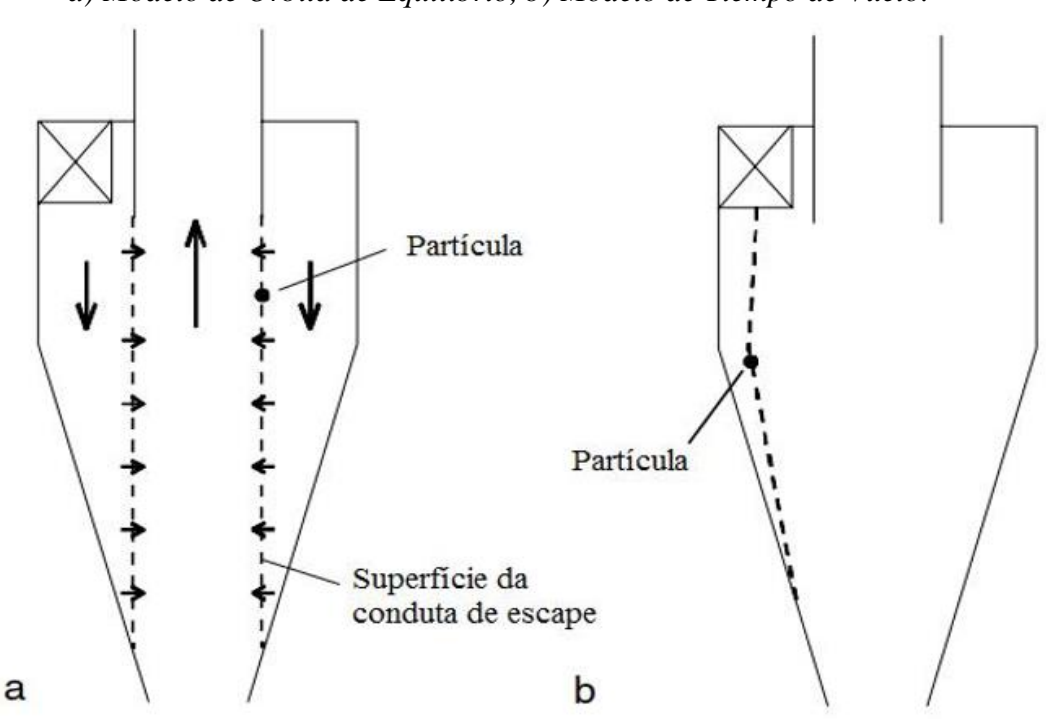

*a) Modelo de Orbita de Equilibrio, b) Modelo de Tiempo de Vuelo.*

(Hoffmann y Stein, 2008)

La figura 13 (a) ilustra el concepto detrás de los modelos de órbita de equilibrio. Este tipo de modelo considera una superficie imaginaria formada por la pared del conducto de escape de fluido al fondo del separador. Son modelos basados en un equilibrio de fuerzas sobre una partícula que gira sobre esa superficie. En este equilibrio, la fuerza centrífuga dirigida hacia la pared del ciclón se equilibra con la fuerza de arrastre causada por el flujo y normal a la superficie del conducto de escape. La fuerza centrífuga es proporcional a la masa de la partícula. Por lo tanto, las partículas más grandes se centrifugan en la pared del ciclón,

mientras que las partículas más pequeñas son arrastradas por el fluido, escapando a través del conducto de salida. El tamaño de partícula para el cual ambas fuerzas se cancelan, el tamaño que causa una órbita de equilibrio alrededor de la superficie imaginaria, se designa como  $d_{50}$ , o diámetro de corte. Por lo tanto, representa el tamaño de una partícula que tiene una probabilidad de separación del 50%. Este tamaño de partícula es de fundamental importancia y una medida intrínseca de la capacidad de separación de los separadores ciclónicos. En la aplicación de estos modelos, todos los componentes de la velocidad del fluido se consideran constantes a lo largo de la superficie imaginaria del conducto de salida. La Figura 12 (b) presenta un bosquejo representativo del otro tipo de modelo, el modelo de tiempo de vuelo. En este método, se considera el movimiento de la partícula hacia la pared, sin tener en cuenta la velocidad del fluido en la dirección interna. En el modelo original de tiempo de vuelo, la pregunta era si una partícula insertada en cualquier posición lateral en la entrada tendría tiempo para alcanzar la pared del ciclón y ser recogida antes de llegar al fondo del ciclón. Algunos modelos posteriores combinaron dos conceptos, considerando tanto un intercambio de partículas en la superficie imaginaria del conducto de salida, debido a la centrifugación y dispersión turbulenta, como un movimiento de estos hacia la pared del ciclón (Hoffmann y Stein, 2008).

En la mayoría de los casos de aplicación de separadores ciclónicos, la suspensión de partículas está compuesta de sólidos de diferentes diámetros, de acuerdo con un tamaño de partícula generalmente conocido. El cálculo del rendimiento de separación general es, por lo tanto, dado por la ecuación 8

$$
\eta = \sum_{i=1}^n \gamma_i \cdot \eta_i
$$

#### **Ecuación 8**

 **:** Es la fracción de masa de partículas con diámetro  $n$ : Es el número de diámetros considerados Modelos de analíticos

<span id="page-33-0"></span>Rosin, Rammler e Intelmann / Lapple

El modelo desarrollado por Rosin, Rammler e Intelmann y desarrollado por Lapple se basa en el método de tiempo de vuelo y el cálculo del diámetro de corte se realiza a partir de la ecuación 10. El pronóstico de rendimiento parcial se basa en una curva de rendimiento generalizada, obtenida de la ecuación 9 (Theodore y De Paola, 1980).

$$
\eta_i = \frac{1}{1 + (\frac{d_{50}}{d_p})^2}
$$
 **Ecuación 9**

$$
d_{50} = \sqrt{\frac{9. u_f B_C}{2. \pi. N_S. v_C. (\rho_p - \rho_f)}}
$$
 **Ecuación 10**

d<sub>50</sub>: diámetro de corte.

d<sub>v</sub>: Diámetro de la partícula.

 $N_{\mathcal{S}}$ : Numero de vueltas del gas y partícula en suspensión.

Donde, Ns es el número de vueltas de la corriente de gas y partículas en suspensión, calculado a partir de las ecuaciones 11 (Gimbun et al., 2004), 12 (Pinho, 2005) o 13 (Hoffmann y Stein , 2008).

$$
N_S = \frac{1}{A_C} \cdot (L_C + \frac{Z_C}{2})
$$
 **Ecuación 11**

$$
N_S = v_c. (0.3540 - 8.288.10^3. v_c + 6.795.10^{-5}. v_c^2
$$
 **Ecuación 12**

$$
N_S = 6, 1. (1 - e^{-0.066 \cdot \nu_c})
$$
 **Ecuación 13**

#### • Rietema

Modelo basado en el método de tiempo de vuelo es el modelo Rietema. En esto, el rendimiento parcial se calcula a partir de la ecuación 14, mientras que el diámetro de corte se obtiene a partir de la ecuación 15 (Elsayed, 2011).

$$
\eta_i = \frac{1}{1 + \left(\frac{d_{50}}{d_p}\right)^{6.4}}
$$
 **Equación 14**

$$
d_{50} = \sqrt{\frac{u_f \cdot \rho_f \cdot \dot{V}}{\Delta_p \cdot H_c \cdot (\rho_p - \rho_f)}}
$$
 *Ecuación*

- $\Delta_p$ : Perdida de Carga dentro del ciclón.
- $u_f$ : viscosidad del fluido
- $\rho_f$ : densidad el fluido
- $\rho_p$  densidad de la partícula
- Muschelknautz

El cálculo del rendimiento total en el Método Muschelknautz tiene en cuenta la concentración de partículas suspendidas en el fluido a la entrada del ciclón, proponiendo el concepto de factor de carga crítico.

Muschelknautz consideró que la fuerza centrífuga a la que se somete el fluido a la entrada del separador induce una sedimentación de partículas, lo que contribuye a su separación.

En el trabajo de Muschelknautz se dice poco o nada sobre el cálculo de  $\eta i$  en los casos en que el factor de carga excede el crítico. De hecho, como en todos los modelos, la forma más efectiva de predecir el comportamiento de este parámetro se basa en resultados experimentales, ajustándose a una regresión. (Cortés y Gil, 2007).

Por lo tanto, el rendimiento se determina por la ecuación 16.

**Ecuación 15**
$$
\eta_i = exp\left[-\left(\frac{d_{50}}{d_{pi}}\right)^{1.25}\right]
$$
 **E**cuación 16

$$
d_{50} = \sqrt{\frac{18. u_f (0.9. V)}{2. \pi. v_{\theta}(R_e)^2. L^* (p_p - \rho_f)}}
$$
 **Equation 17**

 $v_{\theta}(R_e)$ : Componente Tangencial de la velocidad de la velocidad en la superficie del conducto de escape.

∗ : Altura del eje central (núcleo) del ciclón.

̇**:** flujo volumétrico

# **Figura 13 .-**

 *Modelo para el análisis matemático del ciclón según Muschelknautz*

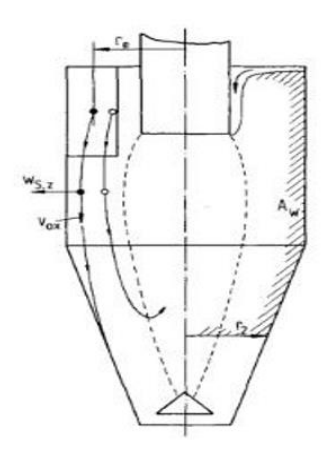

Trefz y Muschelknautz,1993

Koch y Licht

El modelo de Koch y Licht reúne un modelo teórico de separación definido por Leith y Licht con una correlación que define la velocidad de salto según lo recomendado para los separadores ciclónicos, desarrollado por Zenz y Kalen (Pinho, 2005).

Este modelo tiene en cuenta la temperatura del fluido, volviendo de las relaciones empíricas, la eficiencia del separador (Altmeyer et al., 2004). El cálculo del rendimiento de separación parcial se realiza a partir de la ecuación 18.

$$
\eta_i = 1 - exp\left\{-2 \cdot \left[\frac{G \cdot \tau_i \cdot \dot{V}}{D_c^3} \cdot (n+1)\right]^{\frac{0.5}{n+1}}\right\}
$$
 **Ecuación 18**

: Factor geométrico

 $\tau_i$ :es el tiempo de relajación dinámico. para cualquier régimen de flujo (ecuación 21)

Exponente relacionado con el vórtice.

$$
n = 1 - \left[1 - \frac{(39, 4. D_c)^{0.14}}{2.5}\right] \cdot \left[\frac{T_f + 273, 15}{293, 15}\right]^{0.3}
$$
  
\nEquación 19  
\n
$$
\tau_i = \frac{4}{3} \cdot \frac{\rho_p \cdot d_{pi}}{\mu_f \cdot C_{DS} \cdot Re_p}
$$
  
\n
$$
\tau_i = \frac{\rho_p \cdot d_{pi}^2}{18. \mu_f}
$$
  
\n
$$
G = \frac{8. k_c}{K_a^2 \cdot K_b^2}
$$
  
\nEquación 21  
\n
$$
k_a = \frac{A_c}{D_c}
$$
  
\nEquación 22  
\nEquación 23  
\n
$$
k_b = \frac{B_c}{D_c}
$$
  
\nEquación 24  
\n
$$
k_c = \begin{cases} \frac{(2. V_s + V_s)}{(2. D_c^2)}, & 1 \leq (H_c - S) \\ \frac{(2. V_s + V_{cn})}{(2. D_c^2)}, & 1 \leq (H_c - S) \end{cases}
$$
  
\nEquación 25  
\nEquación 25

$$
l = 2,3. D_e. \left(\frac{D_c^2}{A_c. B_c}\right)^{\frac{1}{3}}
$$
 **Ecuación 26**

$$
V_S = \frac{\pi \cdot \left(S - \frac{A_c}{2}\right) \cdot (D_c^2 - D_e^2)}{4}
$$
 **Ecuación 27**

$$
V_H = \left(\frac{\pi. D_c^2}{4}\right) \cdot (L_c - s) + \left(\frac{\pi + D_c^2}{4}\right) \cdot \left(\frac{z_c}{3}\right) \cdot \left(1 + \frac{D_x}{D_c} + \frac{D_x^2}{D_c^2}\right) - \text{Ecuación 28}
$$

$$
\left(\frac{\pi. D_e^2}{4}\right) \cdot (H_c - s)
$$

$$
V_{cn} = \left(\frac{\pi D_c^2}{4}\right) \cdot (L_c - S) + \left(\frac{\pi + D_c^2}{4}\right) \cdot \left(\frac{l + S - L_c}{3}\right) \cdot \left(1 + \frac{D_n}{D_c} + \frac{D_n^2}{D_c^2}\right)
$$
  
 
$$
- \left(\frac{\pi D_c^2 l}{4}\right)
$$
   
 
$$
V_{cn} = \left(\frac{\pi D_c^2}{4}\right) \cdot (L_c - S) + \left(\frac{\pi + D_c^2}{4}\right) \cdot \left(\frac{l + S - L_c}{3}\right) \cdot \left(1 + \frac{D_n}{D_c} + \frac{D_n^2}{D_c^2}\right)
$$
   
 
$$
= \left(\frac{\pi D_c^2}{4}\right) \cdot (1 + \frac{D_n^2}{D_c^2})
$$

$$
D_n = D_c - (D_c - D_x). \left[ \frac{(S + l - L_c)}{Z_c} \right]
$$
 **Ecuación 30**

• Dietz

El modelo Dietz (1981) representa una mejora en el modelo desarrollado por Leith y Licht. Este método divide el ciclón en tres zonas: 1. Región de entrada, el espacio anular alrededor del conducto de salida de fluido; 2. Región descendente, correspondiente al vórtice por debajo del nivel del conducto de salida del fluido; 3. Región central, formada al extender el conducto de salida hasta el final del ciclón.

Rendimiento según Dietz :

$$
\eta_i = 1 - \frac{C_3 (Z = 0)i}{C_0}
$$
 **Ecuación 31**

 $C_3$  Concentración de partículas región 3, al comiendo de conducto de salida.  $C_0$ es la concentración en la entrada del ciclón

#### **Ecuación 32**

$$
C_0 = \frac{\dot{m}}{\dot{V}}
$$

$$
C_3(Z=0)i = C_1(Z=0)i. \left[\frac{A_i - B_i}{C_i}\right]
$$
 **Ecuación 33**

# Z: Zona

 $\bullet$  Hallando $A_i$ 

$$
A_i = \frac{2 \cdot \pi \cdot R_c \cdot l \cdot U_{pp}(Z=0)}{\dot{V}}
$$
 **Ecuación 34**

 $\bullet$  Hallando  $c_i$ 

$$
C_i = \frac{2 \pi R_e l \cdot U_{pv}(Z=0)}{\dot{V}}
$$
   
 Ecuador 35

 $\bullet$  Hallando  $B_i$ 

$$
B_i = \frac{1}{2} \cdot [A_i - 1 - C_i] + \frac{1}{2} \cdot [ (C_i - A_i - 1)^2 + 4 \cdot A_i \cdot C_i ]^{\frac{1}{2}}
$$
 **Ecuación 36**

# **Donde:**

 $U_{pv}$ : velocidad de la partícula cerca del conducto de vórtice  $U_{pp}$ : velocidad de la partícula cerca de la pared del ciclón.  $C_1$  concentración de la partícula en el área 1

#### **Figura 14**

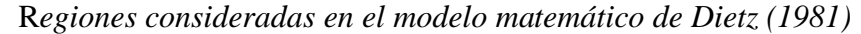

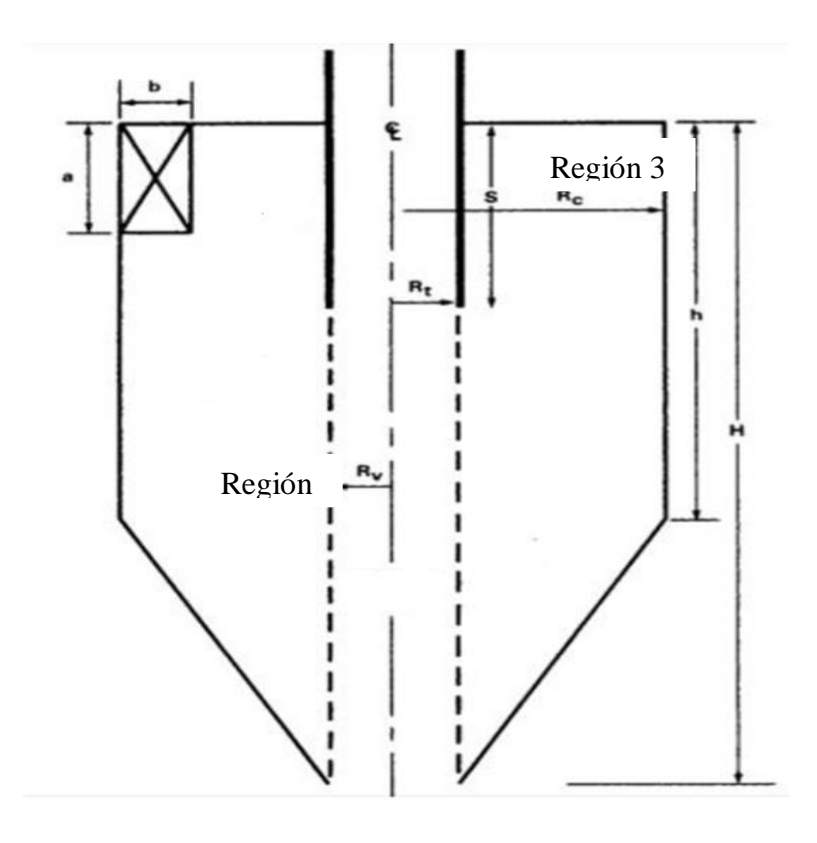

*Nota:* Región 2

**Dietz (1981)**

# • Mothes y Löffler

El modelo de Mothes y Löffler (1988), como el modelo de Dietz (1981) puede considerarse un modelo híbrido, ya que ambos combinan los métodos de dimensionar la órbita de equilibrio con el tiempo de vuelo. Sin embargo, aunque ambos modelos tienen respuestas muy razonables, el tratamiento del intercambio de partículas entre el interior y el exterior del vórtice en el modelo de Dietz presenta algunas dificultades (Clift et al., 1991).

Este método también divide el separador ciclónico en partes al igual que Dietz pero mientras Dietz los divide en 3 partes Mother y Löffler aparece una parte adicional para superar más las dificultades que te tiene la partícula. Teniendo en cuenta el rendimiento de este modelo se realiza a partir de la ecuación.

$$
\eta_i = 1 - \frac{C_4(S)}{C_0}
$$
 **Ecuación 37**

Donde:

 $C_0$  se calcula a partir de la ecuación 29 que es dado por el modelo matemático de Dietz el dice que  $C_0$  en la concentración de partícula en la entrada del ciclón.

()**:** en la concentración de partículas en la región 4 a la entrada del ducto de salida del ciclón.

Donde  $C_4(S)$  se halla de la siguiente manera :

$$
C_4(S) = R_1 \cdot \left(\frac{m_1 - A}{B}\right) + R_2 \cdot \left(\frac{m_2 - A}{B}\right)
$$
 **Equación 38**

 $R_1$ y $R_2$  constantes de soluciones generales de las ecuaciones diferentes del balance de masa en el ciclón .

 $m_1$  y  $m_2$  exponente del sistema de ecuaciones diferenciales del balance de masa en las regiones 2 y 3.

A y B Constantes del problema calculado

# **Figura 15.-**

*Geometría del ciclón modificada para el análisis matemático según Mothes y* 

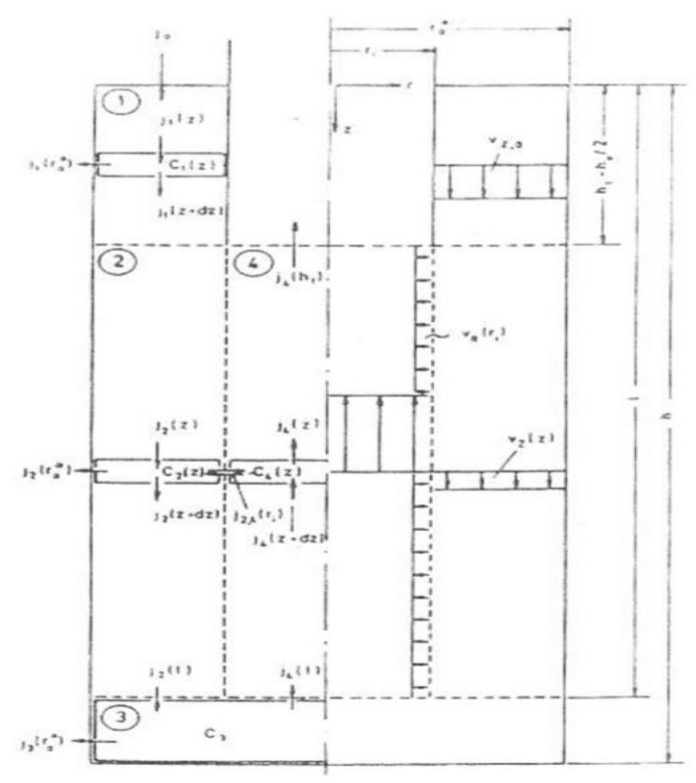

*Nota :* (**Mothes y Löffler, 1988)**

• Barth

El modelo desarrollado por Barth representa el modelo original de "órbita de equilibrio" (Hoffmann y Stein, 2008). El cálculo del rendimiento se realiza a partir de la ecuación (39) (Dirgo y Leith, 1985).

$$
\eta_i = \frac{1}{1 + (\frac{v_{tsi}}{v_{tsi}})^{-3.2}}
$$
 **Ecuación 39**

 $v_{tsi}$ : velocidad terminal de la deposición de las partículas

 $v_{tsi}$ : velocidad terminal de la partícula con una 50% de probabilidades de separación.

Donde la relación se determina de la ecuación 37

$$
\frac{v_{tsi}}{v_{tsi}} = \frac{\pi \cdot L^* \cdot v_\theta^2 \cdot \rho_p \cdot d_{pi}^2}{9 \cdot \mu_f \cdot \dot{V}}
$$
 **Equation 40**

∗ la altura del eje central del ciclón (núcleo)

 $v_{\theta}$  componente tangencial de la velocidad de vórtice del ciclón

# **3.15. Perdida de carga**

Otro factor a tener en cuenta es la perdida de carga peculiarmente se puede determinar midiendo la presión estática de la entrada y salida del ciclón, pero se complica la situación porque la salida en el ciclón el sale en un flujo turbulento lo cual se puede representar mediante la fórmula.

$$
\Delta_p = P_{se} - P_{ss}
$$
 **Ecuación 41**

 $P_{se}$ Presiones estáticas de entrada

 $P_{ss}$  presión estática de salida

Sin embargo, el remolino hace que la presión estática en la pared sea más alta que el promedio en la sección transversal del ciclón y además, surge el problema de almacenar presión dinámica durante el movimiento en espiral (Hoffmann y Stein, 2008) Normalmente la perdida de carga del ciclón se determina por la ecuación

$$
\Delta_p = \xi \cdot \frac{1}{2} \cdot \rho_f \cdot v_c^2
$$
 **Equation 42**

#### **3.16. Modelos matemáticos de Perdida de carga para ciclones**

Sheperd y Lapple Miller e Lissman  $Δ<sub>p</sub> = ξ<sub>L</sub>APPLE.$ 1  $\frac{1}{2}$ .  $\rho_f$ .  $v_c^2$ ecuación 43 ξLAPPLE = 16. $\frac{A_C \cdot B_C}{R^2}$  $D_C^2$ ecuación 45  $\Delta_p = \xi MILLER$ . 1  $\frac{1}{2} \cdot \rho_f \cdot v_c^2$  ecuación 44 ξ $MILLER = 2,2.$  ( $\frac{D_C}{D}$  $\frac{D_C}{D_e}$ <sup>2</sup> ecuación 46

Son representaciones sencillas para determinar el método matemático para perdida de carga para diferencia de los métodos Starimand, Ramachandran y el método de enfoque de zona a continuación daremos los respectivos métodos

#### **a) Ramachandran**

El Ramachandran et al. (1991) se desarrolló a través de un análisis estadístico de los valores de pérdida de presión en 98 configuraciones de separadores ciclónicos. El método presenta resultados, en comparación con los datos experimentales, más confiables que los modelos de Shepherd y Lapple (1939) y Barth.

$$
\Delta_p = \xi RAMACHANDRAN \cdot \frac{1}{2} \cdot \rho_f \cdot v_c^2
$$
 **Ecuación 47**

$$
\xi RAMACHANDRAN = 20. \left(\frac{A_C. B_C}{D_C^2}\right). \left(\frac{\frac{S}{D_C}}{\frac{H_C L_C D_X}{D_C D_C}}\right)
$$
 **Ecuación 48**

44

# **b) Stairmand**

Calculó la distribución de velocidad en el ciclón a partir de un equilibrio de momento angular, luego estimó la pérdida de carga como una combinación de las pérdidas de entrada y salida y la presión estática en el torbellino. Stairmand también afirmó que, en la práctica, solo se puede recuperar una pequeña parte de la caída de la presión estática desde el exterior del vórtice hacia el interior, lo que se puede considerar como totalmente perdido (Hoffmann y Stein, 2008).

$$
\Delta_p = \xi \text{STAIRMAND} \cdot \frac{1}{2} \cdot \rho_f \cdot v_c^2
$$
\nEcuación 49

$$
\xi \text{STAIRMAND} = 1 + 2. q^{2} \cdot \left( \frac{2. (D_{C} - B_{C})}{D_{e}} - 1 \right) + 2 \cdot \left( \frac{4. A_{C} B_{C}}{\pi. D_{e}^{2}} \right)^{2}
$$
 **Ecuación 50**

# **Donde**

 $\xi$ STAIRMAND coeficiente de perdida de carga para la ecuación 46 coeficiente de fricción

#### **Enfoque de zona**

Este método determina por partes la perdida de carga en la entrada y la salida del ciclón determinando con diversas fórmulas, dividiendo en 3 componentes, los cuales permitan alcanzar un enfoque empírico que calcule la pérdida de carga total (Pinho, 2005).

# **Primer componente:**

 $\Delta_p =$  . 1  $\frac{1}{2}$ .  $\rho_f$ .  $v_{\theta p}^2$ <sup>2</sup> **Ecuación 51**

**Segundo componente:**

$$
\Delta_{prortice} = \rho_f. \, v_{\theta p.}^2(\frac{D_c}{D_e} - 1) \tag{Equación 52}
$$

**Tercer componente:**

$$
\Delta_p \, \text{salida} = \frac{1}{2} \cdot \rho_f \cdot \nu_e \tag{Ecuación 53}
$$

**Sumando las tres formulas obtenemos** 

$$
\Delta_p = \frac{1}{2} \cdot \rho_f \cdot \left[ v_c^2 \cdot \left( 2 \cdot \frac{D_c}{D_e} - 1 \right) + v_e^2 \right]
$$
\nEcuación 54

#### **Algoritmos:**

Vázquez (2012) define a los algoritmos como una herramienta vital para la solución de problemas mediante computadora. La resolución de un problema exige el diseño de un algoritmo que resuelva el mismo, es por ello que se proponen 3 pasos a seguir para la resolución de un problema:

**1°** Análisis del problema y desarrollo del algoritmo: Diseñar un algoritmo, describiendo la secuencia que conducen a la solución de un problema dado

**2°** Fase de codificación: Expresar el algoritmo como un programa en un lenguaje de programación adecuado.

**3°** Ejecución y validación del programa por computadora.

Los algoritmos son independientes tanto del lenguaje de programación en que se expresan como de la computadora que los ejecuta. En cada problema el algoritmo se puede expresar en un lenguaje diferente de programación y ejecutarse en una computadora distinta; sin embargo, el algoritmo será siempre el mismo.

# **Representación gráfica de los algoritmos: Diagrama de flujo**

Joyanes Aguilar, citado por Vázquez (2012), define el diagrama de flujo la utilización de símbolos (cajas) estándar que tienen los pasos escritos en esas cajas unidad por flechas denominadas líneas de flujo, que indican la secuencia en que se debe ejecutar.

| <b>Símbolos</b> | Significado                 | ¿Para qué se utiliza?                                                                                                    |  |  |
|-----------------|-----------------------------|----------------------------------------------------------------------------------------------------|--|--|
|                 | Inicio $/$ fin              | Indica el inicio y final del diagrama de flujo                                                                                                    |  |  |
|                 | Operación y actividad       | Símbolo de proceso, representa la realización de una<br>operación o actividad relativas a un procedimiento.                                                       |  |  |
|                 | Documento                   | Representa cualquier tipo de documento que entra,<br>se utilice, se genere o salga del procedimiento.                                                             |  |  |
|                 | Datos                       | Indica la salida y entrada de datos.                                                                                                    |  |  |
|                 | Almacenamiento /<br>Archivo | Indica el depósito permanente de un documento o<br>información dentro de un archivo.                                                                              |  |  |
|                 | Decisión                    | Indica un punto dentro del flujo en que son posibles<br>varios caminos alternativos.                                                                              |  |  |
|                 | Línea de flujo              | Conecta los símbolos señalando el orden en que se<br>deben realizar las distintas operaciones.                                                                    |  |  |
|                 | Conector                    | Conector dentro de página representa la continuidad<br>del diagrama dentro de la misma página. Enlaza dos<br>pasos no consecutivos en una misma página.           |  |  |
|                 | Conector de pagina          | Representa la continuidad del diagrama en otra<br>página. Representa una conexión o enlace con otra<br>hoja diferente en la que continua el diagrama de<br>flujo. |  |  |

*Tabla 5:Cuadro de símbolos para el desarrollo de diagramas de flujo*

Justificación e Importancia del Estudio

# **3.17. Justificación Tecnológica**

Con la secuencia obtenida de un algoritmo genérico para el diseño de un separador ciclónico de polvo de arroz, facilitará el dimensionamiento de este tipo de máquinas. Así mismo es conveniente mencionar que esta investigación producirá un impacto tecnológico para las empresas que requiere este tipo de implemento sobre todo porque además de garantizar una mejor calidad de trabajo también facilitará el desempeño de los trabajadores.

# **3.18. Justificación Económica**

El presente estudio causará un impacto socioeconómico positivo para los usuarios, ya que de probar la eficacia del producto final se trabajaría con un producto de aplicación genérica que estará al alcance de los interesados, ayudando a las industrias a mejorar la producción obteniendo mejores ganancias, ajustándose a las necesidades y características de cualquier contexto operacional del cual lo amerite.

# **3.19. Justificación Social**

Actualmente en la Región Lambayeque para algunos empresarios industriales no tienen claro las consecuencias negativas que pueden generar las partículas que desechan algunas máquinas, lo cual afecta de manera perjudicial a un conjunto de personas. Entonces es relevante que la sociedad conozca las ventajas que el algoritmo genérico proporciona, además de que el trabajo que se realice sea más factible y los trabajadores puedan desempeñarse en diversas áreas a nivel industrial.

# **3.20. Justificación Ambiental**

El presente estudio tiene suma importancia en el aspecto ambiental, porque existen diversas problemáticas que afectan a los individuos por la contaminación que produce el material particulado, es por ello la relevancia que crear un algoritmo genérico para diseñar un separador ciclónico, ya que permitirá la disminución de la contaminación atmosférica generada por los procesos industriales.

# **4. Hipótesis**

Hi: Se acepta la eficacia del modelamiento matemático del algoritmo genérico para el dimensionamiento del separador ciclónico mediante la GUI.

Ho: No se acepta la eficacia del modelamiento matemático del algoritmo genérico para el dimensionamiento del separador ciclónico mediante la GUI.

# **5. Objetivos**

# **5.1.Objetivo general**

Diseñar un algoritmo genérico para el diseño de un separador ciclónico de polvo de arroz.

# **5.2.Objetivos específicos**

- Determinar la secuencia de diseño de un separador ciclónico para arroz
- Elaborar la secuencia de cálculo del diseño de un separador ciclónico .
- Modelar el algoritmo genérico en el programa Matlab
- Realizar la simulación del programa realizando corridas iniciales con parámetros de entrada a calcular.

# **CAPÍTULO II.- MATERIALES Y MÉTODOS**

# **1. Tipo y Diseño de la Investigación**

El presente estudio es de tipo aplicada llamada también práctica y empírica ya que busca aplicar los conocimientos adquiridos, en resultados prácticos para resolver un problema basándose fundamentalmente en los hallazgos tecnológicos (Tame et al., 2008). Por otro lado, esta investigación es de nivel explicativa puesto que se determinan las causas de los fenómenos, generando un sentido de entendimiento y siendo estructuradas (Rojas, 2015)

# **2. Variables y Operacionalización de Variables**

# **2.1.Variable Independiente**

Algoritmo Genérico

# **2.2.Variable Dependiente**

- Dimensiones geométricas del separador ciclónico
- Rendimiento y pérdida de presión

# **2.3.Operacionalización de Variables**

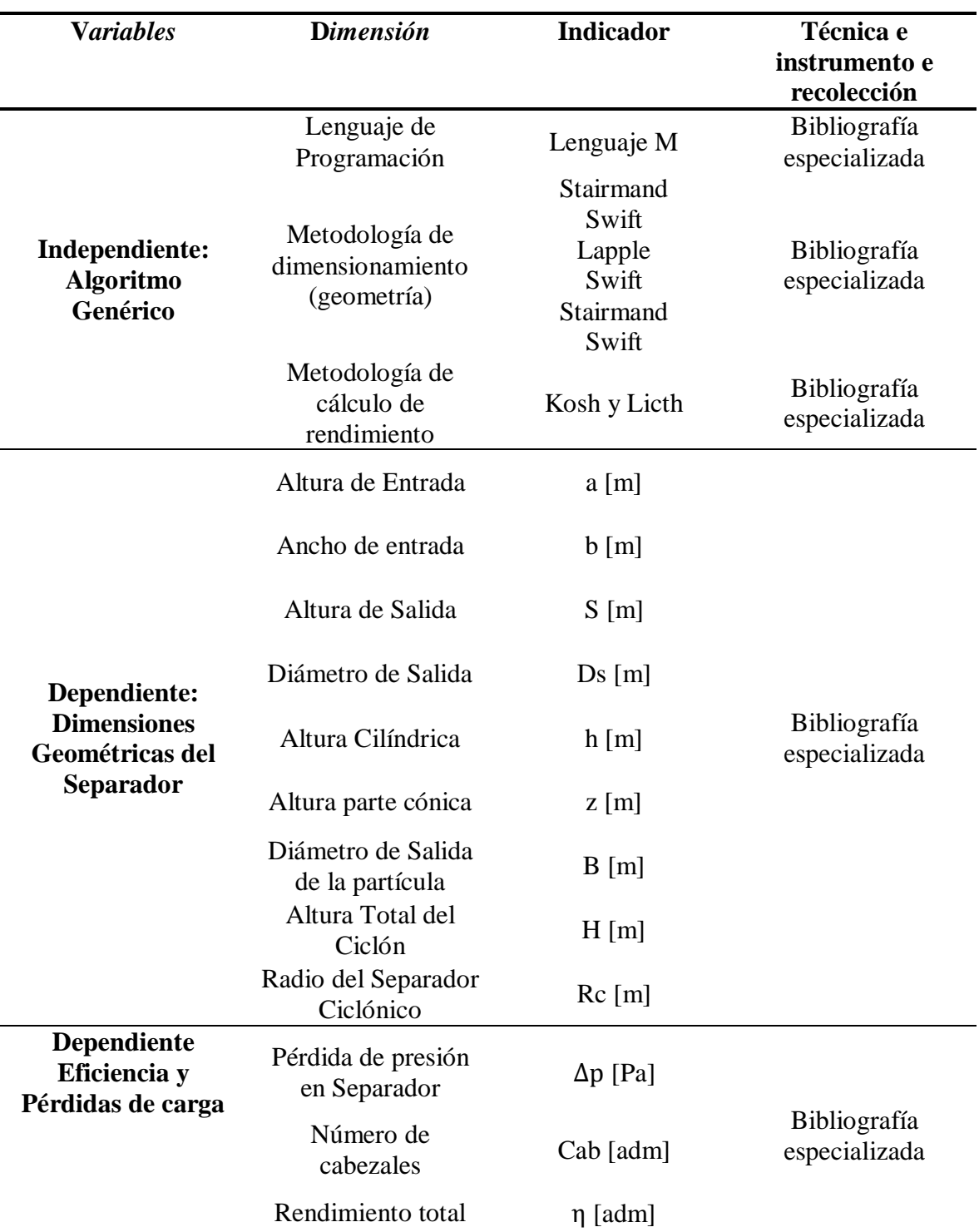

# *Tabla 6:Operacionalización de Variables*

# **3. Población y Muestra**

Población: Empresas dedicadas a la producción de arroz a nivel Nacional.

# **4. Técnicas e instrumentos de recolección de datos, validez y confiablidad**

# **4.1.Técnicas de recolección de datos**

- Revisión de bibliografía especializada: artículos científicos, tesis de ingeniería, libros.
- Medición de flujo másico del polvo de arroz.
- Cálculo analítico.

Validez y confiabilidad: La validez de este proyecto se llevará a cabo mediante el Software de simulación de flujo para verificar que el dimensionamiento dado por el algoritmo genérico sea el correcto para cada contexto operacional.

# **4.2.Métodos de análisis de datos**

Se tendrá como base algunos cálculos anteriores y teorías descritas anteriormente por autores, con ello utilizando software de programación y de simulación de patrones de flujo determinaremos la fiabilidad del proyecto.

# **4.3.Aspectos éticos**

Tendremos en cuenta los aspectos éticos de profesionalismo del colegio de ingenieros del Perú (CIP) y el código de ética de investigación de la Universidad Señor de Sipán como se muestra en los anexos N° 2 y N° 3.

CODIGO DE ETICA DEL COLEGIO DE INGENIEROS DEL PERÚ (CIP) APROBADO EN LA III SECCIÓN ORDINARIA DEL CONGRESO NACIONAL DE CONSEJOS DEPARTAMENTALES DEL PERIODO 1998 – 1999 EN LA CIUDAD DE TACNA 22, 23 Y 24 DE ABRIL 1999.

**Art. 4 –** Los ingenieros reconocerán que la seguridad de la vida, la salud, los bienes y el bienestar de la población y del público en general, así como el desarrollo tecnológico del país dependen de los juicios, decisiones incorporadas por ellos o por su consejo, en dispositivos, edificaciones, estructuras, maquinas, productos y procesos. Por ninguna razón pondrán sus conocimientos al servicio de todo aquello que afecta la paz y la salud.

**Art. 12 –** Los ingenieros expresaran opiniones en temas de ingeniería solamente cuando ellas se basen en un adecuado análisis y conocimiento de los hechos, en competencia técnica suficiente y convicción sincera.

Código de ética de la universidad señor de sipán elaborado por la dirección de investigación, revisado por el área de planificación y desarrollo institucional – asesoría legal. Ratificado por el acuerdo de consejo universitario con resolución rectoral N° 0851 – 2017/USS

Art. 7<sup>°</sup>: Son deberes éticos de los investigadores:

- a) Autonomía.
- b) Responsabilidad.
- c) Profesionalismo.
- d) Compromiso con la sociedad.
- e) Supervisión.
- f) Desarrollo profesional.

 **Art. 14º:** Respecto de los investigados y de lo investigado:

a) Respetar las condiciones de salud, de integridad física, psicológica y moral de las personas o grupos que participan en el estudio.

b) Solicitar y obtener el consentimiento expresado e informado de las personas sujetos investigación.

c) Respetar la idiosincrasia y la cultura de los participantes en la investigación.

d) Garantizar el bienestar de las personas, animales y plantas, como objeto de investigación.

e) Garantizar el almacenamiento adecuado de la información obtenida para el estudio.

f) Aplicar en todo momento los criterios de confidencialidad y anonimato.

g) Presentar los resultados respetando las normas de Propiedad Intelectual.

# **CAPÍTULO III RESULTADOS**

# **1. Secuencia de diseño de un separador ciclónico para polvo arroz**

Para poder determinar la secuencia de diseño del separador ciclónico para polvo de arroz es importante recopilar una serie de datos y parámetros que tiene que cumplir nuestro diseño para llegar a un producto en el cual tenemos como principal punto de apoyo un diagrama de flujo el cual nos otorgara una serie de interrogantes y condiciones a cumplir para el diseño. Tal es como el flujo de entrada, velocidad, etc. Por ello, en la figura 17 se presenta un diagrama de flujo para el desarrollo de nuestro proyecto utilizando las normas (ANSI).

Debe tenerse en cuenta que el análisis propuesto solo dimensiona y analiza el rendimiento y las pérdidas en base a una serie de datos iniciales, que deben ser tomados como parte del muestreo realizado por los proyectistas. Con los datos del flujo y las condiciones del caudal final en el que será conectado el separador ciclónico, y apoyado con la realización de un adecuado muestreo del material particulado para caracterizarlo, se puede, posteriormente, ingresar al algoritmo de trabajo para obtener todos los cálculos propuestos.

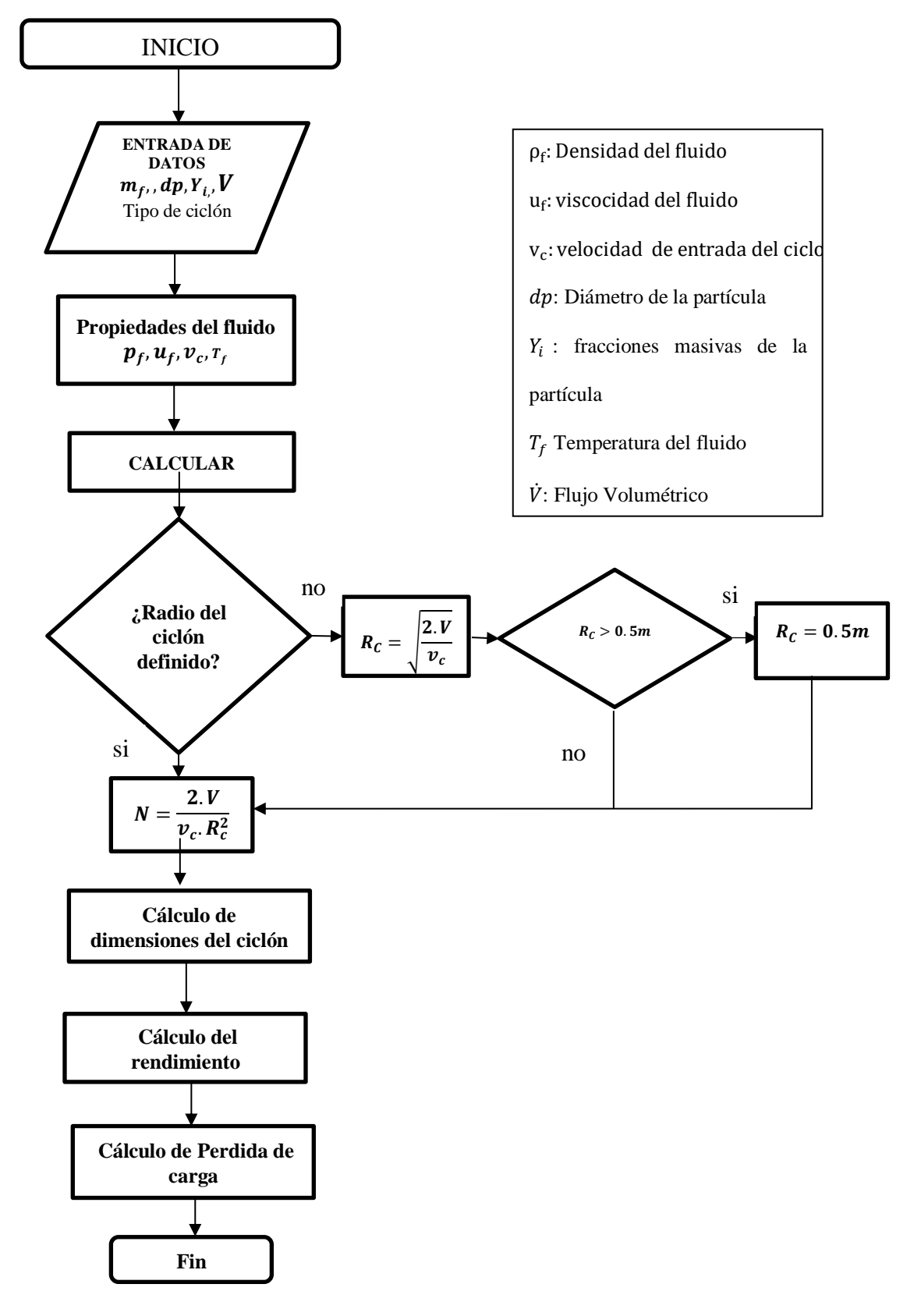

**Figura 16: Algoritmo general de diseño para Separador Ciclónico**

**Elaboración propia**

El esquema propuesto con anterioridad es aplicable para el diseño de un separador ciclónico con la siguiente configuración:

# **Figura 17:**

*Configuración de diseño trabajada para el desarrollo del algoritmo de diseño*

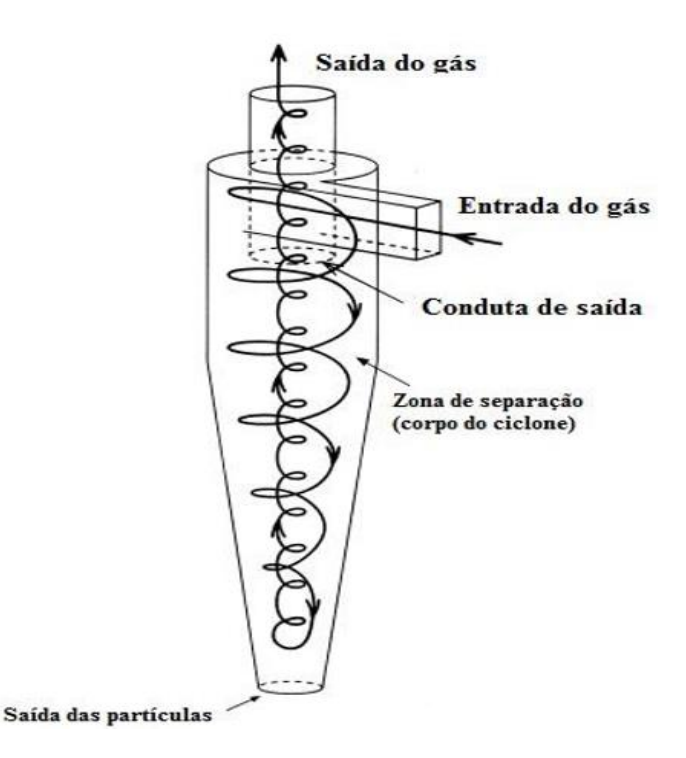

*Nota*. Tomado de Tomado de Bahamondes (2008).

A su vez, en base a recomendaciones de bibliografía, debió a que se está dimensionando un ciclón del tipo tangencial se deben tener en cuenta los siguientes límites de trabajo para ciertas propiedades y dimensiones a fin de favorecer al correcto funcionamiento de este:

*Tabla 7:Parámetros de diseño para los ciclones de entrada tangencial*

| Parámetros                      | Valor             |  |
|---------------------------------|-------------------|--|
| Diámetro del Ciclón (Dc)        | $<1,0 \text{ m}$  |  |
| Caída de Presión                | $<$ 2488,16 Pa    |  |
| Relación de velocidades (Vi/Vs) | < 1,35            |  |
| Velocidad de entrada            | $15,2 - 27.4$ m/s |  |

Fuente: Tomado de Bahamondes (2008)

# **2. Cálculo geométrico del separador ciclónico para polvo de arroz**

Para el proyecto realizado, el diseño preestablecido seleccionado es el de un ciclón del tipo entrada tangencial y descarga axial. Para entender los cálculos de dimensionamiento se establece en primer lugar un esquema con las dimensiones principales de este y su respectiva nomenclatura en la figura siguiente.

# **Figura 18:**

*Dimensiones de ciclón tangencial propuesto*

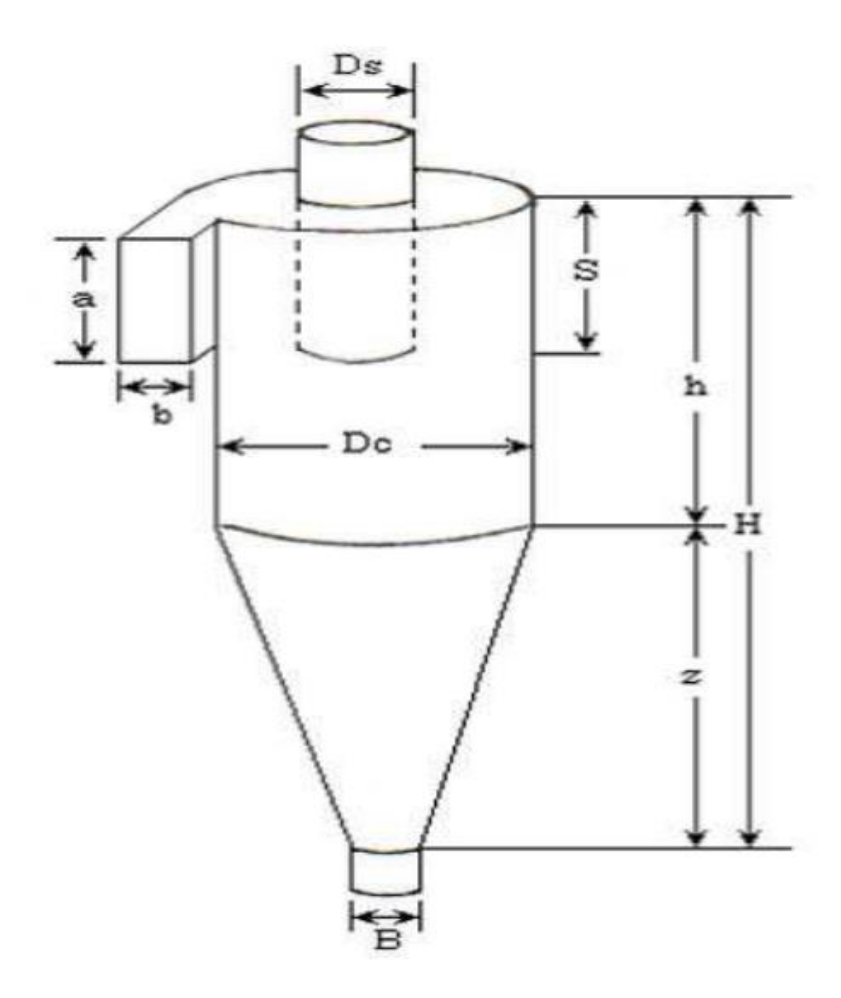

*Nota*. Tomado de Bahamondes (2008).

La nomenclatura asociada es presentada en la siguiente tabla.

| Parámetros                       | Simbología  |  |
|----------------------------------|-------------|--|
| Diámetro del Ciclón              | Dc          |  |
| Altura de entrada                | a           |  |
| Ancho de entrada                 | $\mathbf b$ |  |
| Altura de salida                 | S           |  |
| Diámetro de salida               | Ds          |  |
| Altura parte cilíndrica          | $\mathbf h$ |  |
| Altura parte cónica              | Z           |  |
| Altura total del ciclón          | H           |  |
| Diámetro de salida de partículas | B           |  |
|                                  |             |  |

*Tabla 8:Nomenclatura del ciclón tangencial a diseñar*

*Fuente*: Tomado de Bahamondes (2008).

Por otra parte, dentro de la familia de ciclones del tipo tangencial con descarga axial, que es el modelo estudiado para este proyecto, existe una subdivisión representada de forma individual en las siguientes tablas; para cada caso es mostrado la eficiencia vs el tamaño de partícula.

*Tabla 9:Intervalos de Eficiencia de Remoción % para las distintas familias de ciclones tangenciales*

| <b>FAMILIA DE CICLON</b> | <b>EFICIENCIA DE REMOCIÓN %</b> |              |               |  |
|--------------------------|---------------------------------|--------------|---------------|--|
|                          | <b>PST</b>                      | <b>PM 10</b> | <b>PM 2.5</b> |  |
| Alta Eficiencia          | 80-99                           | 60-95        | 20-70         |  |
| <b>Convencionales</b>    | 70-90                           | $30-90$      | $0 - 40$      |  |
| Alta Capacidad           | 80-99                           | $10-40$      | $0-10$        |  |

*Fuente*: Tomado de Bahamondes (2008).

El diseño geométrico del ciclón tangencial está basado en las tres familias mostradas anteriormente, y las relaciones geométricas de cada uno cambian en gran medida según un grupo u otro, además de que algunos autores proponen relaciones distintas para un mismo caso, por lo que es bueno tenerlas a todas en consideración. Las tablas presentadas a continuación resumen las relaciones a utilizar para el dimensionamiento geométrico del mismo, cabe resaltar que todas se encuentran en relación al diámetro inicial tomado para el ciclón.

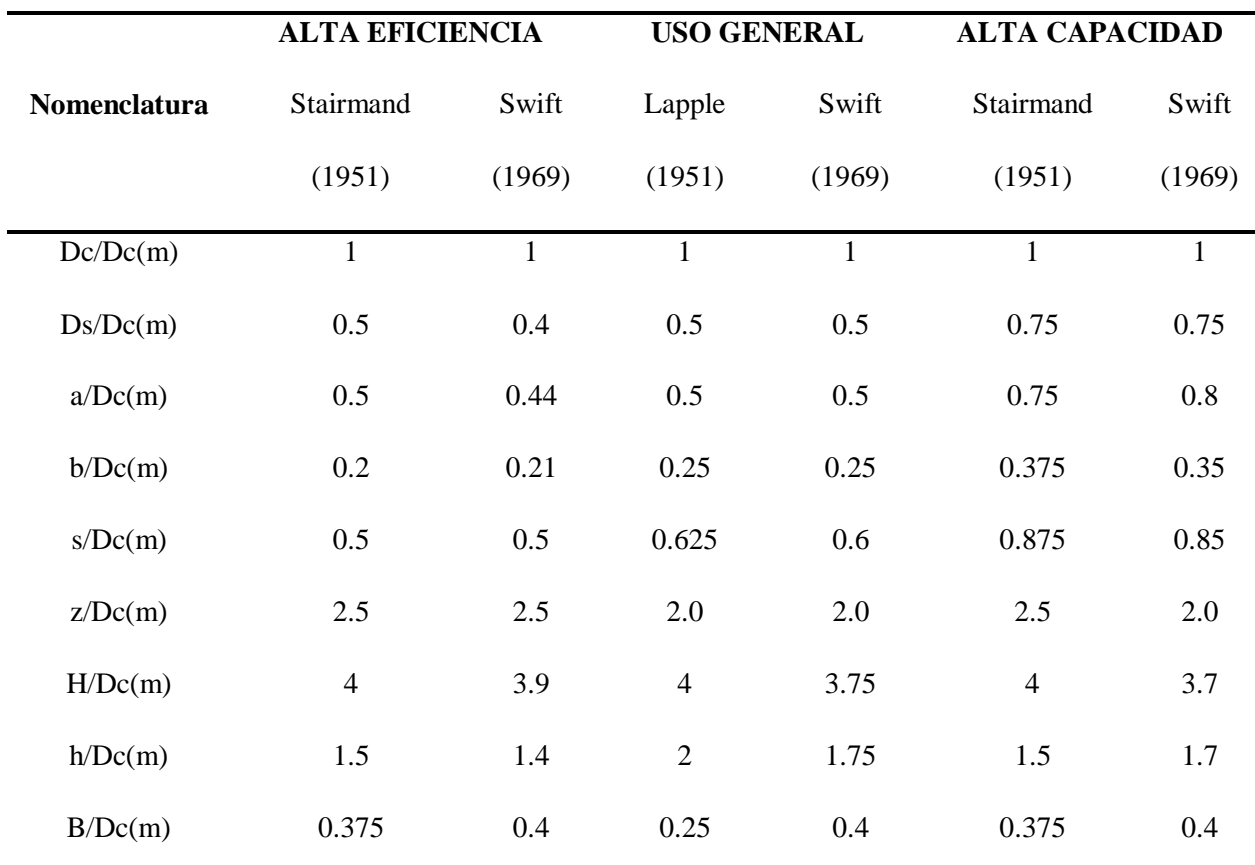

*Tabla 10:Relaciones geométricas para las distintas familias de ciclones tangenciales*

*Fuente*: Tomado de Bahamondes (2008).

Finalmente, el diagrama de flujo respectivo para el proceso de dimensionamiento se presenta en la siguiente figura.

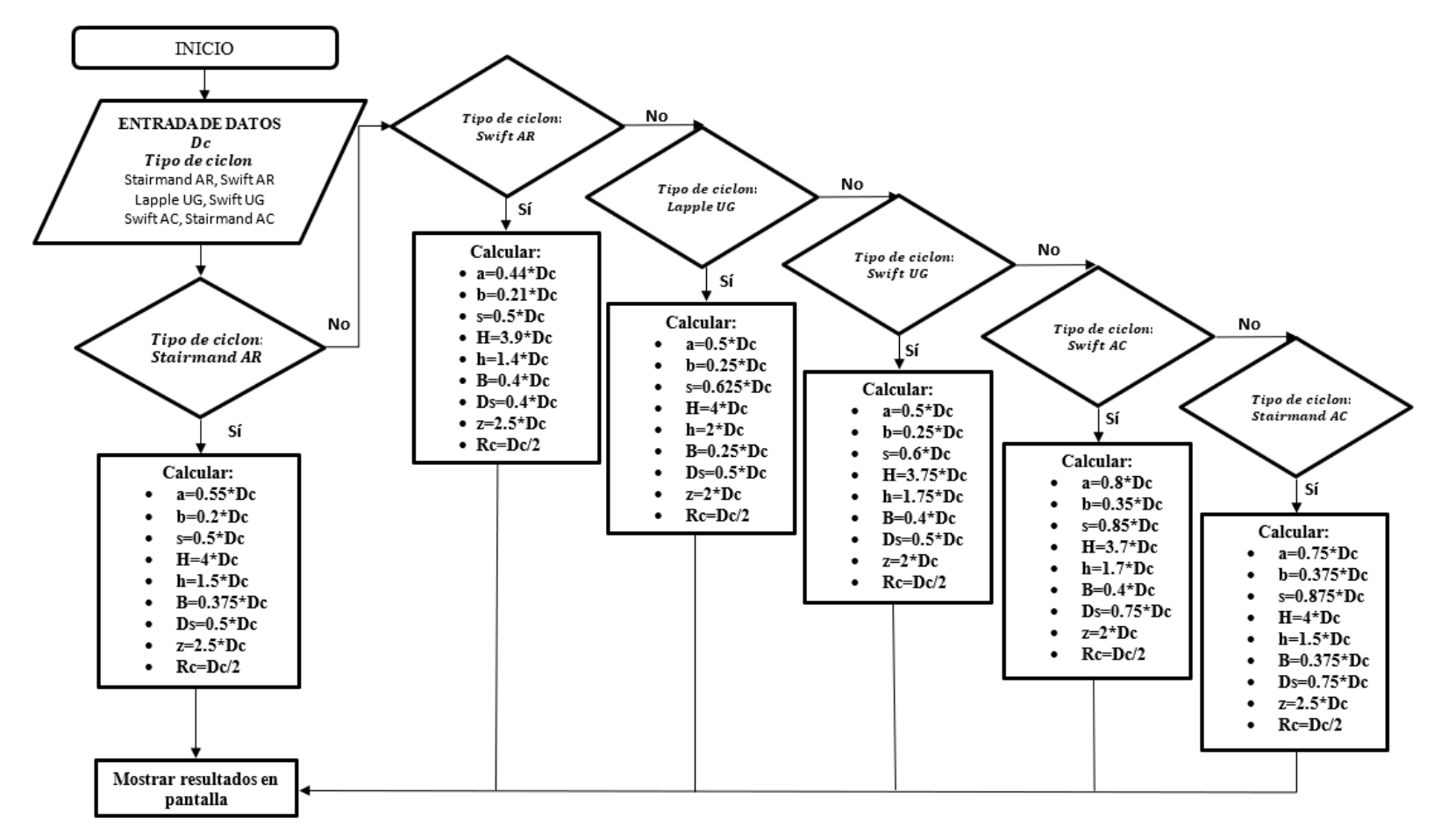

**Figura 19: Diagrama de flujo para cálculo de Dimensiones de ciclón tangencial propuesto**

*Nota*: Elaboración propia.

# **3. Cálculo de rendimiento total de separador ciclónico para polvo de arroz**

El segundo paso para el desarrollo del algoritmo general es plantear la formulación y diagrama de flujo para el cálculo del rendimiento. Para el caso, se ha seleccionado, por facilidad y versatilidad de aplicación el modelo matemático Koch y Licht, que se plantea y describe a continuación.

Primero, se debe tener en cuenta la restricción de velocidades, según bibliografía esta debe cumplir la siguiente relación:

$$
\frac{v_e}{v_{sa}} < 1.35
$$

Donde:

 $v_{sa}$ : Velocidad de saltación [m/s]

 $v_e$ : Velocidad de entrada [m/s]

Para lo que debemos determinar la velocidad de saltación, con la siguiente ecuación:

$$
v_{sa} = \frac{4,913(v_{eq})(k_b)^{0,4}(Dc)^{0.054} \sqrt[3]{(\sqrt[3]{v_c})^2}}{\sqrt[3]{1-k_b}}
$$

Donde

 $v_{eq}$ : velocidad equivalente [m/s]

 $k_b$ : factor del modelo matemático de licht que es la relación en base de entrada y diámetro del ciclón [ad]

 $D_c$ : Diámetro del ciclón [m]

La velocidad equivalente puede determinarse con la siguiente ecuación:

$$
v_{eq} = \sqrt[3]{\frac{4(g)(\mu)(3(\rho_p - \rho_s)}{3(\rho_s)^2}}
$$

Mientras que el factor Kb se determina con la siguiente relación de geometría del ciclón calculado en el paso anterior:

$$
k_b = \frac{b}{Dc}
$$

72

Donde:

μ: Viscosidad dinámica del fluido (kg/m\*s)

ρp: Densidad de la partícula (kg/m3).

 $\rho_s$ : Densidad del fluido (kg/m3).

b: base del ducto

Posteriormente, debemos definir el factor de configuración, que para el modelo matemático seleccionado es:

$$
G = \frac{8. k_c}{K_a^2. K_b^2}
$$

# Donde

 $k_c$ :Factor dimensional de proporciones volumétrica dado por modelo matemático liegh y licht

 $k_a$ : Factor de relación entre el alto de entrada del ducto del ciclón y diámetro del ciclón, descrito por la fórmula:

$$
k_a = \frac{a}{Dc}
$$

Para el factor dimensional kc, se tiene la relación condicionada por:

$$
k_c = \left\{ \frac{\frac{(2.V_s + V_H)}{(2.D_c^3)}, \ l \le (H - S)}{\frac{(2.V_s + V_{cn})}{(2.D_c^3)}, \ l > (H - S)} \right\}
$$

En donde l representa la longitud natural del ciclón, dada por:

$$
l=2,3. D_e. (\frac{D_c^2}{A.B})^{\frac{1}{3}}
$$

Donde:

: longitud natural del ciclón

H: altura total del ciclón

: altura de salida del ciclón

 : Volumen del ciclón entre el inicio de la línea de salida de gas limpio y el centro de la línea de entrada

 $V_{cn}$ : Volumen de ciclón para la longitud natural

 $V_H$ : Volumen del ciclón debajo de la salida del gas limpio

Entonces, para el cálculo de Vs, Vh y Vcn se tienen las siguientes ecuaciones:

$$
V_{S} = \frac{\pi \cdot (S - \frac{a}{2}) \cdot (D_{c}^{2} - D_{e}^{2})}{4}
$$
  
\n
$$
V_{cn} = \left(\frac{\pi \cdot D_{c}^{2}}{4}\right) \cdot (h - S) + \left(\frac{\pi + D_{c}^{2}}{4}\right) \cdot \left(\frac{l + S - h}{3}\right) \cdot \left(1 + \frac{Kl}{D_{c}} + \frac{Kl^{2}}{D_{c}^{2}}\right) - \left(\frac{\pi \cdot D_{S}^{2} \cdot l}{4}\right)
$$
  
\n
$$
V_{H} = \left(\frac{\pi \cdot D_{c}^{2}}{4}\right) \cdot (h - S) + \left(\frac{\pi + D_{c}^{2}}{4}\right) \cdot \left(\frac{z}{3}\right) \cdot \left(1 + \frac{Kl}{D_{c}} + \frac{Kl^{2}}{D_{c}^{2}}\right) - \left(\frac{\pi \cdot D_{e}^{2}}{4}\right) \cdot (H_{c} - S)
$$

Para los que, Kl representa un factor de dimensiones lineales, dado por la ecuación siguiente:

$$
Kl = D_C - (D_C - B) \cdot \left[ \frac{(S + l - h)}{z} \right]
$$

Luego, con la aplicación de estas fórmulas el factor de configuración ya puede calcularse, y se empieza a plantear el análisis para el cálculo de los rendimientos. En primer lugar, se calcula el exponente del vórtice:

$$
n = 1 - \left[1 - \frac{(39, 4. p_c)^{0.14}}{2.5}\right] \cdot \left[\frac{T_f + 273, 15}{293, 15}\right]^{0.3}
$$

Donde:

 $T_f$ : Temperatura del fluido [°C]

Posteriormente, debe calcularse el tiempo de relajación para cada diámetro de partícula brindado del muestreo.

$$
\tau_i = \frac{\rho_p \cdot d_{pi}^2}{18 \cdot \mu_f}.
$$

Donde:

 $\tau_i$ : tiempo de relajación para el diámetro de partícula analizado.

 $\mu_f$ : viscosidad del fluido

 $\rho_p$ : densidad de la partícula

Finalmente, podemos aplicar la ecuación de eficiencia fraccionaria planteada por el modelo de Koch y Licht:

$$
\eta_{i} = 1 - exp\left\{-2 \cdot \left[\frac{G \cdot \tau_{i} \cdot \dot{V}}{D_{c}^{3}} \cdot (n+1)\right]^{\frac{0.5}{n+1}}\right\}
$$

Con el cual, podemos determinar junto a las fracciones másicas el rendimiento para cada diámetro de partícula, de tal forma que:

$$
Rendimiento\% = \eta_i * \%fracci\delta n
$$

Donde el % de fracción corresponde a la incidencia del diámetro estudiado de partícula en el total de partículas suspendidas en el flujo. Finalmente, el rendimiento global corresponde a la suma de todos los Rendimientos fraccionales.

# **4. Cálculo de pérdida de presión en el separador ciclónico para polvo de arroz**

El análisis de la pérdida de presión el separador ciclónico se acompaña del análisis del número de cabezas de velocidad. De esta forma, las pérdidas en el separador ciclónico vienen dadas por:

$$
\Delta_p = \xi LAPPLE. \frac{1}{2} \cdot \rho_f \cdot v_e^2
$$

Donde:

 $\rho_f$ : Densidad del fluido [kg/m3]

 $v_e$ : velocidad de entrada [m/s]

Y, el factor LAPPLE, que corresponde también al número de cabezas de velocidad viene definido por la ecuación:

$$
\xi LAPPLE = 16. \frac{a_C.b_C}{D_C^2}
$$

Donde:

: altura de entrada al ciclón [kg/m3]

: base de entrada el ciclón [m/s]

Finalmente, en la figura 20 se presenta el diagrama de flujo para el cálculo y aplicación de las formulas de rendimiento y pérdida de presión planteadas.

Figura 20: Diagrama de flujo para cálculo de rendimientos y perdida de presión

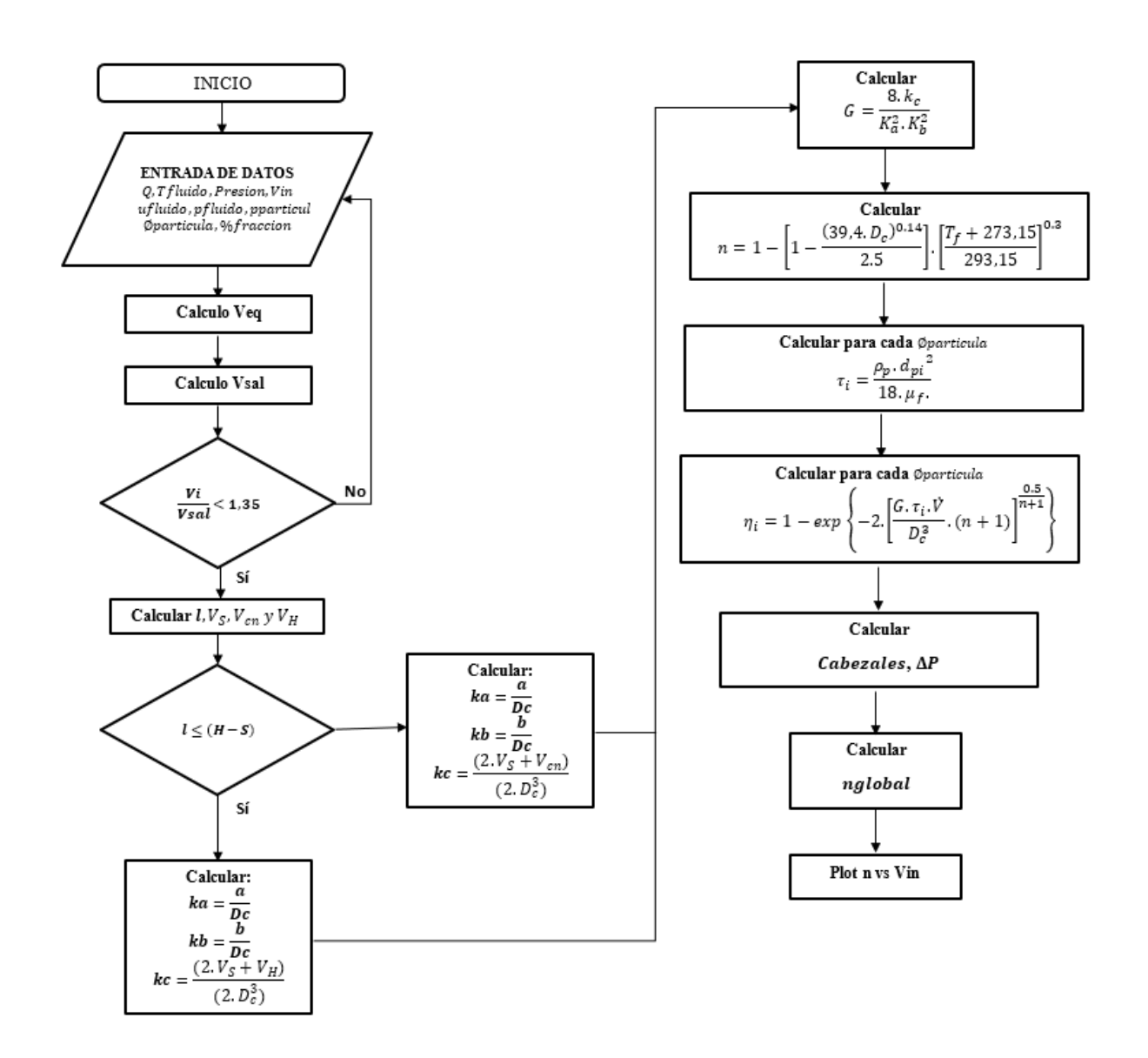

*Nota*: Elaboración propia.

# **5. Diseño de la Interfaz Gráfica**

El desarrollo del interfaz grafico fue realizado en el software MATLAB 2020R adecuando la distribución de los elementos que lo conforman a la APPS. Con MATLAB es posible crear una interfaz gráfica de usuario (GUI) utilizando la herramienta GUIDE.

- Gui Builder. Esta interfaz consiste en una ventana de imagen llena de botones, menús, texto o gráficos que permite al usuario manipular interactivamente usando el mouse y el teclado. Hay dos pasos principales para crear una GUI: diseñar el diseño del programa y escribir las funciones de devolución de llamada que realizan las operaciones deseadas (Hunt et al., 2001). Para el desarrollo de la interfaz gráfica, se desarrollaron dos elementos:

- Aplicacion.m: correspondiente al archivo .m de Matlab con todo el código de programación asociado a la interfaz gráfica. En él se desarrolla todo el código aplicativo de los algoritmos anteriormente planteados. En el Anexo IV se encuentra todo el código referente.
- Aplicacion.fig: es la interfaz de programación gráfica de la herramienta guide en donde se plasmaron todos los aspectos visuales, desde botones, barras de ingreso de texto, tablas de representación de datos y gráficas realizadas. En la figura 20 se observa esta parte del aplicativo.

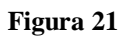

*Herramienta gráfica para la creación de la interfaz gráfica. aplicación.*

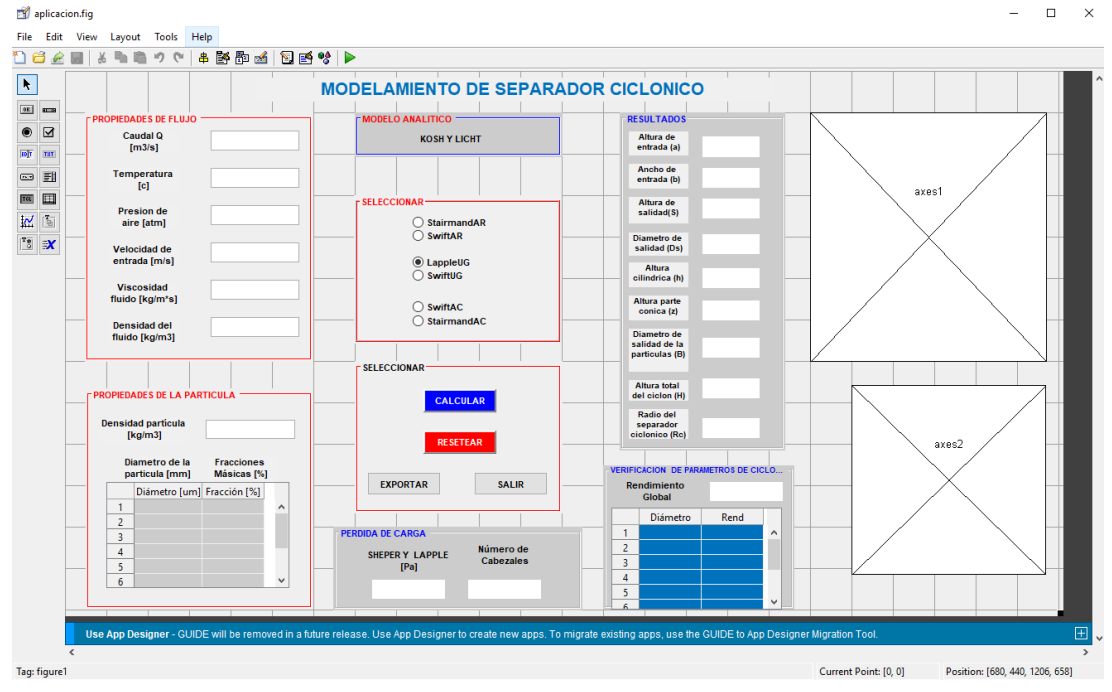

*Nota*: Elaboración propia.

Finalmente, al correr el programa, la interfaz gráfica permite al usuario el ingreso de datos referentes al flujo y al material particulado presente en este, para, posteriormente calcular las dimensiones y rendimientos según la metodología seleccionada.

En la figura 21 se plantea un estudio de caso aplicado en donde pueden observarse las diferentes secciones de la interfaz.

#### **Figura 22**

Ejemplo de aplicación de la interfaz gráfica desarrollada. Calculo planteado con metodología stairmand Alto Rendimiento

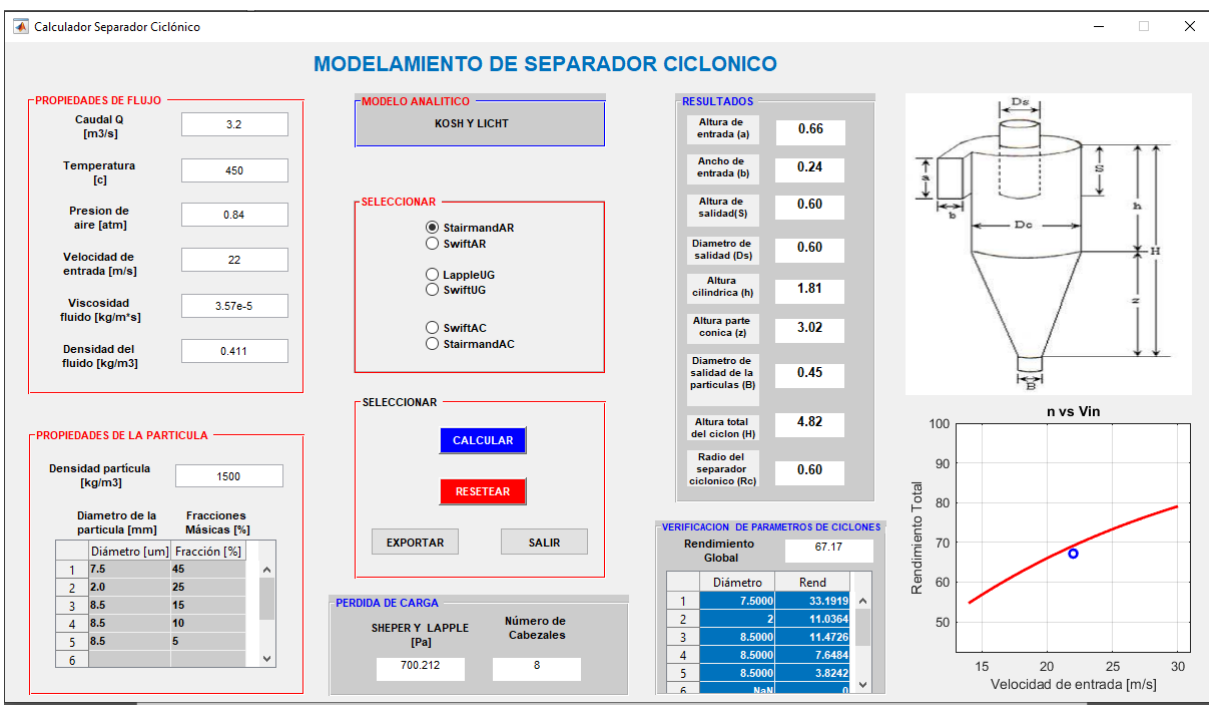

*Nota*: Elaboración propia.

Desglosando de forma detallada tenemos las siguientes secciones:

- $\bullet$  Ingreso de datos del flujo
- Ingreso de datos de la partícula
- Selección de metodología para cálculo de la geometría
- Área de botones
- Presentación de resultados

El área de ingreso de datos se muestra a detalle en la figura 22, todas las propiedades del flujo dependen de las condiciones de operación, mientras que las propiedades del material particulado dependen de la correcta aplicación de un muestreo para determinar los diámetros y porcentajes de presencia de estos. El único valor que es iterativo y corresponde al usuario anexar es el de la velocidad, sobre el cual se aplica la restricción planteada en la Tabla 7. Si los resultados obtenidos no satisfacen al usuario, este debe replantear a la velocidad ingresada.

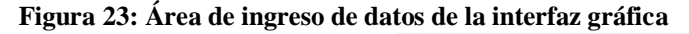

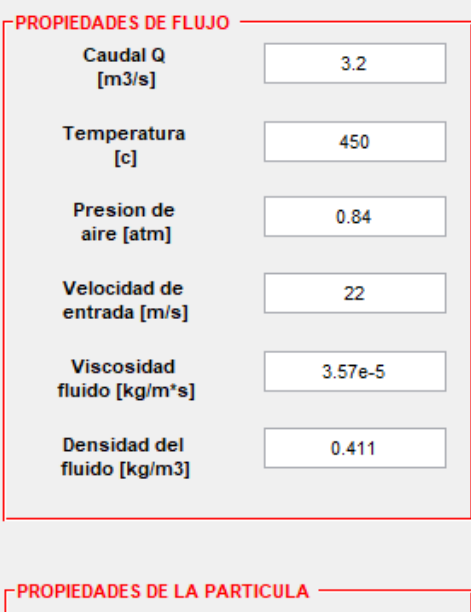

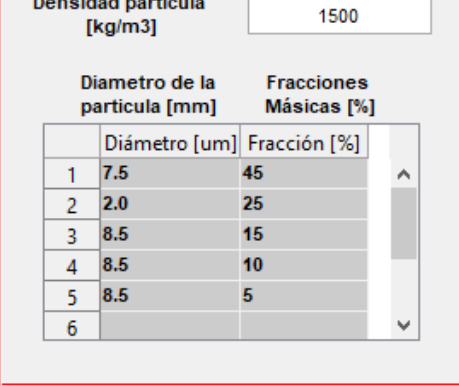

*Nota*: Elaboración propia.

El área de selección de metodología de diseño y de botones se plantea en la figura 23. Las configuraciones existentes corresponden a:

- StairmandAR: Stairmand Alto Rendimiento
- SwiftAR: Swift Alto Rendimiento
- LappleUG: Lapple Usos Generales
- SwiftUG: Swift Usos Generales
- SwiftAC: Swift Alta capacidad
- StairmandAC: Stairmand Alta Capacidad

Para la sección de botones, se plantearon 4 botones con las siguientes características:

- Calcular: plantea el cálculo, aplicación de algoritmos e impresión de resultados por pantalla. Utiliza los datos ingresados en la sección anterior, no existir o faltar alguno arrojará un error de uso.
- Resetear: limpia todos los cálculos realizados, datos ingresados y gráfica ploteada.
- Exportar: exporta los datos previamente calculados en un archivo Excel con el nombre Resultados\_SepCiclonico.xls. Para ello, se realizó un formato de presentación de datos plasmado en la figura 24, para poder utilizar rápidamente los resultados obtenidos. De no haberse realizado un cálculo posterior arrojará un error de uso.
- Salir: permite cerrar el programa mediante confirmación adicional.

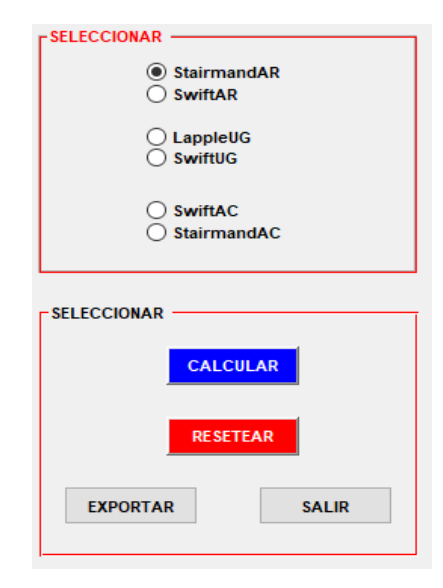

# **Figura 24: Área de ingreso de datos de la interfaz gráfica**

*Nota*: Elaboración propia.

Figura 25: Formato para exportar resultados obtenidos de la Interfaz Gráfica

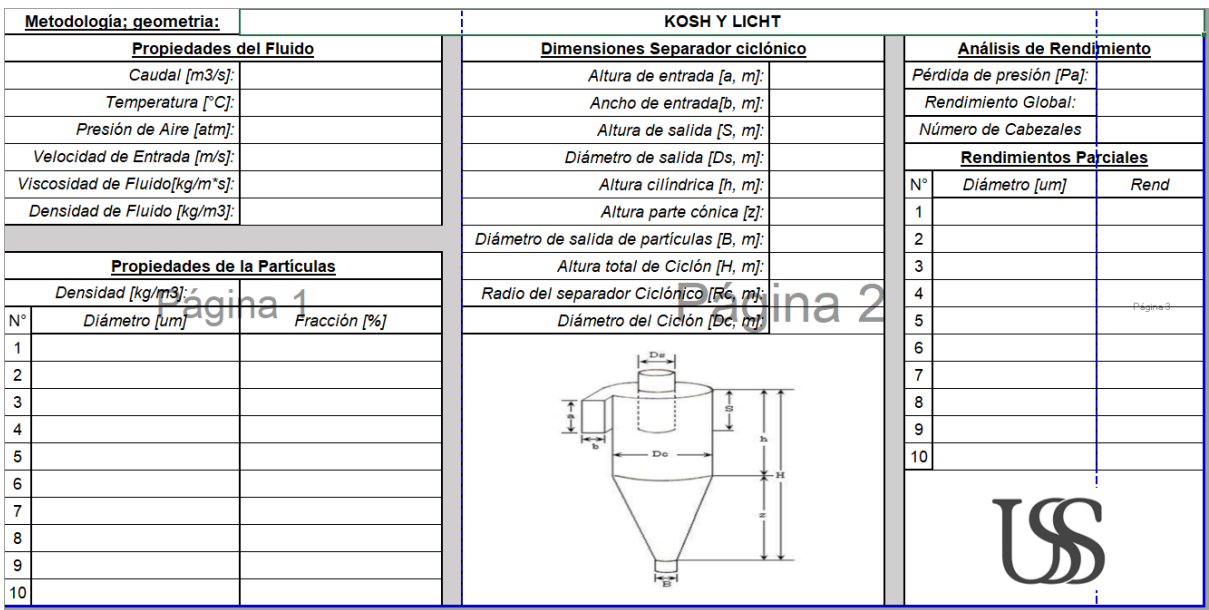

*Nota*: Elaboración propia.

Finalmente, el segmento de presentación de resultados se muestra en la figura 25. Se presentan los resultados de pérdida y cantidad de cabezas, las dimensiones geométricas del separador ciclónico y, finalmente, los rendimientos fraccionales y el rendimiento global.

En la parte de ploteo, se muestra el valor del rendimiento global y una curva de rendimiento vs velocidad de ingreso, para predecir a priori cómo afectaría los cambios en la velocidad de entrara al rendimiento estudiado.

#### **Figura 26: Formato para exportar resultados obtenidos de la Interfaz Gráfica**

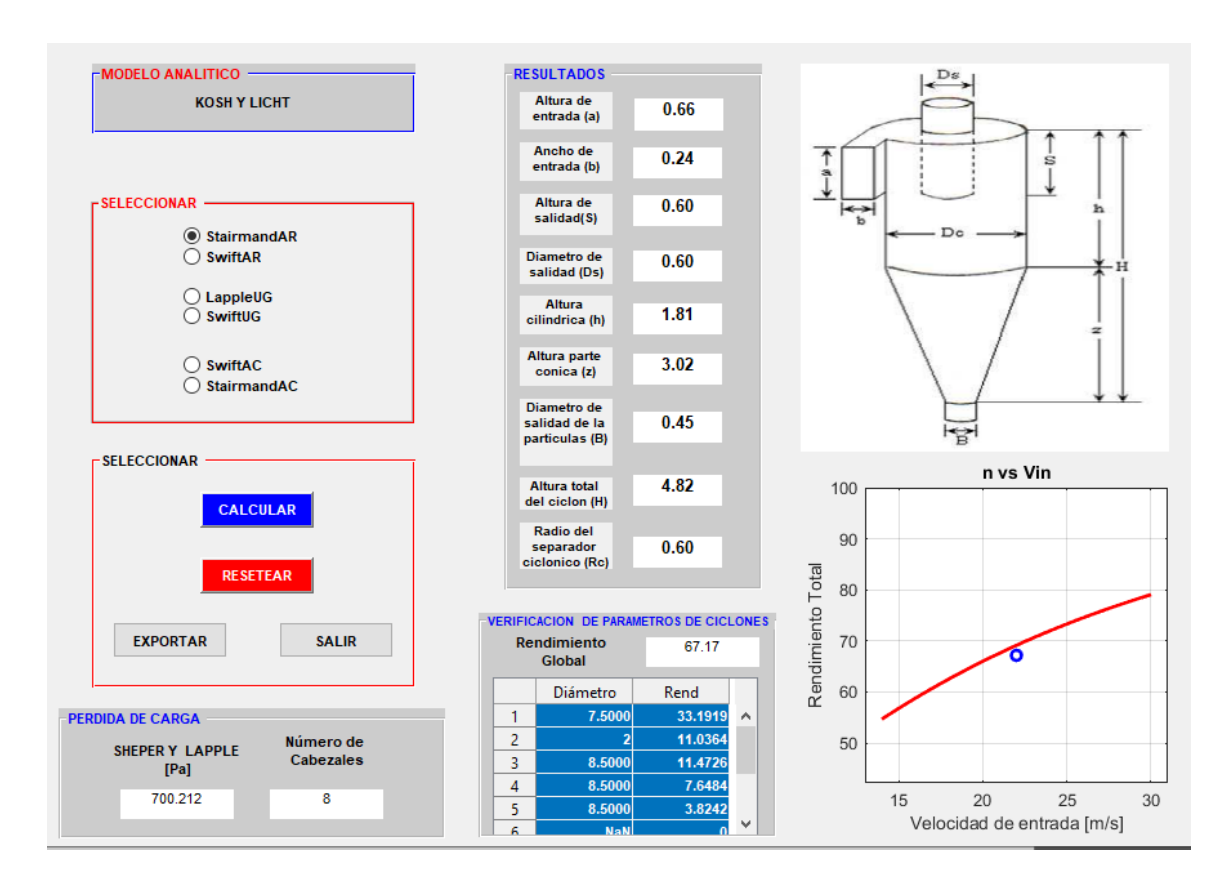

*Nota*: Elaboración propia.
#### **6. Validación de uso**

A fin de establecer el correcto funcionamiento de los algoritmos y la interfaz gráfica desarrollada se pondrá a prueba con un proyecto aplicativo encontrado en la bibliografía de referencia. El proyecto de ejemplo utilizado es el de Bahamondes (2008), en el cual se realizan varios separadores ciclónicos con distintas metodologías. Para el caso, se estudia la presencia de material particulado suspendido en aire, los datos de operación se presentan en la Tabla 11 mientras que los datos de muestreo para el material particulado se presentan en la Tabla 12.

*Tabla 11:Datos de ingreso para validación de la Interfaz Gráfica Desarrollada*

| Propiedad                                   | Dato      |
|---------------------------------------------|-----------|
| Caudal $[m3/s]$                             | 3,2       |
| Temperatura del fluido $[^{\circ}C]$        | 450       |
| Presión de aire [atm]                       | 0.84      |
| Viscosidad del Fluido [kg/m <sup>*</sup> s] | $3,57e-5$ |
| Densidad del Fluido [kg/m3]                 | 0.411     |
| Densidad de la partícula [kg/m3]            | 1500      |

*Nota*: Elaboración propia.

*Tabla 12:Muestreo realizado para material particulado en caso de aplicación*

| Diámetro [um] | Fracción [%] |
|---------------|--------------|
| 7.5           | 45           |
| 2.0           | 25           |
| 4.0           | 15           |
| 6.0           | 10           |
| 85            | 5            |

*Nota*: Tomado de Bahamondes (2008).

Para el caso, se ha iterado inicialmente con una velocidad de ingreso de 22 m/s. Cabe recalcar que esta velocidad debe ser elegida a priori por el usuario, incluso en cálculos aplicativos con procedimientos manuales. El modelo de ciclón seleccionado es del tipo Stairmand AR, presentándose una comparativa de ambos resultados en las tablas 13 y 14, siendo dimensiones y rendimientos respectivamente.

| Propiedad                             | <b>Unidad</b>          | <b>Resultado</b><br><b>Referencia</b> | <b>Resultado GUI</b> | $%$ error      |
|---------------------------------------|------------------------|---------------------------------------|----------------------|----------------|
| Altura de Entrada                     | a [m]                  | 0.60                                  | 0.66                 | $-10%$         |
| Ancho de entrada                      | $b \,[m]$              | 0.24                                  | 0.24                 | $\overline{0}$ |
| Altura de Salida                      | $S$ [m]                | 0.60                                  | 0.60                 | $\overline{0}$ |
| Diámetro de Salida                    | $Ds$ [m]               | 0.60                                  | 0.60                 | $\overline{0}$ |
| Altura Cilíndrica                     | $h \, \lceil m \rceil$ | 1.81                                  | 1.81                 | $\overline{0}$ |
| Altura parte cónica                   | $z$ [m]                | 3.02                                  | 3.02                 | $\Omega$       |
| Diámetro de Salida<br>de la partícula | B[m]                   | 0.45                                  | 0.45                 | $\overline{0}$ |
| Altura Total del<br>Ciclón            | H[m]                   | 4.84                                  | 4.82                 | 0.41%          |
| Radio del separador<br>Ciclónico      | Rc[m]                  | 0.61                                  | 0.60                 | 1.7%           |

*Tabla 13:Comparación de resultados dimensionales Referencia vs GUI*

*Nota*: Elaboración propia.

Puede verse que, a diferencia del análisis de rendimientos, las configuraciones geométricas son idénticas a los resultados de la referencia utilizada.

Por otro lado, un añadido importante a la interfaz gráfica es la presentación de gráficos para el estudio más amplio de los resultados obtenidos. En la figura 26 se muestra la gráfica de rendimiento vs velocidad de ingreso aproximada, junto al valor obtenido de la aplicación de los algoritmos y la interfaz gráfica encerrado en un círculo.

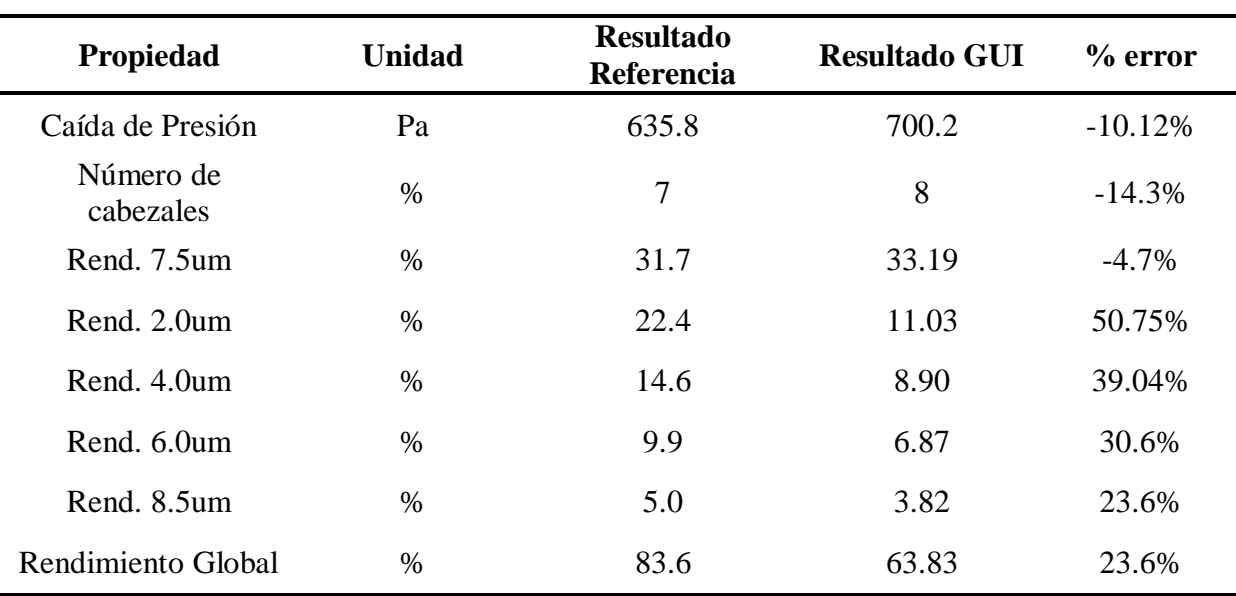

*Tabla 14:Comparación de resultados de eficiencia Referencia vs GUI*

*Nota*: Elaboración propia.

#### **Figura 27:**

*Formato para exportar resultados obtenidos de la Interfaz Gráfica*

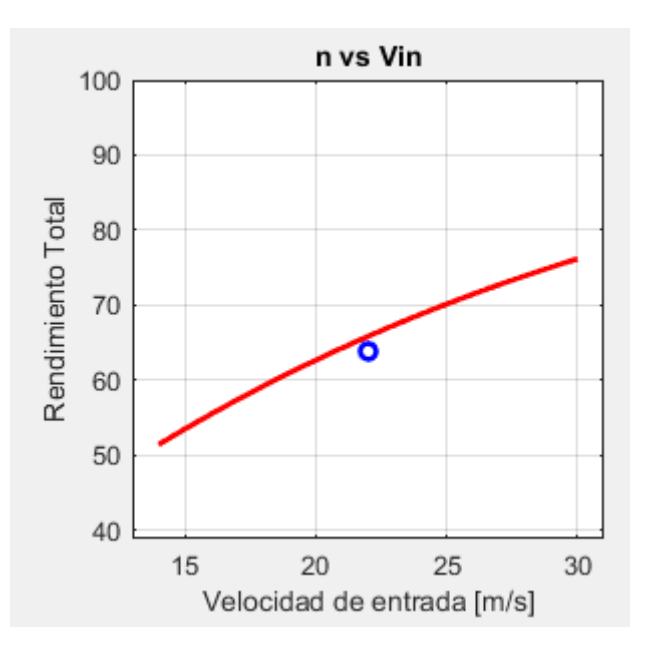

*Nota*: Elaboración propia.

# **CAPÍTULO IV: CONCLUSIONES Y RECOMENDACIONES**

#### **1. Conclusiones**

La presente investigación desarrollo una interfaz gráfica para ayudar en el desarrollo de una mejor aplicación y disminución de tiempos en el proceso de este tipo de máquinas teniendo como objetivo de diseñar una interfaz grafico el cual se tiene que ser amigable para el usuario final del programa.

Se encontró que los procedimientos de cálculo permitían la realización de algoritmos parametrizados que permitiesen su utilización continua mediante ciclos iterativos. Aunque varios de los modelos matemáticos eran realmente complejos, el modelo de Kosh y Licht permitió su aplicación para el desarrollo de la interfaz gráfica planteada.

Con la aplicación de la interfaz gráfica y los algoritmos planteados, se pudo diseñar una aplicación que permitiese el cálculo y dimensionamiento de un separador ciclónico, con la flexibilidad de elección en cuanto a qué metodología para el dimensionamiento se utilizaría. Se permiten entonces los cálculos con la metodología: Stairmand AR, Swift AR, Lapple UG, Swift UG, Swift AC y Stairmand AC.

Los resultados de rendimiento obtenidos por la interfaz gráfica presentan congruencia no solo a nivel dimensional, sino también a nivel de análisis de rendimientos y presiones. Se sostiene lo encontrado en bibliografía en relación a que los rendimientos de los ciclones de alto rendimiento son mayores a los de uso general, y estos, mayores a su vez a los de alta capacidad.

Se encontró, para la validación, concordancia con respecto a las configuraciones geométricas obtenidas, por otro lado, las diferencias y márgenes de error en los rendimientos estudiados parcialmente tienen un gran margen, yendo estos de 4% a 50%, con un error en el rendimiento global de 23.6%. Esto puede deberse en gran medida al redondeo que se aplica usualmente en los cálculos realizados a mano, que pueden ser significativos sobre todo en cálculos con muchos pasos y donde las variables forman parte de la ecuación como exponentes y factores de multiplicación y división.

#### **2. Discusión**

Mothes y Löffler (1988), como el modelo de Dietz (1981) puede considerarse un modelo híbrido, ya que ambos combinan los métodos de dimensionar la órbita de equilibrio con el tiempo de vuelo. Sin embargo, aunque ambos modelos tienen respuestas muy razonables, el tratamiento del intercambio de partículas entre el interior y el exterior del vórtice en el modelo de Dietz presenta algunas dificultades.

El modelo de Koch y Licht reúne un modelo teórico de separación definido por Leith y Licht con una correlación que define la velocidad de salto según lo recomendado para los separadores

ciclónicos, desarrollado por Zenz y Kalen (Pinho, 2005)en este modelo tiene en cuenta la temperatura del fluido, volviendo de las relaciones empíricas, la eficiencia del separador (Altmeyer et al., 2004)

En la discusión de modelos matemáticos aplicados para el dimensionamiento del separador ciclónico dentro del interfaz gráfica se tiene como principales fundamentos los modelos anteriormente mencionados dentro de ellos cada una sustenta su teoría para la obtención del rendimiento y la mejora del separador ciclónico dentro de ellos existen teoría como : tiempo de vuelo y de orbita de equilibrio .Dentro de ello se genera así el método matemático más amigable para el usuario sería el de Koch y Licht.

#### **3. Recomendaciones**

Se recomienda hacer más simulaciones comparadas con ejemplos de aplicación real existentes a fin de determinar con mejor detalle los niveles de discrepancia presentados por la interfaz gráfica, sobre todo con metodologías diferentes a la Stairmand de alto rendimiento.

Se recomienda la implementación de la utilización de metodologías distintas para el cálculo de los rendimientos, a fin de aumentar el rango de estudio de la interfaz gráfica, sobre todo al tener en cuenta que ciertos modelos funcionan mejor que otros para ciertas configuraciones y aplicaciones.

Un mejor estudio de cómo influye la velocidad inicial con respecto a la eficiencia final debe ser realizado para mejorar la precisión de las gráficas obtenidas mediante la aplicación de la interfaz gráfica.

Se puede plantear algoritmos de optimización para encontrar la mejor relación entre rendimiento final y pérdidas de presión mínimas, o con la restricción de cierta dimensión geométrica, que puede ser un condicionante en proyectos de aplicación real.

#### **REFERENCIAS**

Aránguez, E. et al,. (1999). "Contaminantes atmosféricos y su vigilancia". Recuperado de: https://scielo.isciii.es/scielo.php?script=sci\_arttext&pid=S1135-57271999000200003

Aránguez, E. et al,. (1999). "Contaminantes atmosféricos y su vigilancia". Recuperado de:

https://scielo.isciii.es/scielo.php?script=sci\_arttext&pid=S1135-57271999000200003

Bahamondes, S. J. (2008). DISEÑO Y CONSTRUCCION DE UN SEPARADOR

CICLÓNICO PARA LA INDUSTRIA NAVAL. (Tesis Pregrado). Recuperado de:

http://cybertesis.uach.cl/tesis/uach/2008/bmfcib151d/doc/bmfcib151d.pdf

Cotrina, J. (2019). Diseño de una máquina secadora de granos de arroz portátil con capacidad de silo de 7 m3 para los pequeños productores arroceros de la región Lambayeque – Perú. (Tesis Pregrado).

Chávez, A., Seyjan, S. (2018). "Flujo de gases de combustión, en el dimensionamiento de ciclones a adaptarse en tubos de escape, para el control de partículas". Recuperado de:

https://revistas.unitru.edu.pe/index.php/PGM/article/view/2107

Depuracion y limpieza IND. (2017). Separador Ciclónico. Recuperado de:

http://depuracionylimpiezaind.blogspot.es/tags/separador-ciclonico/

Donaldson. (s.f). Separador Ciclónico Series Df-C: Filtracion De Procesos. Recuperado de:

https://www.donaldson.com/content/dam/donaldson/compressed-air-and-

process/literature/latin-america/compressed-air-and-gas/filter-housings/industrial-

housings/df-c-cyclone-separator/DF-C-Separador-Ciclonico.pdf

Echeverri, C. (2006). Diseño óptimo de ciclones. Revista Ingenieras Universidad de Medellín. Recuperado de:

https://www.researchgate.net/publication/262467595\_Diseno\_optimo\_de\_ciclones

EPA. (1998). Hoja de datos – Tecnología de Control de Contaminantes del Aire. Recuperado de:

#### https://www3.epa.gov/ttn/catc/dir1/fcyclons.pdf

Fonseca, et al. (2019). "Diseño y construcción de un separador Ciclónica tipo académico". Recuperado de:

http://ojs.unisangil.edu.co/index.php/revistamaticestecnologicos/article/view/6/3

Gamiño, et al. (2018). "Análisis del efecto geométrico de ciclones en el secado por aspersión

de leche usando CFD" Recuperado de: https://dialnet.unirioja.es/descarga/articulo/6434224.pdf

García, J. (2008). "Efectos de la variacion del dimensionamiento del buscador de vortices en el desempeño de un separador ciclónico". México D. F.

García, A. (2019). "Análisis aerodinámico del separador ciclónico del pirolizador del laboratorio de plantas térmicas de la universidad libre". Bogotá.

https://repository.unilibre.edu.co/bitstream/handle/10901/18621/An%C3%A1lisis%20aer

%C3%B3dinamico%20del%20separador%20ciclonico%20del%20pirolizador%20del%20l

aboratorio%20de%20plantas%20term%C3%ADcas.pdf?sequence=1&isAllowed=y

Imas Aero mecánica S.r.l. (s.f). Ciclones de Reducción. Recuperado de:http://www.imas.it/es/cicloniAbbattimento.asp

Jimenez, J. et. al. (2008). Patrones de flujo en un Sistema de Separación Ciclónico. México

D. F. Recuperado de: https://scielo.conicyt.cl/pdf/infotec/v19n1/art05.pdf

Lobato, G. E. y Castillo, A. F. (2015). Diseño Y Construcción De Un Separador Ciclónico De Entrada Tangencial Y Descarga Axial Para Material Particulado De Tamaño Menor A

40. (Tesis pregrado). Recuperado de:http://dspace.espoch.edu.ec/bitstream/123456789/4852/1/236T0161.pdf

Lomba, J. (2005). Estudio del flujo en el interior del conducto de extracción de sólidos de un ciclón de una central térmica de lecho fluido a presión. España. Recuperado de: https://dialnet.unirioja.es/servlet/tesis?codigo=206591

Montijo, E. (2021). "Diseño y Validación de un Ciclón Stairmand Destinado al Filtrado Parcial de Material Particulado". Recuperado de: https://ojs.docentes20.com/index.php/revista-docentes20/article/download/196/523/1936 Morales, C. (2016). "Diseño de sistema de extracción de partículas en suspensión en el área del procesamiento de grasas". Recuperado de: http://www.repositorio.usac.edu.gt/3892/1/Chistian%20Andr%C3%A9s%20Morales%20T ob%C3%B3n.pdf

Pilay, D., y Gavidia, L. (2020). "Estudio y diseño de un Ciclón para el control de partículas para una empresa productora de libros en la ciudad de Guayaquil". Recuperado de:https://dspace.ups.edu.ec/bitstream/123456789/19120/4/UPS-GT002983.pdf

Wang, L. (2004). Theoritical study of cyclone desingn. Texas. Recuperado de:

https://core.ac.uk/download/pdf/4269323.pdf

## **ANEXOS**

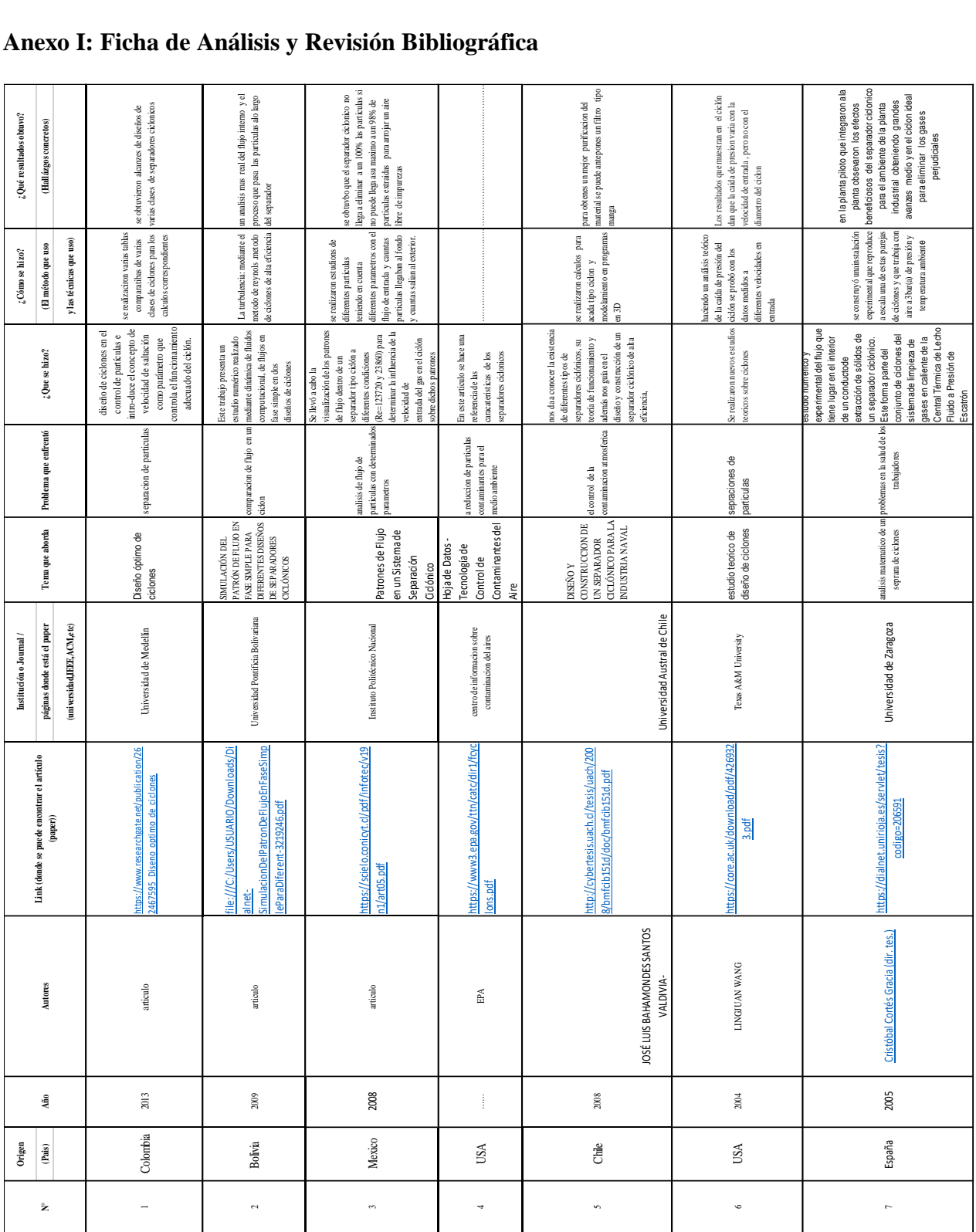

**Anexo I: Ficha de Análisis y Revisión Bibliográfica**

*Fuente: Elaboración Propia*

**Anexo II: Código de Ética del Colegio de Ingenieros del Perú (CIP)**

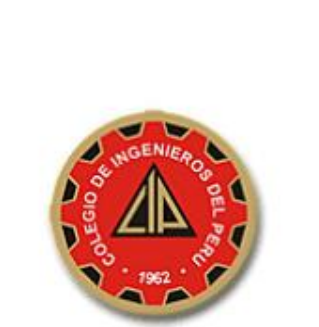

### **CÓDIGO DE ETICA DEL CIP**

APROBADO EN LA III SESIÓN ORDINARIA DEL CONGRESO NACIONAL DE CONSEJOS DEPARTAMENTALES DEL PERÍODO 1998 - 1999 EN LA CIUDAD DE TACNA 22, 23 Y 24 ABRIL 1999

**Anexo III: Código de Ética de investigación de la USS - Continuación**

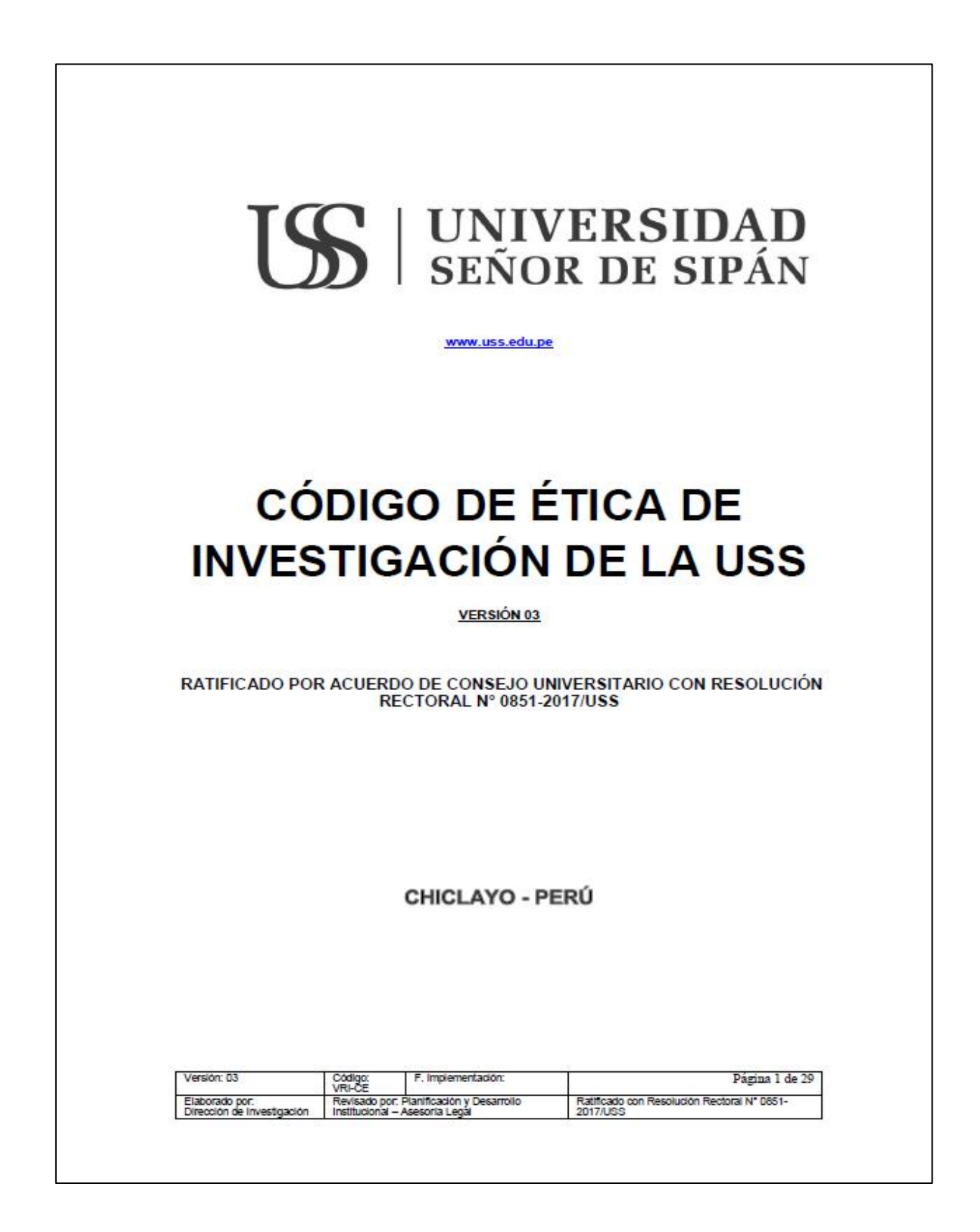

```
Anexo IV: Código de programación para el aplicativo
```

```
function varargout = aplicacion(varargin) %Inicialización de GUI
qui Singleton = 1;gui_State = struct('gui_Name', mfilename, ...
The contract of the contract of the contract of the contract of the contract of the contract of the contract of the contract of the contract of the contract of the contract of the contract of the contract of the contract o
 'gui_OpeningFcn', @aplicacion_OpeningFcn, ...
                     'gui_OutputFcn', @aplicacion_OutputFcn, ...
                     'gui<sup>L</sup>ayoutFcn', [], ...
                     'gui<sup>c</sup>allback', []);
if nargin && ischar(varargin{1})
    gui State.gui Callback = str2func(varargin{1});
end
if nargout
    [varargout{1:nargout}] = gui mainfcn(gui State, varargin{:});
else
    qui mainfcn(qui State, varargin{:});
end
% End initialization code - DO NOT EDIT
% --- Executes just before aplicacion is made visible.
function aplicacion OpeningFcn(hObject, eventdata, handles, varargin)
     centerfig;
     centerfig(gcf);
     axes(handles.axes1) %realizar imagen para axes medidas del 
separador ciclonico 
    [x,map]=imread('ciclon.png');
      image(x)
      colormap(map);
      axis off
handles.output = hObject;
guidata(hObject, handles);
% --- Outputs from this function are returned to the command line.
function varargout = aplicacion_OutputFcn(hObject, eventdata, handles) 
varargout{1} = handles.output;
function flujomasico Callback(hObject, eventdata, handles)
% --- Executes during object creation, after setting all properties.
function flujomasico CreateFcn(hObject, eventdata, handles)
if ispc && isequal(get(hObject,'BackgroundColor'), 
get(0,'defaultUicontrolBackgroundColor'))
    set(hObject,'BackgroundColor','white');
end
```

```
function temperatura_Callback(hObject, eventdata, handles)
```

```
% --- Executes during object creation, after setting all properties.
function temperatura CreateFcn(hObject, eventdata, handles)
if ispc && isequal(get(hObject,'BackgroundColor'), 
get(0,'defaultUicontrolBackgroundColor'))
    set(hObject,'BackgroundColor','white');
end
function presiondeaire Callback(hObject, eventdata, handles)
% --- Executes during object creation, after setting all properties.
function presiondeaire CreateFcn(hObject, eventdata, handles)
if ispc && isequal(get(hObject,'BackgroundColor'), 
get(0,'defaultUicontrolBackgroundColor'))
     set(hObject,'BackgroundColor','white');
end
function velocidaddeentrada_Callback(hObject, eventdata, handles)
% --- Executes during object creation, after setting all properties.
function velocidaddeentrada_CreateFcn(hObject, eventdata, handles)
if ispc && isequal(get(hObject,'BackgroundColor'), 
get(0,'defaultUicontrolBackgroundColor'))
     set(hObject,'BackgroundColor','white');
end
function Diametrodelaparticula_Callback(hObject, eventdata, handles)
% --- Executes during object creation, after setting all properties.
function Diametrodelaparticula_CreateFcn(hObject, eventdata, handles)
if ispc && isequal(get(hObject,'BackgroundColor'), 
get(0,'defaultUicontrolBackgroundColor'))
    set(hObject,'BackgroundColor','red');
end
function Fraccionesmasicas_Callback(hObject, eventdata, handles)
% --- Executes during object creation, after setting all properties.
function Fraccionesmasicas CreateFcn(hObject, eventdata, handles)
if ispc && isequal(get(hObject,'BackgroundColor'), 
get(0,'defaultUicontrolBackgroundColor'))
     set(hObject,'BackgroundColor','white');
end
```

```
function masavolumetrica Callback(hObject, eventdata, handles)
% --- Executes during object creation, after setting all properties.
function masavolumetrica_CreateFcn(hObject, eventdata, handles)
if ispc && isequal(get(hObject,'BackgroundColor'), 
get(0,'defaultUicontrolBackgroundColor'))
    set(hObject,'BackgroundColor','white');
end
function Difusida Callback(hObject, eventdata, handles)
% --- Executes during object creation, after setting all properties.
function Difusida CreateFcn(hObject, eventdata, handles)
if ispc && isequal(get(hObject,'BackgroundColor'), 
get(0,'defaultUicontrolBackgroundColor'))
     set(hObject,'BackgroundColor','white');
end
function viscosidadfluido_Callback(hObject, eventdata, handles)
% --- Executes during object creation, after setting all properties.
function viscosidadfluido_CreateFcn(hObject, eventdata, handles)
if ispc && isequal(get(hObject,'BackgroundColor'), 
get(0,'defaultUicontrolBackgroundColor'))
     set(hObject,'BackgroundColor','white');
end
function densidadfluido Callback(hObject, eventdata, handles)
% --- Executes during object creation, after setting all properties.
function densidadfluido CreateFcn(hObject, eventdata, handles)
if ispc && isequal(get(hObject,'BackgroundColor'), 
get(0,'defaultUicontrolBackgroundColor'))
    set(hObject,'BackgroundColor','white');
end
% --- Executes during object creation, after setting all properties.
function rend CreateFcn(hObject, eventdata, handles)
% hObject handle to rend (see GCBO)
% eventdata reserved - to be defined in a future version of MATLAB
% handles empty - handles not created until after all CreateFcns 
called
%FUNCIÓN PARA CÁLCULOS COMPLETOS ----------------------------------------
-
% --- Executes on button press in CALCULAR.
function CALCULAR Callback(hObject, eventdata, handles)
%Seteo de variables globales utilizadas
```

```
global fa%caudal
global t%temperatura del fluid
global pa%presión del aire
global ve%velocidad de entrada al ciclón
global Mv
global A% Área de entrada al ciclón
global typesep% Tipo de configuración geométrica seleccionada
global pfluido%densidad del fluido
global ufluido%viscosiad del fluido
global datosparticula
global Dc
global a
global b
global s
global H
global h
global B
global Ds
global z
global Rc
global cabezales
global caidapresion
global nglobal
global print
%TOMA DE DATOS INGRESADA POR EL USUARIO
fa=str2double(get(handles.flujomasico,'string'));%para solo entrar 
valores numericos l funcion 
t=str2double(get(handles.temperatura,'string'));
pa=str2double(get(handles.presiondeaire,'string'));
ve=str2double(get(handles.velocidaddeentrada,'string'));
Mv=str2double(get(handles.masavolumetrica,'string'));
pfluido=str2double(get(handles.densidadfluido,'string'));
ufluido=str2double(get(handles.viscosidadfluido,'string'));
datosparticula=get(handles.datosparticula, 'data');
% %Verifica la entrada que solamente sean valores numericos si o no 
marca
% %error 
if isempty(Mv) ||isnan(Mv)
    msgbox( '<<Masavolumetrica>> esta vacio o no tiene un valor 
numerico','ERROR')
    return
end
if isempty(pfluido) ||isnan(pfluido)
     msgbox( '<<Densidad del fluido>> esta vacio o no tiene un valor 
numerico','ERROR')
     return
end
if isempty(ufluido) ||isnan(ufluido)
     msgbox( '<<Viscosidad del Fluido>> esta vacio o no tiene un valor 
numerico','ERROR')
    return
end
```

```
if isempty(fa) ||isnan(fa)
     msgbox( '<<flujomasico>> esta vacio o no tiene un valor 
numerico','ERROR')
     return
end
if isempty(t) ||isnan(t)
     msgbox( '<<temperatura>> esta vacio o no tiene un valor 
numerico','ERROR')
     return
end
if isempty(pa) ||isnan(pa)
    msgbox( '<< presiondelaire >> esta vacio o no tiene un valor
numerico','ERROR')
    return
end
if isempty(ve) ||isnan(ve)
     msgbox( '<<velocidad de entrada>> esta vacio o no tiene un valor 
numerico','ERROR')
    return
end
%CÁLCULO DE LAS DIMENSIONES DEL SEPARADOR CICLÓNICO----------------------
A=fa/ve;
if typesep=="stairmandAR"
    Dc = sqrt(A/(0.5*0.2));
    a=0.55*Dc;
    set(handles.alturadeentrada,'string',sprintf('%4.2f\n',a))
    b=0.2 * Dc;set(handles.text33,'string',sprintf('%4.2f\n',b)) %para mostrar
valores en static text
    s=0.5*Dc;set(handles.text34,'string',sprintf('%4.2f\n',s))
    H=4*DC;
    set(handles.text40,'string',sprintf('%4.2f\n',H))
    h=1.5*Dc;set(handles.text36,'string',sprintf('%4.2f\n',h))
     B=0.375*Dc;
    set(handles.text38,'string',sprintf('%4.2f\n',B))
    Ds=0.5*Dc;set(handles.text35,'string',sprintf('%4.2f\n',Ds))
    z=2.5*Dc;
    set(handles.text37,'string',sprintf('%4.2f\n',z))
    Rc=DC/2;
    set(handles.text41,'string',sprintf('%4.2f\n',Rc))
elseif typesep=="swiftAR"
    Dc=sqrt(A/(0.44*0.21));
    a=0.44*Dc;set(handles.alturadeentrada,'string',sprintf('%4.2f\n',a))
    b=0.21*Dc;
```

```
set(handles.text33,'string',sprintf('%4.2f\n',b)) %para mostrar
valores en static text
   s=0.5 * Dc;set(handles.text34,'string',sprintf('%4.2f\n',s))
   H=3.9*Dc;set(handles.text40,'string',sprintf('%4.2f\n',H))
   h=1.4*Dc;set(handles.text36,'string',sprintf('%4.2f\n',h))
   B=0.4*Dc;set(handles.text38,'string',sprintf('%4.2f\n',B))
   Ds=0.4*Dc;set(handles.text35,'string',sprintf('%4.2f\n',Ds))
    z=2.5*Dc;set(handles.text37,'string',sprintf('%4.2f\n',z))
   Rc=Dc/2;set(handles.text41,'string',sprintf('%4.2f\n',Rc))
elseif typesep=="lappleUG"
    Dc = sqrt(A / (0.5 * 0.25));
    a=0.5 * Dc;set(handles.alturadeentrada,'string',sprintf('%4.2f\n',a))
   b=0.25*Dc;set(handles.text33,'string',sprintf('%4.2f\n',b)) %para mostrar
valores en static text
    s=0.625 * Dc;set(handles.text34,'string',sprintf('%4.2f\n',s))
   H=4*DC;set(handles.text40,'string',sprintf('%4.2f\n',H))
   h=2*Dc;
   set(handles.text36,'string',sprintf('%4.2f\n',h))
   B=0.25*Dc;set(handles.text38,'string',sprintf('%4.2f\n',B))
   Ds=0.5*Dc;set(handles.text35,'string',sprintf('%4.2f\n',Ds))
    z=2*Dc:
    set(handles.text37,'string',sprintf('%4.2f\n',z))
   Rc=DC/2;
    set(handles.text41,'string',sprintf('%4.2f\n',Rc))
elseif typesep=="swiftUG"
    Dc = sqrt(A / (0.5 * 0.25));
    a=0.5*Dc:
    set(handles.alturadeentrada,'string',sprintf('%4.2f\n',a))
    b=0.25*Dc;
    set(handles.text33,'string',sprintf('%4.2f\n',b)) %para mostrar
valores en static text
    s=0.6*Dc;
    set(handles.text34,'string',sprintf('%4.2f\n',s))
     H=3.75*Dc;
    set(handles.text40,'string',sprintf('%4.2f\n',H))
    h=1.75*Dc;
    set(handles.text36,'string',sprintf('%4.2f\n',h))
    B=0.4*Dc:
    set(handles.text38,'string',sprintf('%4.2f\n',B))
    Ds=0.5*Dc;set(handles.text35,'string',sprintf('%4.2f\n',Ds))
    z=2*Dc:
    set(handles.text37,'string',sprintf('%4.2f\n',z))
    Rc=DC/2;
```

```
set(handles.text41,'string',sprintf('%4.2f\n',Rc))
elseif typesep=="swiftAC"
   Dc = sqrt(A / (0.75 * 0.375));
   a=0.8*Dc;
   set(handles.alturadeentrada,'string',sprintf('%4.2f\n',a))
   b=0.35*Dc;
    set(handles.text33,'string',sprintf('%4.2f\n',b)) %para mostrar
valores en static text
     s=0.85*Dc;
    set(handles.text34,'string',sprintf('%4.2f\n',s))
   H=3.7*Dc;set(handles.text40,'string',sprintf('%4.2f\n',H))
   h=1.7*Dc;set(handles.text36,'string',sprintf('%4.2f\n',h))
   B=0.4*Dc;
    set(handles.text38,'string',sprintf('%4.2f\n',B))
    Ds=0.75*Dc;
    set(handles.text35,'string',sprintf('%4.2f\n',Ds))
    z=2*Dc;
    set(handles.text37,'string',sprintf('%4.2f\n',z))
   Rc=DC/2;
    set(handles.text41,'string',sprintf('%4.2f\n',Rc))
elseif typesep=="stairmandAC"
   Dc=sqrt(A/(0.8*0.35));
    a=0.75*Dc;set(handles.alturadeentrada,'string',sprintf('%4.2f\n',a))
   b=0.375 * Dc;
    set(handles.text33,'string',sprintf('%4.2f\n',b)) %para mostrar
valores en static text
     s=0.875*Dc;
    set(handles.text34,'string',sprintf('%4.2f\n',s))
   H=4*DC;
   set(handles.text40,'string',sprintf('%4.2f\n',H))
   h=1.5*Dc:
   set(handles.text36,'string',sprintf('%4.2f\n',h))
    B=0.375*Dc;
   set(handles.text38,'string',sprintf('%4.2f\n',B))
   Ds = 0.75 * Dc;set(handles.text35,'string',sprintf('%4.2f\n',Ds))
    z=2.5*Dc;
    set(handles.text37,'string',sprintf('%4.2f\n',z))
   Rc=DC/2;
    set(handles.text41,'string',sprintf('%4.2f\n',Rc))
end
%CALCULO DE LA CAIDA DE PRESIÓN -------------------------------------
lapple=16*((a*b)/(Ds^2));caidapresion=lapple*0.5*pfluido*(ve^2);
set(handles.perdidapresion, 'string', caidapresion)
cabezales=ceil(lapple);
set(handles.cabezas, 'string', cabezales)
```

```
%CÁLCULO DEL RENDIMIENTO----------------------------------------------
g=9.81;
kb=b/Dc;
ka=a/Dc;
%Velocidades Veq= equivalente ; Vsa= salida del ciclón
Veq=((4*q*ufluido*(Mv-pfluido))/(3*pfluido^2))^(1/3);
Vsa=(4.913*Vea*(kb^0.4)*(Dc^0.067)*(((ve)^2)^*(1/3)))/((1-kb)^*(1/3));relacionvelocidades=ve/Vsa;
if relacionvelocidades>1.35
    msgbox( 'La relación entre velocidades de entrada y salida es mayor a 
1,35','ERROR')
     return
end
%Longitud natural del ciclón
1=2.3*Bs*(((DC^2)/(a*b))^(1/3));k = DC - ((DC - B) * ((s + l - h) / z));
%Volumenes del ciclón
Vs=((pi)*(s-(A/2))*((Dc^2)-(Ds^2))/(4;Vcn= (((pi*(Dc^2))/4)*(h-s))+(((pi+(Dc^2))/4)*((l+s-
h)/3)*(1+(kl/Dc)+((kl^2)/(Dc^2))))-((pi*(Ds^2)*l)/4);
Vh= (((pi*(Dc^2))/4)*(h-
s))+(((pi+(Dc^2))/4)*(z/3)*(1+(B/Dc)+((B^2)/(Dc^2))))-
((p_i * (Ds^2))/4) * (H-s));%Calculo valor kc
if l>(H-s)kc = ((2*Vs) + Vh) / (2*((Dc) (1/3)));
else
    kc = ((2*Vs) + Vcn) / (2*((Dc) (1/3)));
end
%Factor de configuración
G=(8*kc)/(((ka^2)*(kb^2));%Exponente del vórtice
n=1-(1-((39.4*Dc)\text{°0.14})/2.5))*(((t+273.15)/293.15)^0.3);
%CALCULO DE LOS RENDIMIENTOS PARCIALES-----------------------------------
--
% Tiempo de relajación dinámico por partícula
t1=(Mv*(((str2double(datosparticular{1})))*1e-6)^2))/(18*ufluido);t2=(Mv*(((str2double(datosparticular{2})) *1e-6) ^2))/(18*ufluido);t3=(Mv*(((str2double(datosparticular{3})))*1e-6)^2))/(18*ufluido);t4=(Mv*(((str2double(datosparticular{4})))*1e-6)^2))/(18*ufluido);t5=(Mv*(((str2double(datosparticular{5})))*1e-6)^2))/(18*ufluido);t6=(Mv*(((str2double(datosparticular{6})))*1e-6)^2))/(18*ufluido);t7=(Mv*(((str2double(datosparticula{7}))*1e-6)^2))/(18*ufluido);
```

```
t8=(Mv*(((str2double(datosparticula{8}))*1e-6)^2))/(18*ufluido);
t9=(Mv*(((str2double(datosparticula{9}))*1e-6)^2))/(18*ufluido);
t10=(Mv*(((str2double(datosparticula{10}))*1e-6)^2))/(18*ufluido);
        eficiencia fraccionaria
eficiencia1=1-exp(-2*((((G*t1*fa)/(Dc^3))*(n+1))^((0.5)/(n+1))));
eficiencia2=1-exp(-2*((((G*t2*fa)/(Dc^3))*(n+1))^((0.5)/(n+1))));
eficiencia3=1-exp(-2*((((G*t3*fa)/(Dc^3))*(n+1))^((0.5)/(n+1))));
eficiencia4=1-exp(-2*((((G*t4*fa)/(Dc^3))*(n+1))^((0.5)/(n+1))));
eficiencia5=1-exp(-2*((((G*t5*fa)/(Dc^3))*(n+1))^((0.5)/(n+1))));
eficiencia6=1-exp(-2*((((G*t6*fa)/(Dc^3))*(n+1))^((0.5)/(n+1))));
eficiencia7=1-exp(-2*((((G*t7*fa)/(Dc^3))*(n+1))^((0.5)/(n+1))));
eficiencia8=1-exp(-2*((((G*t8*fa)/(Dc^3))*(n+1))^((0.5)/(n+1))));
eficiencia9=1-exp(-2*((((G*t9*fa)/(Dc^3))*(n+1))^((0.5)/(n+1))));
eficiencia10=1-exp(-2*((((G*t10*fa)/(Dc^3))*(n+1))^((0.5)/(n+1))));
        eficiencias parciales
nm1=eficiencia1*str2double(datosparticula{11});
nm2=eficiencia2*str2double(datosparticula{12});
nm3=eficiencia3*str2double(datosparticula{13});
nm4=eficiencia4*str2double(datosparticula{14});
nm5=eficiencia5*str2double(datosparticula{15});
nm6=eficiencia6*str2double(datosparticula{16});
nm7=eficiencia7*str2double(datosparticula{17});
nm8=eficiencia8*str2double(datosparticula{18});
nm9=eficiencia9*str2double(datosparticula{19});
nm10=eficiencia10*str2double(datosparticula{20});
n matriz=[nm1 nm2 nm3 nm4 nm5 nm6 nm7 nm8 nm9 nm10];
nglobal=0;
list=[0; 0; 0; 0; 0; 0; 0; 0; 0; 0; 0];diametros=[str2double(datosparticula{1});str2double(datosparticula{2});
str2double(datosparticula{3});str2double(datosparticula{4});str2double(da
tosparticula{5});
str2double(datosparticula{6});str2double(datosparticula{7});str2double(da
tosparticula{8});
    str2double(datosparticula{9});str2double(datosparticula{10})];
for i=1:10
     if isnan(str2double(datosparticula{i}))
         break
     else
        list(i)=n matriz(i);
     end
end
print=[diametros list];
set(handles.rendparcial, 'data', print)
for i=1:10
     if isnan(str2double(datosparticula{i}))
         break
     else
         nglobal=nglobal+n_matriz(i);
```
end

end set(handles.rend,'string',sprintf('%4.2f\n',nglobal))

```
%GRAFICA
%------------------------------------------------------------------------
----------------------------------------------------------------
vex=ve-8:0.5:ve+8;
Ax=fa./vex;
if typesep=="stairmandAR"
    Dcx = sqrt(Ax./(0.5*0.2));ax=0.55.*Dcx;bx=0.2.*Dcx;sx=0.5.*Dcx; Hx=4.*Dcx;
    hx=1.5.*Dcx; Bx=0.375.*Dcx;
    Dsx=0.5.*Dcx;
    zx=2.5.*Dcx; Rcx=Dcx./2;
elseif typesep=="swiftAR"
     Dcx=sqrt(Ax./(0.44*0.21));
     ax=0.44.*Dcx;
     bx=0.21.*Dcx;
    sx=0.5.*Dcx; Hx=3.9.*Dcx;
    hx=1.4.*Dcx;Bx=0.4.*Dcx;Dsx=0.4. *Dcx;
     zx=2.5.*Dcx;
     Rcx=Dcx./2;
elseif typesep=="lappleUG"
    Dcx = sqrt(Ax./(0.5*0.25));
    ax=0.5.*Dcx; bx=0.25.*Dcx;
     sx=0.625.*Dcx;
     Hx=4.*Dcx;
     hx=2.*Dcx;
     Bx=0.25.*Dcx;
     Dsx=0.5.*Dcx;
    zx=2.*Dcx; Rcx=Dcx./2;
elseif typesep=="swiftUG"
     Dcx=sqrt(Ax./(0.5*0.25));
     ax=0.5.*Dcx;
     bx=0.25.*Dcx;
     sx=0.6.*Dcx;
     Hx=3.75.*Dcx;
     hx=1.75.*Dcx;
    Bx=0.4.*Dcx; Dsx=0.5.*Dcx;
    zx=2.*Dcx;
```

```
Rcx = Dcx. /2;
elseif typesep=="swiftAC"
     Dcx=sqrt(Ax./(0.75*0.375));
    ax=0.8.*Dcx;bx=0.35.*Dcx;sx=0.85.*Dcx:Hx=3.7.*Dcx;hx=1.7.*Dcx;Bx=0.4.*Dcx;Dsx=0.75.*Dcx;zx=2.*Dcx; Rcx=Dcx./2;
elseif typesep=="stairmandAC"
     Dcx=sqrt(Ax./(0.8*0.35));
     ax=0.75.*Dcx;
    bx=0.375.*Dcx;
     sx=0.875.*Dcx;
    Hx=4.*Dcx;
    hx=1.5.*Dcx;
    Bx=0.375.*Dcx;
     Dsx=0.75.*Dcx;
    zx=2.5.*Dcx; Rcx=Dcx./2;
end
%CÁLCULO DEL RENDIMIENTO----------------------------------------------
g=9.81;
kbx=bx./Dc;
kax=ax./Dc;
%Velocidades Veq= equivalente ; Vsa= salida del ciclón
Vsax=(4.913*Veq.*(kbx.^0.4).*(Dcx.^0.067).*(((vex).^2).^(1/3)))./((1-
kbx).(1/3);
%Longitud natural del ciclón
lx=2.3.*Dsx.*((Dcx.^2)/(ax.*bx)).^(1/3));
klx=Dcx- ((Dcx-Bx). * ((sx+1-hx). /zx));
%Volumenes del ciclón
Vsx=({pi), * (sx-(Ax./2)).*((Dcx.^2)-(Dsx.^2)))/4;Vcnx=(((pi.*(Dcx.^2))./4).*(hx-sx))+(((pi+(Dcx.^2))./4).*((lx+sx-
hx)./3).*(1+(klx./Dcx)+((klx.^2)./(Dc^2))))-((pi.*(Ds^2).*l)./4);
Vhx=(((pi.*(Dc.^2))./4).*(h-
s))+(((pi+(Dc.^2))./4).*(z./3).*(1+(B./Dc)+((B.^2)./(Dc.^2))))-
((p_i.*(Ds.^2))./4).*(H-s));
```

```
kcx = ((2.*Vsx)+Vhx)./(2.*((Dcx).^(1/3)));
```
%Factor de configuración

```
Gx=(8.*kcx)./((kax.^2).*(kbx.^2));
```
%Exponente del vórtice

 $nx=1-(1-((39.4.*Dcx)\cdot^0.14)\cdot/2.5))$ .\*(((t+273.15)/293.15)^0.3);

%CALCULO DE LOS RENDIMIENTOS PARCIALES----------------------------------- --

```
eficiencia fraccionaria
eficiencia1x=1-exp(-
2.*((((Gx.*t1*fa)./(Dcx.^3)):*(nx+1)).^((0.5)./(nx+1))));eficiencia2x=1-exp(-
2.*((((Gx.*t2*fa)./(Dcx.^3)):*(nx+1)).^(0.5)./(nx+1)));
eficiencia3x=1-exp(-
2.*((((Gx.*t3*fa)./(Dcx.^3)).*(nx+1)).^((0.5)./(nx+1)));
eficiencia4x=1-exp(-
2.*((((Gx.*t4*fa)./(Dcx.^3)):*(nx+1)).^(0.5)./(nx+1)));
eficiencia5x=1-exp(-
2.*((((Gx.*t5*fa)./(Dcx.^3)).*(nx+1)).^(0.5)./(nx+1)));
eficiencia6x=1-exp(-
2.*((((Gx.*t6*fa)./(Dcx.^3)).*(nx+1)).^(0.5)./(nx+1)));
eficiencia7x=1-exp(-
2.*((((Gx.*t7*fa)./(Dcx.^3)):*(nx+1)).^(0.5)./(nx+1)));
eficiencia8x=1-exp(-
2.*((((Gx.*t8*fa)./(Dcx.^3)).*(nx+1)).^((0.5)./(nx+1)));
eficiencia9x=1-exp(-
2.*((((Gx.*t9*fa)./(Dcx.^3)).*(nx+1)).^(0.5)./(nx+1)));
eficiencia10x=1-exp(-
2.*((((Gx.*t10*fa)./(Dcx.^3)).*(nx+1)).^(0.5)./(nx+1)));
```
#### % eficiencias parciales

```
nm1x=eficiencia1x.*str2double(datosparticula{11});
nm2x=eficiencia2x.*str2double(datosparticula{12});
nm3x=eficiencia3x.*str2double(datosparticula{13});
nm4x=eficiencia4x.*str2double(datosparticula{14});
nm5x=eficiencia5x.*str2double(datosparticula{15});
nm6x=eficiencia6x.*str2double(datosparticula{16});
nm7x=eficiencia7x.*str2double(datosparticula{17});
nm8x=eficiencia8x.*str2double(datosparticula{18});
nm9x=eficiencia9x.*str2double(datosparticula{19});
nm10x=eficiencia10x.*str2double(datosparticula{20});
```

```
n matrizx=[nm1x.' nm2x.' nm3x.' nm4x.' nm5x.' nm6x.' nm7x.' nm8x.' nm9x.'
nm10x.'];
size(n matrizx);
```
matrizeficiencias=sum(n\_matrizx,2,'omitnan');

```
axes(handles.axes2)
plot(vex.',matrizeficiencias,'r','LineWidth',2)
title('n vs Vin')
xlabel('Velocidad de entrada [m/s]')
ylabel('Rendimiento Total')
xlim([ve-9 ve+9])
ylim([nglobal-25 100])
grid on
```

```
hold on
plot(ve,nglobal,'bo','LineWidth',2)
hold off
%------------------------------------------------------------------------
----------------
%BOTONES DE SELECCIÓN DE CONFIGURACIÓN ----------------------------------
-
% --- Executes on button press in StairmandAR.
function StairmandAR_Callback(hObject, eventdata, handles)
% --- Executes on button press in SwiftAR.
function SwiftAR Callback(hObject, eventdata, handles)
% --- Executes on button press in LappleUG.
function LappleUG Callback(hObject, eventdata, handles)
% --- Executes on button press in SwiftUG.
function SwiftUG Callback(hObject, eventdata, handles)
% --- Executes on button press in SwiftAC.
function SwiftAC Callback(hObject, eventdata, handles)
% --- Executes on button press in StairmandAC.
function StairmandAC Callback(hObject, eventdata, handles)
%------------------------------------------------------------------------
-
% --- Executes on button press in EXPORTAR.
function EXPORTAR Callback(hObject, eventdata, handles)
%FUNCIÓN PARA EXPORTAR
global fa%caudal
global t%temperatura del fluid
global pa%presión del aire
global ve%velocidad de entrada al ciclón
global Mv
global typesep% Tipo de configuración geométrica seleccionada
global pfluido%densidad del fluido
global ufluido%viscosiad del fluido
global datosparticula
global Dc
global a
global b
global s
global H
global h
global B
global Ds
global z
global Rc
global cabezales
global caidapresion
global nglobal
```

```
global print
if isempty(nglobal) ||isnan(nglobal)
    msgbox( 'Deben existir cálculos previos para poder exportar','ERROR')
     return
end
     copyfile Formato_datos.xls Resultados_SepCiclonico.xls
     xlswrite('Resultados_SepCiclonico',fa,'DATA','C3');
    xlswrite('Resultados_SepCiclonico',t,'DATA','C4');
    xlswrite('Resultados_SepCiclonico',pa,'DATA','C5');
    xlswrite('Resultados_SepCiclonico',ve,'DATA','C6');
     xlswrite('Resultados_SepCiclonico',ufluido,'DATA','C7');
    xlswrite('Resultados_SepCiclonico',pfluido,'DATA','C8');
    xlswrite('Resultados_SepCiclonico',Mv,'DATA','C11');
    xlswrite('Resultados_SepCiclonico',a,'DATA','F3');
    xlswrite('Resultados_SepCiclonico',b,'DATA','F4');
    xlswrite('Resultados_SepCiclonico',s,'DATA','F5');
    xlswrite('Resultados_SepCiclonico',Ds,'DATA','F6');
    xlswrite('Resultados_SepCiclonico',h,'DATA','F7');
    xlswrite('Resultados_SepCiclonico',z,'DATA','F8');
    xlswrite('Resultados_SepCiclonico',B,'DATA','F9');
    xlswrite('Resultados_SepCiclonico',H,'DATA','F10');
    xlswrite('Resultados_SepCiclonico',Rc,'DATA','F11');
    xlswrite('Resultados_SepCiclonico',Dc,'DATA','F12');
    xlswrite('Resultados_SepCiclonico',caidapresion,'DATA','J3');
    xlswrite('Resultados_SepCiclonico',nglobal,'DATA','J4');
    xlswrite('Resultados_SepCiclonico',cabezales,'DATA','J5');
     xlswrite('Resultados_SepCiclonico',datosparticula,'DATA','B13');
     xlswrite('Resultados_SepCiclonico',print,'DATA','I7');
     xlswrite('Resultados_SepCiclonico',typesep,'DATA','C1');
% --- Executes on button press in SALIR.
function SALIR Callback(hObject, eventdata, handles)
%FUNCIÓN PARA SALIR DEL PROGRAMA
opc=questdlg('¿Desea salir del programa?','Salir','Si','No','No');
if strcmp(opc,'No')
     return;
end
clear,clc,clear all,close
% --- Executes on button press in RESET.
function RESET Callback(hObject, eventdata, handles)
%FUNCIÓN PARA RESETEO
set(handles.flujomasico,'String','');
set(handles.temperatura, 'String', '');
set(handles.presiondeaire, 'String', '');
set(handles.velocidaddeentrada,'String','');
```

```
set(handles.masavolumetrica, 'String', '');
set(handles.alturadeentrada,'String',''); %salidas para resetear en el
programa 
set(handles.text33,'String','');
set(handles.text34,'String','');
set(handles.text35,'String','');
set(handles.text36,'String','');
set(handles.text37,'String','');
set(handles.text38,'String','');
set(handles.text40,'String','');
set(handles.text41,'String','');
set(handles.viscosidadfluido, 'String', '');
set(handles.densidadfluido,'String','');
set(handles.perdidapresion, 'String', '');
set(handles.cabezas,'String','');
set(handles.rend,'String','');
set(handles.masavolumetrica, 'String', '');
set(handles.datosparticula, 'data', '');
set(handles.rendparcial,'data','');
axes(handles.axes2)
plot(0, 0)
title('n vs Vin')
xlabel('Velocidad de entrada [m/s]')
ylabel('Rendimiento Total')
xlim([0 30])
ylim([0 100])
grid off
function alturadeentrada CreateFcn(hObject, eventdata, handles)
% --- Executes when selected object is changed in uibuttongroup1.
function uibuttongroup1 SelectionChangedFcn(hObject, eventdata, handles)
%Funcion para selección de configuración geométrica
global typesep
if hObject==handles.StairmandAR
     typesep="stairmandAR";
elseif hObject==handles.SwiftAR
     typesep="swiftAR";
elseif hObject==handles.LappleUG
     typesep="lappleUG";
elseif hObject==handles.SwiftUG
     typesep="swiftUG";
elseif hObject==handles.SwiftAC
     typesep="swiftAC";
else
     typesep="stairmandAC";
end
```